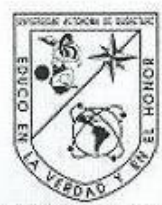

Universidad Autónoma de Querétaro Facultad de Contaduría y Administración Maestría en Administración

#### ESTRUCTURA FINANCIERA FLEXIBLE PARA PROVEEDORES DE SERVICIOS DE APLICACIÓN EN **INTERNET**

#### Que como parte de los requisitos para obtener el grado de

Maestro en Administración

Presenta: Augusto Ayala Ledesma

Dirigido por: Dra. Clara Escamilla Santana

#### **SINODALES**

Dra. Clara Escamilla Santana Presidente

M. en A. María de Lourdes Gabriela de la Parra Garrido Secretario

M. en A. Josefina/Moreno y Ayala Vocal

M. en A. José Alberto Héctor Castro Ferruzca Suplente

Dr. Fernando Barragán Naranjo Suplente

M. en I. Héctor Fernando Valencia Pérez Director de la Facultád de Contaduría y Administración

> Centro Universitario Querétaro, Qro. Octubre, 2008 México

Firma

Firma

Firma

as Firme

Dr. Luis Gerardo Hernández Sandoval<br>Director de Inyestigación y Posgrado

# RESUMEN

Cuando las primeras empresas en internet surgieron, se creía que era normal que para crecer, perdieran dinero a ritmos acelerados, que no tuvieran un control estricto de gastos y en general que conformaban una "nueva economía" que no se regía por reglas financieras, económicas y de negocio convencionales. Los grandes recursos con que contaban provenían del excesivo valor de cotización en bolsa, basado en la especulación irracional del público inversionista que no entendía como funcionaban. Esta ilusión empresarial duró hasta el año 2000 cuando hubo una quiebra masiva de empresas en internet por errores financieros. Esta investigación tiene como objetivo el diseño de la estructura financiera y operativa que permita a una empresa que renta software por internet (Application Service Provider o ASP) hacer un uso eficiente de los recursos financieros, además de obtener una alta flexibilidad en las finanzas para soportar incrementos y decrementos importantes de la demanda sin que provoque una afectación de la viabilidad de la empresa; esto se logra haciendo variables la mayoría de los costos, manejando bajos costos fijos, cobrando por adelantado, multiplicando de la fuente de ingreso sin requerir inversión adicional y contando con capacidad instalada flexible e ilimitada al subcontratar los insumos tecnológicos y de comunicaciones. La metodología utilizada es hacer corridas financieras de 1 año bajo 3 escenarios de ventas: más probable, optimista y pesimista; se analizarán razones financieras, la composición del costo fijo contra variable y el Valor Presente Neto de la inversión. Las variables son las ventas y el valor del costo de la venta en sus componentes variables y fijos. Los resultados indican que aun con un escenario pesimista (43% menor de venta) la liquidez y estabilidad de la compañía no se afectan, en un escenario optimista (41% más de venta) las finanzas tampoco se ven afectadas, al no requerir mayor inversión o incremento de costos fijos para atender esta demanda; además de que el diseño financiero y operativo da la posibilidad de cambiar drásticamente el volumen de ventas sin que se afecten las finanzas de la empresa, esto abre la posibilidad de atender a clientes "eventuales" altamente rentables.

(**Palabras clave**: internet, ASP, finanzas, estructura, costos, variables, fijos, flexibilidad)

# SUMMARY

When the first internet companies emerged, it was believed to be normal that in order grow they should lose money on an accelerated pace, that they didn't have a strict expenditure control, and in general that those companies formed a "new economy" where neither economic nor financial rules seemed to apply. The enormous amount of resources these companies managed came from an excessive stock value based on the speculation of irrational public investors that didn't understand how this "new economy" worked. This business illusion lasted until year 2000 when a massive bankruptcy of internet companies took place. This research main goal is to develop a financial and operational structure for a company that rents software trough internet (Application Service Provider or ASP), that allows it to make an efficient use of financial resources and develop flexibility to handle significant increases and decreases in demand, without affecting the company's viability; this is achieved by making most costs variable, managing to have low fixed costs, charging upfront, multiplying the source of income without requiring additional investment, having unlimited installed capacity and high flexibility by outsourcing technological and communication infrastructure. The methodology used in this research consists of having 3 financial one year simulations under 3 different sales scenarios: a most likely, an optimistic and a pessimistic; were financial ratios, the composition of the fixed and variable cost and the Net Present Value of the investment will be analyzed . The variables used are sales levels and the value of the cost in its variable and fixed components. The results of the research indicate that even with a pessimistic scenario (sales 43% lower) the liquidity and stability of the company are not affected, in an optimistic scenario (sales 41% bigger) the companies finances are not affected either because in order to attend a bigger demand it's not required to make investments or increase fixed costs; moreover the financial and operational design makes it possible to dramatically change the volume of sales without affecting the finances of the company, and that opens the possibility to attend "per event" clients that are highly profitable.

(**Key words:** Internet, ASP, finance, structure, costs, variable, fixed, flexibility)

# DEDICATORIAS

A Dios por brindarme la posibilidad de vivir y hacer el bien a los demás A Nacho y Lupe por darme la educación, el cariño y buen ejemplo siempre A Saray por creer en mí, quererme y apoyarme para terminar este proyecto A Diana Laura por darme la chispa para seguir viviendo A Carlos por ser mi querido ángel en el cielo A Gaby y Clara por apoyarme en este largo camino A la Universidad Autónoma de Querétaro por ser la mejor para estudiar maestría

# AGRADECIMIENTOS

En especial a M.A. María de Lourdes Gabriela de la Parra Garrido y Dra. Clara Escamilla Santana por apoyar y asesorar este proyecto de investigación, con su paciencia y guía siempre oportuna fue posible aterrizar una idea y convertirla en un proyecto interesante.

Al Dr. Fernando Barragán Naranjo por darme la oportunidad de desarrollar este proyecto con apoyo de diversos profesores, siempre buscando el objetivo de obtener más graduados de la Maestría en Administración de Empresas.

A la Universidad Autónoma de Querétaro por ser una Institución de alta calidad al alcance de muchos profesionistas que desean superarse y contribuir a mejorar las condiciones de nuestro querido México.

ÍNDICE

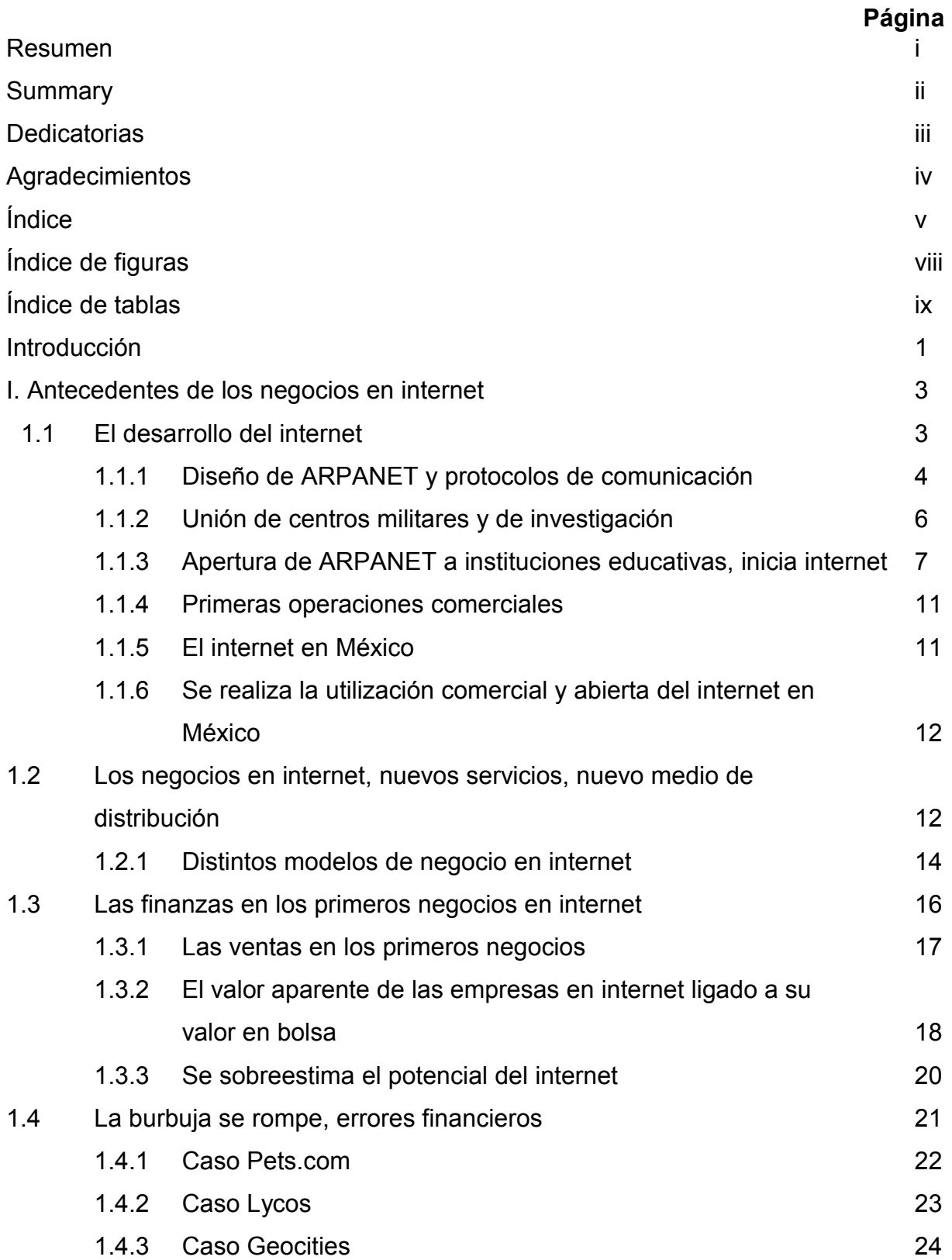

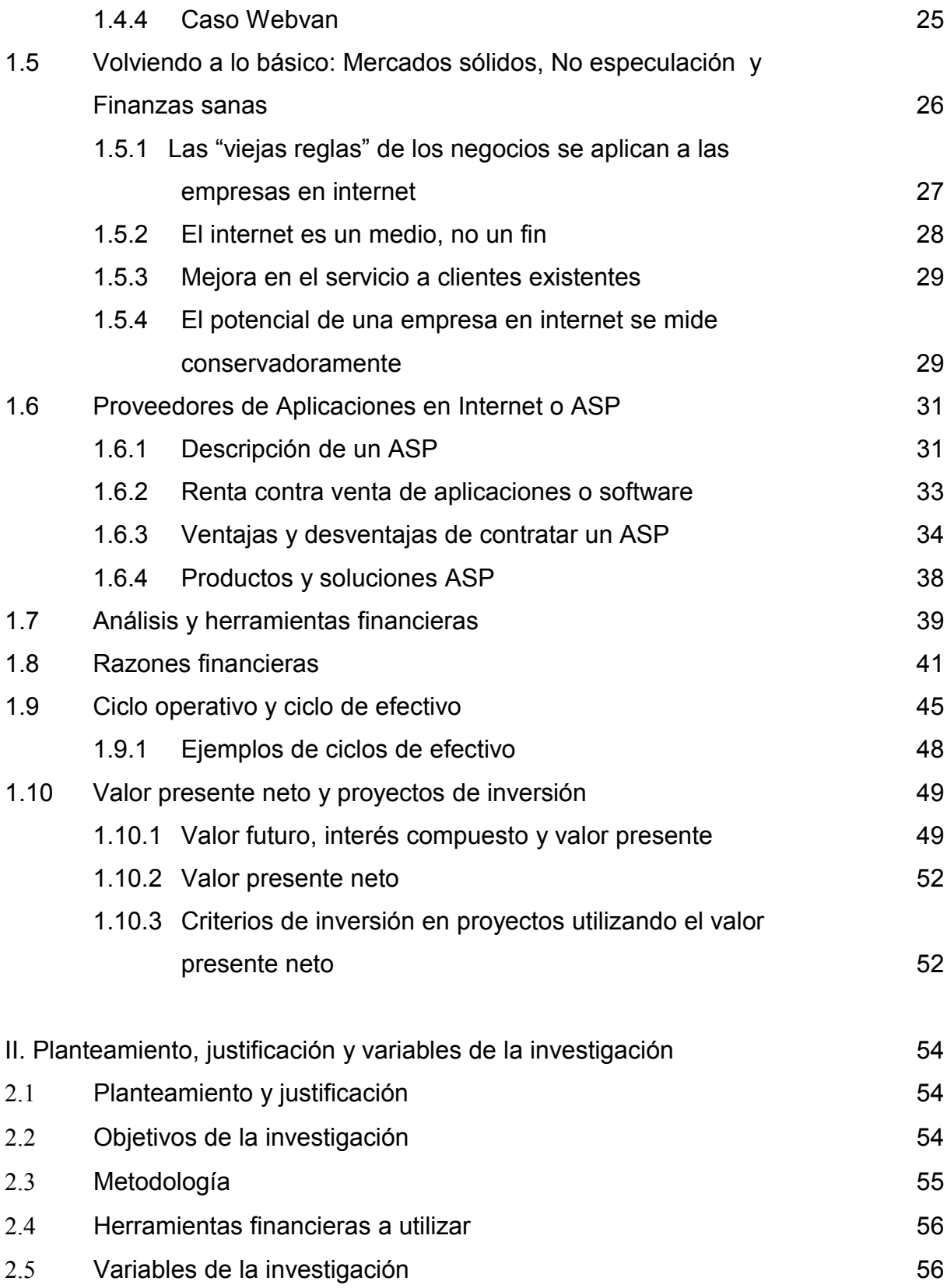

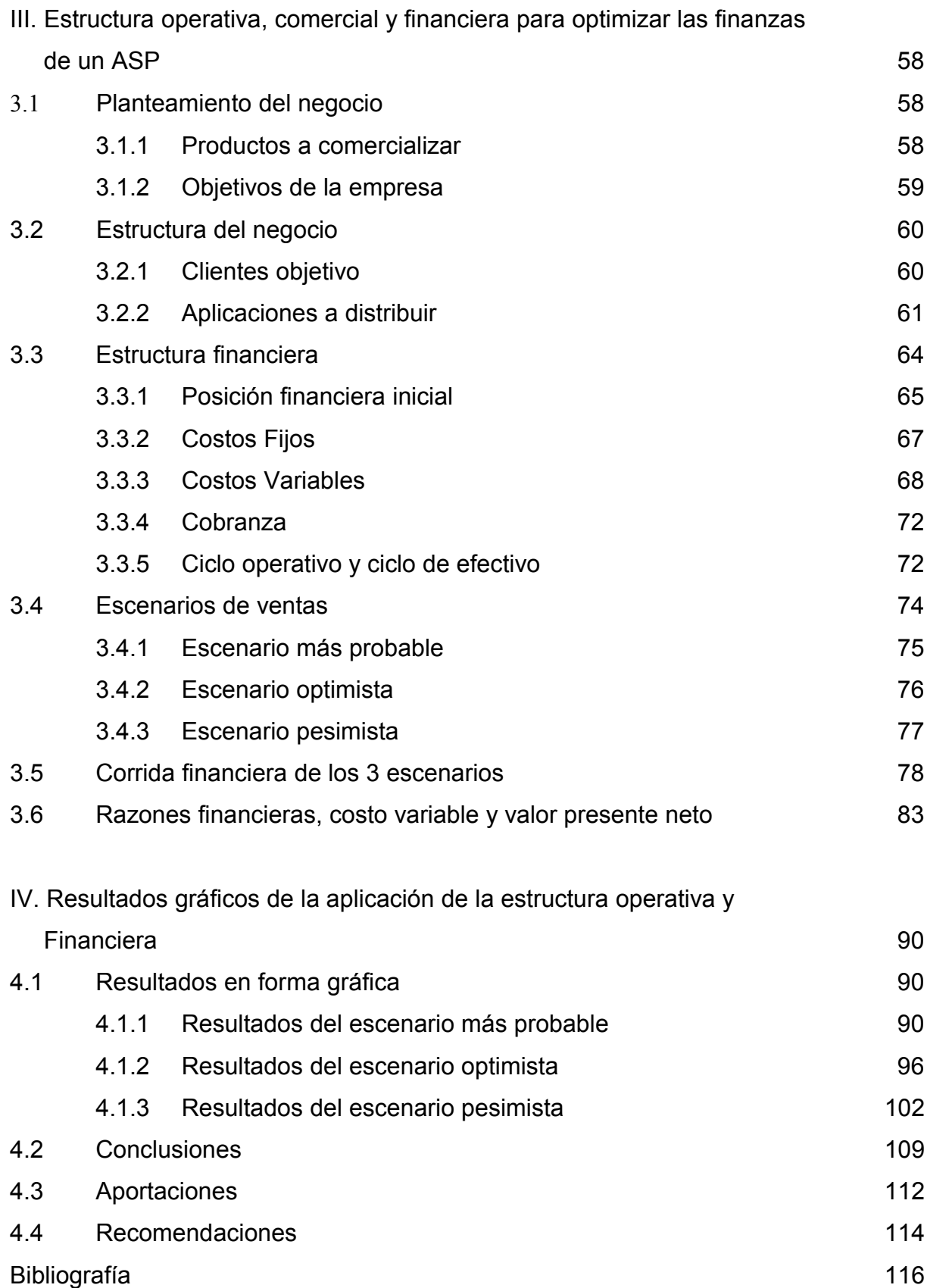

# Índice de Figuras

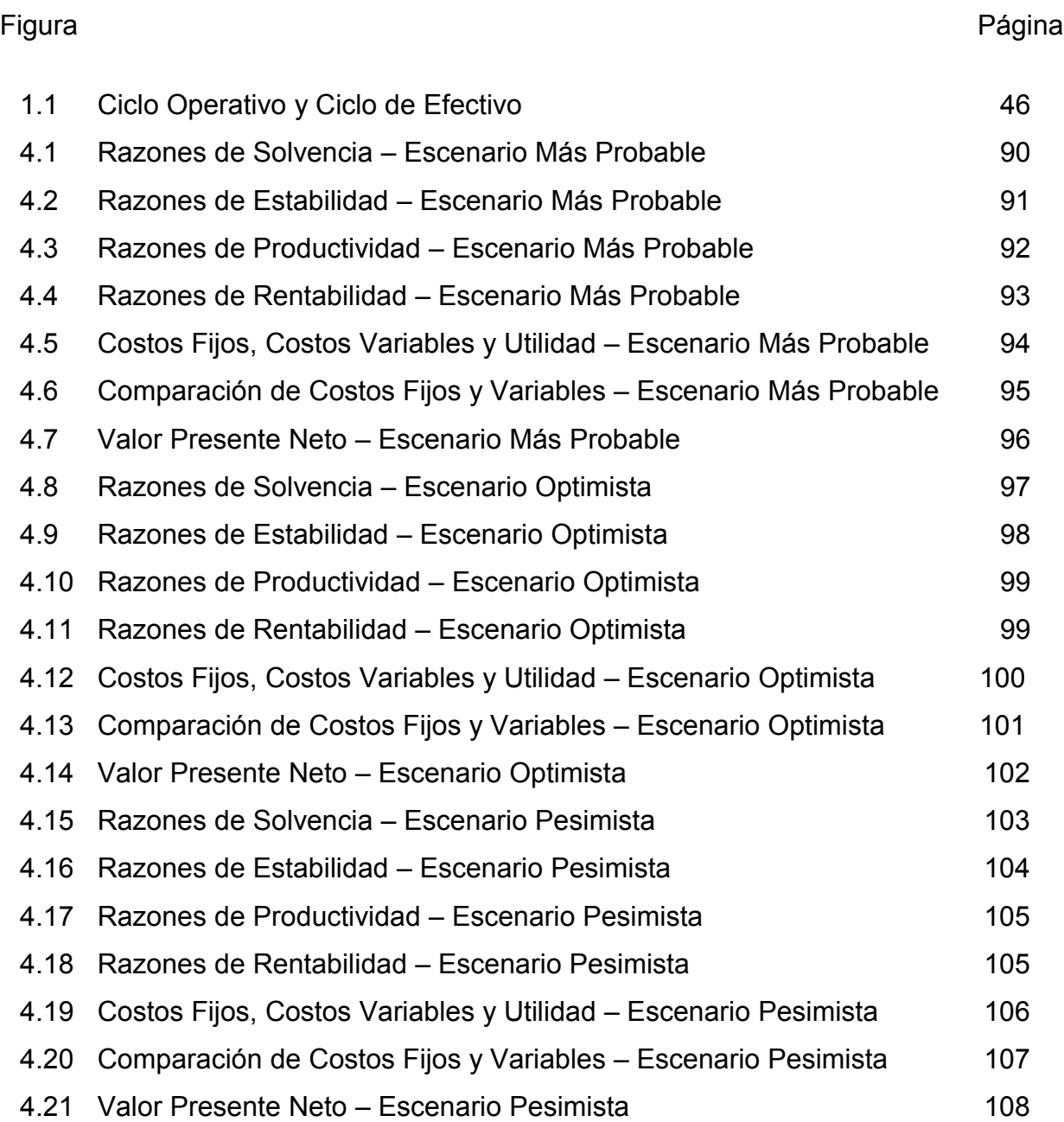

# Índice de Tablas

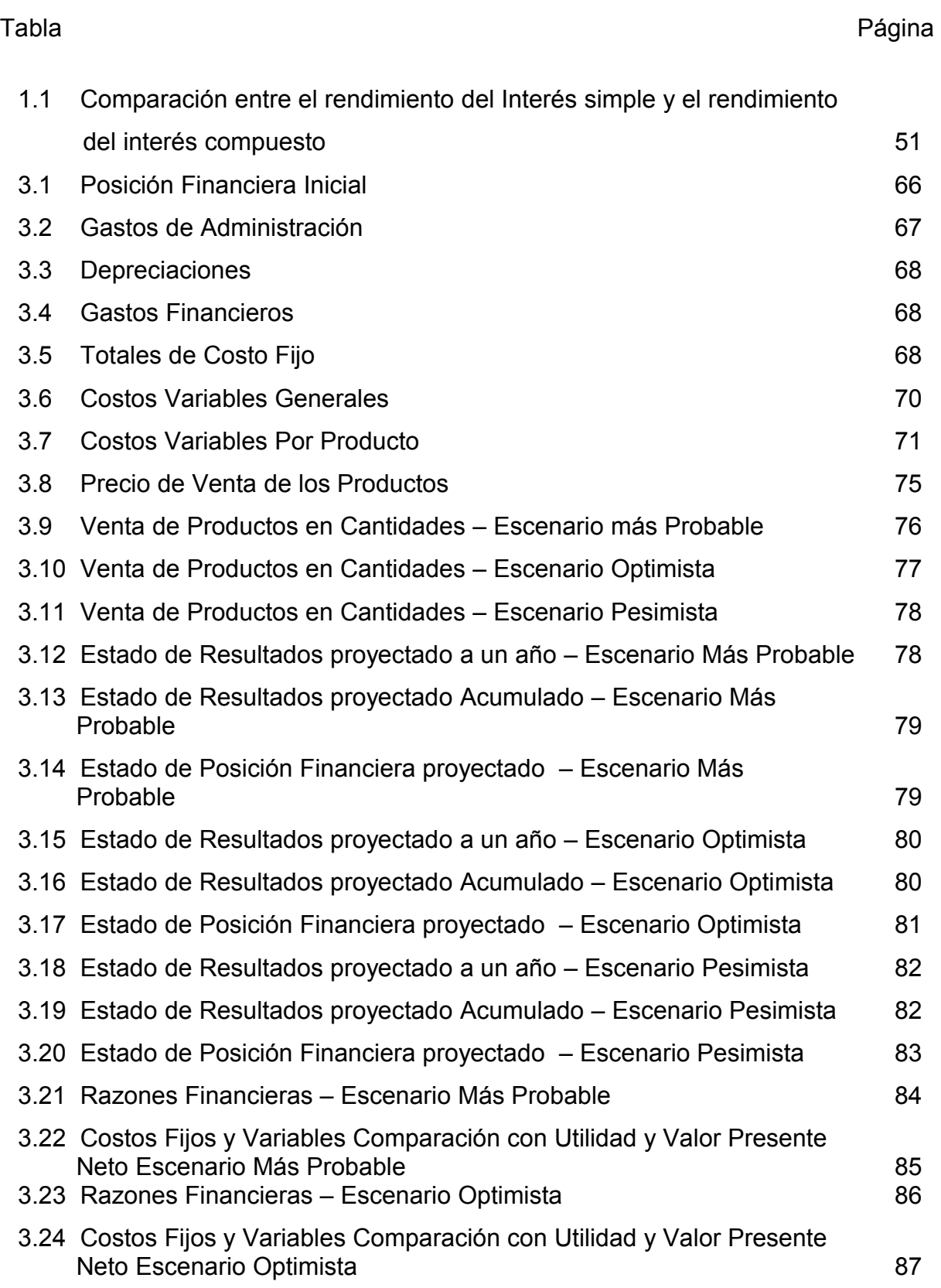

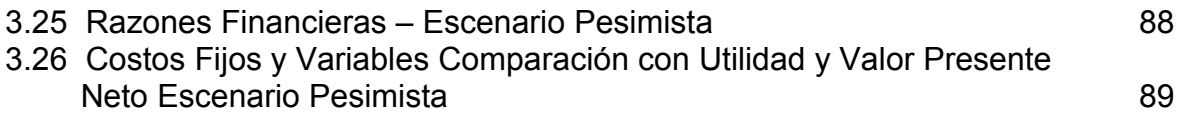

# **Introducción**

El Internet es sin duda uno de esos eventos tecnológicos que marcan un parte aguas en la historia de la humanidad, ha cambiado radicalmente la manera de comunicarnos, de almacenar, compartir y utilizar información, manteniéndola, si se requiere, accesible para que cualquier persona del mundo que esté conectada al Internet pueda consultarla e interactuar con ella. El Internet ha sido campo fértil para la aparición de modelos de negocio totalmente nuevos y definitivamente es una herramienta que ayuda a mejorar la manera de trabajar de negocios ya existentes.

Los primeros negocios que utilizaron Internet de manera masiva y como principal medio de difusión y venta (llamadas empresas de Internet o empresas "punto com"), tuvieron un aparente éxito rotundo, estas empresas salían a cotizar en bolsas de valores (principalmente en Estados Unidos) pregonando un potencial de ventas prácticamente "ilimitado" y obtenían grandes recursos del público inversionista. Pero la realidad de la mayoría de estos negocios era que no tenían un modelo de negocio rentable y sustentable, no tenían controles de gasto estricto y no había una adecuada administración de los recursos financieros. Los fracasos no podían evitarse, ningún financiamiento especulativo era suficiente para mantener eternamente a empresas con planes de negocio insostenibles financieramente.

Este estudio plantea una manera de organizar una empresa que utiliza Internet como medio de distribución y operación para rentar software, aprovechando las características de Internet con el objetivo de lograr unas finanzas sólidas y sustentables a largo plazo, que puedan resistir grandes alzas y disminuciones de ventas sin que se ponga en peligro la viabilidad del negocio.

En el capitulo uno se revisa el origen del Internet, desde que fue un proyecto militar de la guerra fría hasta su utilización libre en Estados Unidos; la evolución del Internet en México, el posterior uso comercial y se hace un recuento de las principales actividades económicas que se utilizan el Internet. Se presenta información sobre las primeras empresas en Internet y algunos casos sobre los errores financieros que cometieron estas empresas. En el mismo capítulo se detallan las características de los proveedores de servicios de aplicación en Internet o ASP, que son las empresas que rentan software por Internet. Por último se presenta la información de las herramientas financieras a utilizar en el estudio.

En el capítulo dos se hace el planteamiento y justificación de la investigación, los objetivos que se buscaron alcanzar, la metodología que se aplicó además de que se mencionan las variables a controlar y las herramientas financieras que fueron utilizadas en la investigación.

En el capítulo tres utilizando la información de los capítulos anteriores se hace el planteamiento del negocio, los objetivos de la empresa así como una descripción de las características generales de los productos a comercializar. Posteriormente se detalla la estructura de negocio que incluyen los clientes objetivo y se comentan las aplicaciones a distribuir a los clientes. También se analiza la estructura financiera de la empresa donde se plantean la conformación de los costos fijos y variables, la gestión de la cobranza y se revisa el ciclo de efectivo de la empresa en base a esta estructura. Se presentan los 3 escenarios de ventas: más probable, optimista y pesimista, y para cada escenario se detallan tanto las corridas como las razones financieras a un año.

Para el capítulo cuatro se hace el análisis gráfico de la información generada en el capítulo anterior, para cada escenario se explican las razones financieras, la proporción entre los costos fijos y variables y el valor presente neto de la inversión. Se analizan para cada escenario las afectaciones que tienen los tres distinto niveles de venta en el comportamiento financiero de la empresa. Se presentan las conclusiones del trabajo de investigación, las aportaciones que brindó este enfoque financiero en el diseño de empresas en Internet y por último las recomendaciones sobre temas para ampliar este estudio en el futuro.

#### **I. Antecedentes de los negocios e Internet**

El Internet es una herramienta tecnológica que en los últimos años ha cambiado la forma en que nos comunicamos los seres humanos al ofrecer comunicación instantánea en cualquier parte del mundo. Este avance ha influido en áreas culturales, sociales, de educación, y sobre todo en las económicas. Para los fines de este estudio es importante realizar un resumen del origen del Internet, sus características técnicas y las capacidades que ofrece, partiendo de esa base se realizará la investigación objeto de esta tesis.

#### 1.1 El desarrollo del Internet

Internet es la enorme red de comunicación mundial que conecta actualmente a millones de computadoras en el mundo, permite tener acceso a información de manera instantánea que anteriormente estaba reservada o que por las limitaciones de la comunicación era prácticamente desconocida. El origen de Internet, como muchos de los avances tecnológicos que disfrutamos en la vida cotidiana, está en las actividades militares desarrolladas por Estados Unidos.

En Octubre de 1957, en plena Guerra Fría entre Estados Unidos y Rusia, ésta última envía al espacio exterior al SPUTNIK, primer satélite artificial al espacio, de acuerdo con Solís (2001), este avance tecnológico tomó por sorpresa a Estados Unidos y al mundo entero, por lo que creó como respuesta la Agencia de Proyectos Avanzados de Investigación ARPA (Advance Research Projects Agency).

Eisenhower, entonces presidente de los Estados Unidos de Norteamérica, dijo al Secretario de la Defensa: "No quiero volver a ser sorprendido como esta vez, el país no debe ser sorprendido nuevamente". Entonces no existía la NASA (National Aeronautics & Space Administration), pero los primeros programas de NASA fueron creados en ARPA, Internet fue, de hecho, un coproducto de la guerra fría.

En el verano de 1968 el Departamento de Defensa de los Estados Unidos solicitó oficialmente cotizaciones para proyectos de investigación sobre este tema, respecto de los cuales ARPA suministraría todos los detalles técnicos. Tan fue así que se le conoció como una solicitud de propuestas o RFP (Request for Proposals). Solís (2001) Pág. 6

Según Solís (2001), el solicitante que ganara esta convocatoria con la mejor propuesta técnica, recibiría un contrato con ARPA para construir una red de 4 nodos o puntos de conexión que se expandirían después a 19. Una vez construida, esta red se denominaría ARPANET. El objetivo que buscaba ARPA es que existiera una red que permitiera transmitir información en pequeños "paquetes", sin que una eventual "rotura" de parte de la red significara la incapacidad de transferir esta información. La idea era que la red soportara un posible ataque nuclear de parte de Rusia y a pesar de que alguna parte de la red quedara destruida, la transmisión de la información entre dos puntos que no tuvieran daño en su conexión pudiera llevarse acabo. Técnicamente fue necesario diseñar un Protocolo de Comunicación entre dos nodos, que son las reglas usadas para comunicar dos computadoras.

El protocolo de comunicación que los expertos entonces ingeniaron, para definir la estructura de los datos o paquetes transmitidos entre las distintas redes, se conoce como TCP/IP, que en su expresión completa significa: Transmission Control Protocol / Internet Protocol o Protocolo de Control de Transmisión / Protocolo de Internet. Este protocolo tiene su importancia histórica porque constituye desde 1973 el origen del vocablo Internet, abreviación de Internetworking of Networks; en pocas palabras, el Protocolo Internet es como un sobre que contiene una tarjeta postal y permite que un mensaje cerrado dentro del sobre, deje una red y pueda ser enviado a una dirección del Protocolo de Internet (viajar de un portal a otro), retirar del sobre el Protocolo Internet en su portal correspondiente y seguir su camino como un paquete hacia la red a la que está finalmente destinado. El protocolo Internet da dirección a los paquetes. Nunca opera dentro de una red, solo en el espacio entre redes, y permite tener un lenguaje común para todos los computadores conectados. (Solís, 2001 Pág. 8).

# 1.1.1 Diseño de ARPANET y protocolos de comunicación

Solís (2001) explica como funciona la comunicación en Internet, indicando que si se quiere transmitir una cantidad sustancial de información, por ejemplo un libro, de un punto a otro de la red de Internet, la información total se desmenuza en partes o "paquetes" más pequeños, cada paquete se envía por la red a su destino pero cada uno puede seguir un camino distinto, y al llegar todos al punto destino se "arman" en la misma secuencia que tenían originalmente, a este proceso se le llama "conmutación de paquetes". Usando este método de comunicación, el libro puede llegar más rápido a su destino que si se utilizara una comunicación directa y la idea principal es que una vez que uno de estos paquetes ha pasado por un canal de comunicación, éste queda libre para transmitir cualquier otro paquete. Cuando se tenían las redes funcionando con este protocolo, era necesario hacer manualmente todas las conexiones entre redes, por lo que solo personal altamente especializado era capaz de "navegar" entre tantas redes y saber cual era la siguiente. En 1965 se comienza a instalar un equipo que automatizaría el proceso de conexión entre las redes y el encauzamiento de paquetes de información, este equipo es el PME (Procesador de Mensajes Enterfases), hoy en día conocido como Ruteador o Router.

Así mismo, menciona que uno de los muchos factores que permitieron el crecimiento sólido de Internet fue que a pesar de que era un proyecto financiado totalmente por el gobierno y controlado por el Pentágono, el proyecto ARPANET no estaba "clasificado", es decir, no era secreto. El mismo hecho que el sector militar estuviera financiando permitía que a las instituciones que se conectaban se les suministrara el servicio sin cobrarles una cuota extra, simplemente las universidades o centros de investigación y militares tenían que cubrir sus costos de conexión, pero no había una tarifa extra; nadie cobraba una cuota por el valor agregado de la red. Solís (2001)

Otro factor interesante fue que al ser una nueva tecnología para uso militar y de investigación, el nuevo protocolo no tenía dentro de sus especificaciones la necesidad de ser compatible con ningún sistema anterior de conexión amplias entre redes, simplemente debía ser compatible con cada una de las redes locales y eso permitió, que los técnicos buscaran las mejores soluciones sin preocuparse por limitar los protocolos de la nueva red a la tecnología desarrollada hasta entonces. La falta de contratos o garantías con una institución permitía el que si técnicamente era conveniente cambiar algo, para mejorar la transmisión de información, simplemente se cambiaba y no era necesaria la burocracia de rehacer contratos.

No existía una institución central a la cual solicitar autorización de conexión a la red, cualquiera que cubriera los costos de conexión podría utilizar los servicios, esto hizo que el Internet fuera barato, con pocos controles sobre su crecimiento y con una enorme flexibilidad para mejorar y seguir creciendo.

Varios fueron los factores que se conjugaron para que se diera el crecimiento explosivo del Internet, algunos factores fueron administrativos (como la descentralización del control de Internet) y muchos otros fueron tecnológicos. Uno de éstos últimos fue la inclusión de los dispositivos electrónicos llamados ruteadores.

Los ruteadores permitieron que al conectar un nuevo nodo al Internet (es decir una nueva red), las computadoras conectadas dentro de esa red automáticamente tuvieron la capacidad de conectarse con cientos de computadoras en otras redes sin diferenciar si estaban distantes o cercanas. Frank Heart, quien fue en su momento gerente del Proyecto ARPANET, en una conferencia dio su explicación del avance espectacular de la red:

 Una sorpresa interesante fue aquella cuando se colocó un PME en algún nodo, y la gente tuvo más de un computador local con el que se pudo comunicar. El hecho es que el PME creó un esquema de interconexión que significó que la gente de los sitios aledaños pronto empezara a usarlo como una forma de comunicación entre sus computadoras. En algunos casos el beneficio de poderse poner en contacto con cualquier miembro de la red fue muy grande, algo que ellos no habían podido hacer anteriormente. (Solís, 2001 Pág. 14)

1.1.2 Unión de centros militares y de investigación

En 1969 el Ministerio de la Defensa de los Estados Unidos designa a ARPANET para financiar investigaciones de redes y posteriormente se conectaron los primeros cuatro nodos de ARPANET que fueron:

- El centro de Evaluación de Redes de UCLA (University of California Los Angeles)
- El centro de Información de Redes de Stanford
- La Universidad de California en Santa Bárbara
- Universidad de Utah-Gráficos

En 1970 se crea la red ALOHANET, en Hawaii que permite transmisión de datos entre computadoras en una red, pero utilizando ondas de radio, dada la importancia militar del puerto Pearl Harbor (con la fuerza marítima de Estados Unidos más importante del Pacífico), ALOHANET se conecta a ARPANET; esto demuestra que el protocolo de ARPANET permitía a las redes más distintas utilizar un medio común de comunicación, cualquier computadora conectada por cable a la red, era capaz de conectarse con cualquiera de las computadoras de ALOHANET "ocultando" la complejidad de la conexión por radio de esta red, desde el punto de vista de los usuarios de la red, simplemente estaban conectados y transmitían información.

Para 1971 existían ya 15 Nodos y 23 anfitriones (también llamados host, son servidores que contienen información y la hacen disponible en la red) y en ese mismo año se inventa el programa de correo electrónico que resulta un éxito inmediato, se crea también la red francesa de ARPANET llamada CYCLADES, Solís (2001).

La nueva forma de intercambiar información fue exitosa, al grado tal que a principios de los años 70 otras computadoras fueron conectadas a esta red, para fines de 1972 había ya 40 nodos conectados. (SIU, 2002 Pág. 16)

1.1.3 Apertura de ARPANET a instituciones educativas, inicia Internet

ARPANET fue dividida en dos sistemas de redes, MILNET (Red Militar) que funcionaba de manera exclusiva para las instituciones del gobierno de Estados Unidos y otra red con propósitos educativos y de conexión de centros de investigación, ésta última recibió el nombre NSFNET (National Science Foundation Network o Red de la Fundación Nacional de Ciencia), SIU (2002).

El objetivo inicial de crear ARPANET fue el ahorro de recursos y la solidez del sistema, el correo electrónico (o e-mail), que surgió más tarde fue uno de los factores que daría enorme éxito a ARPANET. El sector privado, no tardó demasiado en aprovechar las ventajas como canal de comunicación que brindaba ARPANET como medio de comunicación Solís (2001).

ARPANET era una red de computadoras que agrupaba equipos militares, gubernamentales y sobre todo centros de investigación e instituciones educativas. Pero no eran las únicas redes que existían en aquella época, el problema era que ese conjunto de redes eran incompatibles en su manera de transmitir mensajes, esto imposivilitaba la conexión entre ellas y por ende la comunicación entre los integrantes de una y otra red. El protocolo desarrollado para ARPANET y posteriormente para Internet (el TCP/IP) vino a resolver este problema, generando un estándar común de cómo se deberían comunicar entre las redes con independencia de cómo se comunicaban internamente en la red dos equipos.

Es muy similar a que si existiera un lenguaje "estándar" a nivel mundial para comunicarnos entre países (como el inglés). Como ejemplo, si un grupo de mexicanos (que usan el español) quiere comunicarse con un grupo de chinos (que usan el mandarín) ya que necesitan trabajar en equipo, se utiliza el lenguaje común (el inglés) para transmitir mensajes entre los grupos, de esta manera no es necesario que todos los integrantes del grupo mexicano aprendan mandarín, ni que todos los integrantes del grupo chino aprendan español, tan solo es indispensable que exista un intermediario que hable español y la lengua estándar, y del otro lado sólo es indispensable que exista un intermediario que hable inglés y mandarín.

Ahora bien, complicando el ejemplo, si es necesario trabajar al mismo tiempo con grupos de diversos lenguajes (español, ruso, francés, alemán, sueco, mandarín, griego, italiano, etc.); la única manera coherente de hacerlo sin generar un caos es que cada grupo utilice el lenguaje estándar (el inglés) para traspasar mensajes entre los distintos grupos.

Teniendo esta "base de comunicación", los equipos antes mencionados pueden generar planes de trabajo, esquemas de reportes periódicos, discusiones

sobre planos o proyectos entre los diferentes grupos, es decir "aplicaciones" que dan valor agregado.

Haciendo el similar con el Internet, el lenguaje estándar es el protocolo TCP/IP, y todo lo que se realiza o construye sobre esa base de comunicación son las aplicaciones (como el correo electrónico).

Este protocolo de comunicación que le da forma al Internet (que permite la conexión entre redes antes incompatibles), manejaba de manera pública la manera en que se deberían de comunicar dos equipos e hizo posible que las redes existentes fueran capaces de comunicarse. Esto le dio la funcionalidad necesaria para que centros de investigación, universidades, empresas y técnicos en lo individual desarrollaran libremente aplicaciones aprovechando este potencial de comunicación y técnicas ya existentes para ordenar información Solís (2001).

Una de las aplicaciones de valor agregado adaptadas a esta nueva manera de comunicación fue el hipertexto, que es una manera de organizar la información que permite que dentro de un documento existan palabras o frases que estén ligadas a otro documento que explique o amplíe la información de la palabra o frase específica. De esta manera es posible que no sea necesario leer todo un documento de principio a fin, si se encuentra un hipertexto (comúnmente llamado liga) antes de terminar el documento es posible utilizar la liga para seguir leyendo sobre el tema que se está interesado. Esto brinda una gran agilidad en la búsqueda de información y permite también poder "navegar" entre un gran cúmulo de información de manera rápida.

Según Solís (2001) fue en 1989 que algunos investigadores del Centro Europeo de Investigación de Partículas (CERN), teniendo de base de comunicación TCP/IP o el Internet, desarrollaron protocolos nuevos que permitían transmitir hipertexto por Internet. Crearon un programa o software llamado NCSA Mosaic (NCSA es una abreviación de National Center for Supercomputing Applications), que permitía "leer" los archivos de hipertexto en Internet y hacía muy fácil el acceso para las

personas que no entendían nada de redes computacionales, protocolos, etc. Simplemente con saber leer y conocimientos básicos de computación, una persona podía utilizar el Internet y toda la complejidad de las conexiones era ocultada por el programa Mosaic.

Es importante insistir en la modalidad descentralizada de Internet, no existe una compañía que sea el centro de Internet, ni una empresa que concentre todas las conexiones de Internet y cobre una cuota por ello, tampoco hay un grupo al que se le tenga que pagar por las regalías de todos los desarrollos tecnológicos que han dado como resultado el Internet.

Todo ha evolucionado tan rápidamente porque fue construido en forma colaborativa, en otras palabras el Internet:

Es un grupo de pequeñas tecnologías que operan conjuntamente, porque un par de docenas de personas pensaron cómo trabajar juntas. Ahora todas están evolucionando continuamente, con miles de personas alrededor del mundo. (Solís, 2001 Pág. 19).

Las aplicaciones de valor agregado que fueron construidas encima del protocolo de comunicación universal TCP/IP de Internet, fueron ocultando cada vez más la complejidad de las conexiones y haciendo fácil para cualquier persona utilizarlas y concentrarse en generar valor a partir de ellas, algunas de estas aplicaciones son el correo electrónico (protocolo SMTP), las "páginas Web" o transferencia de Hipertexto (protocolo HTTP), transferencia de archivos (protocolo FTP), boletines electrónicos, acceso a bases de datos en línea, grupos de discusión, charlas interactivas o "Chat", servicios de mensajes electrónicos cortos, transmisión de voz y video a través de Internet y un largo etcétera que permiten tener el Internet que se conoce hasta el día de hoy.

1.1.4 Primeras operaciones comerciales

El proyecto que dio vida al Internet, ARPANET, dejó de existir en 1990, año en que había ya más de 100,000 nodos conectados a la red.

1994 fue un año sumamente importante en la historia del Internet, ya que se eliminan las restricciones comerciales existentes hasta entonces, siendo este hecho un detonante para estandarizar su uso.

Al finalizar 1994 se estima que había cerca de cuatro millones de nodos registrados y más de 30 millones de usuarios en todo el mundo.

Durante la década de los 90 el Internet alcanzó un crecimiento y desarrollo sumamente importante. Hoy en día su acceso se ha movido del sector militar y científico, a universidades, gobiernos, sector público, industrias y hogares; y sus aplicaciones comerciales, educativas y de acceso a todo tipo de información prácticamente no tiene límite, además de eliminar las barreras geográficas y sociales. (SIU, 2002 Pág. 17)

1.1.5 El Internet en México

Existe cierta polémica sobre cual fue la primera institución que se conectó a Internet entre la Universidad Nacional Autónoma de México (UNAM) y el Instituto Tecnológico y de Estudios Superiores de Monterrey (ITESM). El mismo autor nos indica que la UNAM en 1987 ya se conectaba a la red BITNET (una de las redes estadounidenses que formaban el Internet de esa época), pero fue el ITESM en 1989 por medio de una conexión a la escuela de medicina de la Universidad de Texas en San Antonio que se conectó de manera permanente al Internet. La UNAM fue el segundo nodo de Internet al conectar el Instituto de Astronomía en la Ciudad de México con el Centro de Investigación Atmosférica de Boulder, Colorado, en los Estados Unidos, SIU (2002).

Posteriormente el ITESM y la UNAM se conectaron entre sí mediante líneas privadas analógicas y utilizando un enlace BITNET.

En 1992 surge RED-MEX, integrado principalmente por académicos, y es donde se discuten las políticas, estatutos y procedimientos que habrían de regir y dirigir el camino de la organización de la red de comunicación de datos de México. Los participantes: ITESM, Universidad de Guadalajara, Universidad de las Américas, ITESO, Colegio de Postgraduados, LANIA, CIQA, Universidad de Guanajuato, Universidad Veracruzana, Instituto de Ecología, Universidad Iberoamericana, IT de Mexicali y la UNAM. (SIU, 2002 Pág. 18)

1.1.6 Se realiza la utilización comercial y abierta del Internet en México

Para el año 1994 en México se abrió el uso comercial de Internet, ya que anteriormente sólo se utilizaba para conectar instituciones educativas y centros de investigación. Surgen a partir de ese año Proveedores de Acceso a Internet en todo el país que permitían a sus usuarios conectarse a la red de Internet y algunos otros servicios.

En 1996, se genera una apertura importante en las telecomunicaciones del país al permitir la competencia tanto en larga distancia y telefonía, por lo que varios proveedores competían también en el servicio de Internet SIU (2002).

De acuerdo con cifras preliminares, se estima que para fines del año 2000, existían en nuestro país alrededor de 3.0 millones de usuarios Web, estando un 70% ubicado en los segmentos gobierno, educación y negocios, y el restante 30% en hogares. (SIU, 2002 Pág. 19)

1.2 Los negocios en Internet, nuevos servicios, nuevo medio de distribución

Los negocios cuentan con un nuevo medio para promover, promocionar y vender sus productos, este nuevo medio es el Internet. El Internet como medio de promoción, cuenta con características similares a otros medios:

- Masivo: Un anuncio en Internet puede llegar simultáneamente a miles de potenciales clientes, al igual que la radio o la televisión.
- Multimedios: Al igual que la televisión permite combinar Texto, imágenes, video, sonido.

- Información actualizada: Al igual que los periódicos, el Internet permite mantener información que puede ser actualizada diariamente o con la periodicidad que se requiera.

El Internet también cuenta con características muy especiales y que supera a los otros medios publicitarios:

- Interactivo: Una página o sitio en Internet puede "adaptarse" a las preferencias de los visitantes, recordar ciertos gustos y adaptar la información que presenta de acuerdo a estos gustos, algo que el televisor la radio ni el periódico pueden hacer. Por lo general los negocios que venden por Internet llevan al cliente desde el catálogo hasta la "caja" donde se les hace el cobro, todo en un solo lugar.
- Presencia constante: Los productos o servicios ofrecidos por Internet pueden estar expuestos siempre, si se desea y hay demanda, pueden venderse las 24 horas todos los días del año. A diferencia de las televisoras o las radiodifusoras que tiene horarios, programas y tiempos de comerciales, si no se coincide con el tiempo y el canal o sintonía que tiene nuestro cliente potencial se pierde la oportunidad de estar expuesto a los productos
- Económico: Crear un sitio o una tienda en Internet es relativamente económico, aun con un presupuesto bajo es posible crear una presencia en Internet que sea atractiva y funcional.
- El cliente potencial es "activo": En la televisión y radio, el cliente potencial adopta una posición "pasiva" sobre la información que recibe, ya que observará los comerciales y los productos que haya programado la televisora y que coincida con el tiempo el que el cliente potencial decidió sintonizar esa estación o canal en específico. En el Internet, el cliente potencial busca la información activamente y si es de su interés puede investigar más sobre el producto o servicio y estar el tiempo que decida recabando información, situación imposible en otros medios.

- Medio Global: Cualquier persona en el mundo conectada a Internet puede revisar información sobre negocios de nuestra localidad sin importar que tan lejos se esté físicamente.

Todos estas características hacen de Internet un medio muy versátil para la venta de todo tipo de productos o servicios tradicionales, además que por sus características permite también el ofrecer servicios adicionales que antes no era posible ofrecer.

# 1.2.1 Distintos modelos de negocio en Internet

Las capacidades del Internet han permitido la creación de modelos de negocios a los que se les han dado nombres para identificarlos, De Núñez (2001) los nombra de la siguiente manera:

# Proveedores de Acceso (ISP)

Empresas que proveen el acceso a la red de Internet tanto a negocios como a hogares. Los medios para la conexión pueden ser variados, incluyen redes, acceso telefónico, redes inalámbricas, cable y otras tecnologías. El modelo de negocio de estas compañías es el cobro mensual por el servicio de conexión. Ejemplo: Telmex con el servicio de Prodigy.

# Portales Horizontales

Sitios en Internet que contienen una amplia variedad de secciones y temas, incluyendo noticias, espectáculos, deportes, finanzas, etc. Además de ofrecer a sus clientes aplicaciones como buscador, chat, email gratis entre otros. El modelo de negocio de estos sitios depende en gran medida del alto tráfico de visitantes, incluye el comercio electrónico y la publicidad en sus páginas. Ejemplo: www.yahoo.com

# Portales Verticales

Sitios en Internet que se especializan en un área o tema específico, cuentan con servicios de comercio electrónico, publicidad, proveen información específica y normalmente manejan una comunidad virtual. El modelo de negocio de estos portales es el cobro por pertenecer a la comunidad del portal y el acceso a información "solo para usuarios registrados". Al ser portales especializados obtienen ingreso por publicidad al ofrecer al anunciante la oportunidad de llegar a un segmento de mercado específico. Ejemplo: www.portalinmobiliario.com.mx

# Comercio Negocio a Consumidor B2C (Business to Consumer)

Esta clasificación abarca todas las compañías que crean un sitio en Internet para vender directamente al cliente final, este tipo de actividad pretende eliminar a los intermediarios y muchas veces pretende también eliminar la creación de sucursales "físicas" en donde el cliente acuda, es decir se pretende crear sucursales "virtuales". Además de productos, los B2C pueden proveer servicios y asesorías. Ejemplo: [www.amazon.com](http://www.amazon.com/)

#### Comercio Consumidor a Consumidor C2C (Consumer to Consumer)

Este tipo de negocios se centra en hacer las veces de intermediario entre 2 personas comunes que actúa una como proveedor y otra como comprador. Los ingresos de estas compañías provienen normalmente del cobro de un porcentaje del valor de la venta como comisión. La venta puede ser por un importe fijo o por el método de subastas. El servicio de intermediario incluye el aseguramiento del pago hasta que se realice la entrega física del producto. Ejemplo: www.ebay.com

# Comercio Negocio a Negocio B2B (Business to Business)

Básicamente se trata de llevar al Internet el concepto de comercio mayorista, donde empresas comercian directamente con otras empresas, evitándose gastos logísticos, de mercadotecnia, etc. Es obvio que este modelo de negocio existía antes del Internet, sin embargo el Internet le permitió agilizar las operaciones entre compañías. El ingreso se obtiene de la venta directa de los productos y servicios a las compañías. Ejemplo: www.mexicochina.com

#### Incubadoras de Negocios

Empresas que se dedican a financiar proyectos nuevos de tecnología, asesorándolos en lo operativo, administrativo, financiero en ocasiones hasta brindando el espacio físico para operar. Las incubadoras pretenden obtener ingresos por ser dueños de parte de las acciones de la nueva compañía y acelerar al máximo la llegada al mercado del producto o servicio incubado. Una vez que el producto ha salido al mercado y se ha revalorado las acciones de la empresa incubada, se realiza la venta de las acciones y se obtiene una ganancia. Ejemplo: Incubadora de Empresas de la UAQ

# Empresas Tradicionales en Internet

Las compañías tradicionales están teniendo un acercamiento a las tecnologías en Internet y están desarrollando estrategias para utilizar estos avances tecnológicos, no necesariamente quiere decir que todas estas compañías abrirán una tienda virtual, sino que desarrollan alguna estrategia que al usar el Internet les permite abaratar costos, tener un mejor contacto con sus clientes y proveedores, etc. Ejemplo www.elpalaciodehierro.com.mx

Proveedores de Aplicaciones (Application Service Providers ASP)

Compañía que ofrece acceso remoto a aplicaciones (software) y otros servicios adicionales que de otra manera tendrían que estar alojados en los servidores de sus clientes a un costo elevado. El modelo de negocio de estas compañías es el cobro mensual por el uso del software. Ejemplo http://www.salesforce.com

# 1.3 Las finanzas en los primeros negocios en Internet

En el mundo de los negocios en Internet han existido muchos mitos, que inicialmente prometían un mercado potencial casi ilimitado, acceso a millones de clientes en todo el mundo de manera instantánea y a un bajo costo, millones de clientes dispuestos a usar sus tarjetas de crédito, comprar en línea cualquier producto. Todo esto generó una "locura temporal" que propició la creación de negocios en Internet con un aparente potencial enorme de crecimiento; que elevó la demanda de las acciones de estas compañías que cotizaban en la bolsa de valores y por ende elevó enormemente su valor aparente. Por desgracia estos negocios aunque tenían buenas ideas no sustentaban sus operaciones en bases financieras sanas y inevitablemente se fueron a la quiebra.

#### 1.3.1 Las ventas en los primeros negocios

Los primeros negocios en Internet ingresaron a la bolsa con una promesa de desarrollo ilimitado que se los proporcionaba el acceso "teórico" a millones de clientes potenciales, es decir los millones de personas conectadas a la nueva red de Internet.

De acuerdo con Fingar y Arónica (2001) éste es precisamente uno de los mitos de Internet. El que millones de personas estén conectadas y puedan acceder a la información de los productos y servicios que alguien ofrece, no necesariamente quiere decir que estarán en posibilidades de encontrarlos en el Internet y tampoco necesariamente estarán dispuestos a utilizar las tarjetas de crédito para comprarlos. Es necesario un esfuerzo en mercadotecnia y servicio para que los clientes potenciales adquieran los productos al igual que se requiere el esfuerzo una compañía que quiere realizar una venta sin que lo ofrezca en Internet.

La compañía Amazon (la primera y la más grande librería por Internet), inició siendo una compañía puramente "virtual" vendiendo libros por Internet, poniendo a disposición de los usuarios en línea información de resúmenes, críticas, precios, promociones, etc. Aparte de que creó una estructura de negocio en la cual generaba la venta a través de su sitio de Internet pero subcontrataba el resto de la operación de distribución. El crecimiento de Amazon se debió a la popularidad del sitio, a que cumplía plazos de entrega y contaba con un catálogo bastante amplio. Utilizó una estrategia que le permitía a cualquiera que tuviera un sitio en Internet convertirse en un

"distribuidor Amazon" y obtener una ganancia por las ventas de libros generadas en el sitio, con este esquema Amazon fue capaz de abrir "miles" de puntos de venta virtuales en solo un año. Estas estrategias, aunadas a la salida a Bolsa de Valores, permitieron que Amazon obtuviera una cantidad sin precedente de recursos frescos para crecer, era pues, el modelo a seguir de las empresas en Internet. El ejemplo y éxito de Amazon, fue lo que detonó a muchas compañías a tratar de emular su modelo de negocio y obtener financiamiento a través de la salida a cotización en bolsa (IPO Initial Public Offering).

Muchos analistas serios advirtieron que la cantidad inmensa de recursos que las compañías en Internet estaban obteniendo con tan solo contar con una idea y un sitio en Internet, era desproporcionado al tamaño de negocio, e irracional en cuanto a la valoración del potencial "real" de las compañías.

# 1.3.2 El valor aparente de las empresas en Internet ligado a su valor en bolsa

Inicialmente, la compañía virtual tradicional (denominadas "empresas punto com") se conformaba por un grupo de jóvenes, sin experiencia y muchas veces sin educación profesional pero que eran hábiles en las tecnologías informáticas o en la programación, desarrollaban un servicio o producto en el garaje de una casa, creaban un sitio Web para promocionarlo y esperaba a que alguna compañía grande o un inversionista les comprara la idea por una gran suma de dólares o alguna compañía de capital de riesgo les inyectara millones de dólares; la otra opción para financiarse era hacer una Oferta Inicial de Salida a Bolsa (IPO) que generaban una inmenso flujo de recursos fruto sólo de la especulación y no de lo sólido de sus planes de negocio o de las habilidades gerenciales de sus dirigentes.

Ese modelo funcionó en algunas ocasiones muy al inicio del desarrollo empresarial en Internet; este "sueño" duró hasta que las compañías de riesgo los inversionistas y las grandes empresas comprendieron mejor los modelos de negocio de Internet, sus capacidades, sus costos y su potencial real de mercado. Fue entonces

que se dio en el 2000 la debacle de las bolsas del mundo en lo que se refiere a las compañías en Internet.

La principal razón por la que se dio nuevamente una especie de "fiebre del oro" fue que existía en el mundo una alta liquidez; personas, compañías y fondos de inversión en muchos países que contaban con recursos líquidos y estaban dispuestos a invertirlos en negocios que dejaran alta rentabilidad en corto plazo, los primeros negocios en Internet prometían exactamente eso.

Los inversionistas mundiales inyectaron los recursos en estas compañías "punto com", el efecto de la especulación global infló artificialmente el valor de las acciones de las empresas, que a su vez generó beneficios a los tenedores de acciones. Sin embargo, este beneficio claramente estaba sustentado solo en la especulación, cuando ésta terminó, los ganadores fueron los que vendieron acciones antes del 2000; mientras que los grandes perdedores fueron los que compraron tarde y caras las acciones (por la inercia especulativa) y no las vendieron antes del 2000 cuando su valor se desplomó vertiginosamente.

El 2000 estuvo marcado por quiebras constantes de compañías en Internet, despidos masivos de personal contratado en estas empresas y las pérdidas enormes para los inversionistas que apostaron al sueño de las compañías en Internet Fingar y Arónica (2001).

Fingar y Arónica (2001) hacen comparaciones muy claras que permiten percibir la "nueva fiebre del oro" generada por las compañías en Internet:

- Las acciones General Electric (una compañía industrial tradicional bien establecida) cambian de propietario en la bolsa en un promedio de 3.5 años.
- Las acciones de Microsoft (compañía de software pero con proceso bien establecidos, estructura de distribución globalizada y modelos de negocios firmes) cambian de propietarios en la bolsa en un promedio de 3.5 meses.
- Las acciones de Yahoo (compañía puramente de Internet, con modelos de negocio basados en el potencial de Internet, sin que al inicio tuvieran base en ventas o en

planes de negocio sólidos) cambian de propietarios en bolsa en un promedio cada 3.5 días.

Ante este panorama se puede ver claramente que las compañías de la economía de Internet (llamada también "la nueva economía"), estaban financiándose a través de la locura de los inversionistas por encontrar un rendimiento financiero rápido usando la volatilidad de la bolsa y la especulación sobre las empresas de Internet, en vez de ser financiadas en base a sus sólidos ingresos, productos y procesos que permitieran vislumbrar un futuro promisorio y controlado (caso del modelo de negocio de General Electric).

Otro dato que resaltan los mismos autores y llama fuertemente la atención es que en 1999 el sitio Excite (buscador en Internet y portal) fue comprado por 6.7 billones de dólares al mismo tiempo que Ford compraba Volvo Automotive por 6.5 billones; en ese mismo año el valor en bolsa de Amazon en 1998 era superior al de Kmart y J.C. Penney combinados. Ambos ejemplos muestran la irracionalidad de que una compañía "virtual" fuera capaz de obtener un valor superior al de una compañía consolidada, con activos y modelos de negocio reales y sólidos como Volvo.

# 1.3.3 Se sobreestima el potencial del Internet

Para que las instituciones bancarias otorguen un préstamo a una compañía para crecimiento o desarrollo, es necesario que se haga un análisis exhaustivo de diversos factores que permiten medir la viabilidad y rentabilidad del negocio. Si los negocios en Internet hubieran optado por financiarse a través de la banca comercial sin lugar a dudas la mayoría de las solicitudes hubieran sido rechazadas, ya que no había mercado fácilmente identificable, productos o servicios bien definidos y muchas veces (lo más irracional de todo), no se definía claramente las fuentes de ingresos sostenibles a mediano y largo plazo.

Como la banca comercial obviamente no financiaba este tipo de proyectos las nuevas compañías virtuales solo contaban con dos opciones de financiamiento:

- Las compañías de capital de riesgo

- Obtener recursos a través de la bolsa de valores.

Las primeras a pesar de ser más abiertas a las innovaciones y a los modelos de negocio en Internet, requerían también de análisis sobre potencialidad de crecimiento, fuentes de ingresos comprobables, etc. Es decir que cuentan con cierto rigor y metodología en los análisis; muchos proyectos fueron rechazados por estas organizaciones.

La salida a bolsa permitía que una vez cumpliendo los requisitos para ingresar y mantenerse cotizando, en la práctica los inversionistas privados pudieron inyectar dinero en la empresa virtual con tan solo ver su página web y "entender" su potencial de crecimiento (a final de cuentas especular). Es decir, que el rigor de análisis era mucho menor por parte de un inversionista en bolsa que el que haría un banco o una compañía de inversión de capital de riesgo; esto aunado a la gran liquidez mundial generó en la práctica que los inversionistas menos informados, inyectaran grandes cantidades de dinero en proyectos de muy alto riesgo durante la primera etapa del desarrollo comercial de Internet (hasta el año 2000).

1.4 La burbuja se rompe, errores financieros

En este apartado, se mencionarán los casos de algunas compañías en Internet que en inicio tuvieron mucho "éxito", obtuvieron y manejaron enormes cantidades de dinero y posteriormente realizaron errores de negocio y financieros graves que consumieron los recursos y los llevaron a la quiebra o cerca de ella, obligándolos a desaparecer o cambiar radicalmente sus modelos de negocio.

La estrategia elegida por las compañías en Internet trataban de copiar la fórmula de éxito que tuvo Amazon: el primer jugador es el que gana ventaja, haciendo funcionar el negocio con pérdidas con la intención de posicionar una marca y ganar la

mayor cantidad de cuota de mercado posible en poco tiempo, subsidiando las operaciones del negocio a través de fondos de inversión de riesgos o de el valor de cotización en bolsa con la esperanza de que en el futuro se obtendrían grandes utilidades. Como los mercados financieros estaban ávidos de financiar este tipo de "nuevas" compañías, muchos casos de empresas sin sentido encontraban recursos económicos para financiarse, Fingar y Arónica (2001).

# 1.4.1 Caso Pets.com

Pets.com fue una compañía que vendía accesorios para mascotas directamente al público a través de Internet; desde que salió a la bolsa hasta que terminó en liquidación pasaron menos de dos años. Obtuvieron grandes ingresos al salir en bolsa, basando su estimación de ingresos en el crecimiento del Internet y el porcentaje de dueños de mascotas que compraban sus accesorios en Internet.

Con el dinero obtenido invirtieron varios millones de dólares en anuncios en el Super Bowl, ganando varios premios de publicidad por sus anuncios, invirtieron también en almacenes a lo largo de Estados Unidos, contrataron personal para operar estas instalaciones e incluso compraron a una compañía competidora Petstore.com. El problema fue que después de todos los gastos de publicidad y la inversión en infraestructura de distribución, los cálculos indicaban que necesitarían \$300 millones de dólares en utilidades para llegar al punto de equilibrio y requerirían según sus estimaciones entre 4 y 5 años en conseguirlo.

La realidad del negocio indicó pronto que las proyecciones de crecimiento eran erróneas, no existía en realidad el enorme número de personas dispuestas a comprar sus productos por Internet. En Noviembre del año 2000 (poco más de dos años después de su fundación), la administración indicó que cerrarían sus puertas debido a la falta de masa crítica de ventas para seguir funcionando, mientras que el valor de su acción caía de \$11 dólares a \$0.19 en un solo día, Wikipedia (2008).

#### 1.4.2 Caso Lycos.com

La compañía Lycos Inc. fue fundada en 1994, como un buscador en Internet, se financió originalmente con 2 millones de dólares provenientes de la compañía de capital de riesgo CMGI. Para 1995 fue uno de los sitios más visitados de Internet en el mundo y abrió oficinas en 40 países. Su negocio principal fue el de ser un portal de información y buscador cuyos ingresos provienen por la venta publicidad en sus páginas.

En 1996 Lycos hizo su salida en bolsa y obtuvo 270 millones de dólares en recursos de inversionistas. En los años siguientes, Lycos adquirió sitios en Internet de gran renombre como Tripod (mantenimiento de páginas web gratuito), Gamesville (sitio de juegos interactivos), HotBot (buscador en Internet) Who Where (buscador de personas en Internet), Wired Digital (división en Internet de la revista Wired), Quote.com (sitio sobre finanzas), AngelFire (mantenimiento de páginas web gratuito), entre otros.

En el 2000, un poco antes de que cayera la valuación de las acciones de las compañías en Internet, Lycos fue comprada en 5.4 billones de dólares por Terra Networks SA, la división en Internet de la compañía española Telefónica de España. Esta compra representó 2700 veces lo invertido por la compañía de capital de riesgo y 20 veces el valor inicial de salida a bolsa. Ambas operaciones generaron ganancias enormes a los inversionistas iniciales y se presentó ante el mundo como una exitosa compañía en Internet.

En el mismo año en que Terra compró Lycos, ya se comenzaba a darse una competencia fuerte por otros competidores como Yahoo y Google, que comenzaron a disminuir rápidamente la popularidad de Lycos como buscador y portal, además de sus ingresos por publicidad y en general sus ganancias como compañía. En Agosto de 2004, Terra anunció que vendía Lycos a una empresa de Corea del Sur por 95.4 millones de dólares en efectivo, Wikipedia (2008).

# 1.4.3 Caso Geocities.com

Geocities inicia sus operaciones en 1994 con el nombre de BHI (Beverly Hills Internet) y ofrecía mantenimiento de páginas gratis a sus usuarios, dividía su espacio en "vecindarios" relacionados con temas de interés para los usuarios como Silicon Valley, Hollywood, MotorCity, SouthBeach, Wallstreet, etc. En 1995 cambia su nombre a Geocities y tiene 14 "vecindarios", miles de usuarios nuevos se inscribían todos los días y recibía 6 millones de visitas a su sitio por mes.

En 1997 Geocities introdujo servicios "Premium", es decir servicios adicionales a los que ofrecía gratuitamente a cambio del pago de una cuota mensual. En mayo de 1997 se introdujo publicidad dentro de las páginas de Geocities, generando ingresos para poder mantener el crecimiento acelerado del sitio. Para Junio de 1997 Geocities era el quinto sitio más popular de Internet y en octubre de ese año se inscribió su usuario número un millón.

En Agosto de 1998 Geocities salió a la bolsa con un precio por acción de \$17 dólares y rápidamente creció hasta \$100 dólares fruto de la gran demanda por las mismas. En este mismo año, Geocities había presentado pérdidas por 8 millones de dólares. En enero de 1999, antes de la caída de las cotizaciones de las empresas en Internet, Yahoo! Inc. adquirió la compañía pagando 3.57 billones de dólares. Wikipedia (2008).

La compra de Geocities por Yahoo! fue muy impopular entre los usuarios, los cambios que realizaron y sobre todo las reglas que establecían que Yahoo! era dueño de la propiedad intelectual de todo aquello que se publicara en Geocities causó que los usuarios comenzaran a sacar masivamente su información y migrarla a otros servicios similares. Yahoo! eliminó muchas de las características que le daban carácter de "comunidad" a geocities (eliminó los vecindarios, limitó el espacio de las páginas, etc.), lo cual fue aun más impopular para los usuarios.

Yahoo! con el afán de eliminar la idea de que Geocities no era rentable, agregó servicios adicionales (más espacio, eliminación de publicidad en las páginas, entre otros) a cambio de un costo mensual. Vendió información de su base de datos a compañías comerciales (cuando sus reglas indicaban que no lo haría, sin contar con el permiso del usuario), haciéndose acreedor de demandas legales. Todas estas decisiones disminuyeron la popularidad de Geocities ya que los usuarios estaban acostumbrados a recibir servicios sin costo alguno. Actualmente Geocities sigue siendo operada por Yahoo!. Wikipedia (2008)

1.4.4 Caso WebVan.com

WebVan fue una compañía fundada en la última parte de los noventas que se dedicaba a la venta por Internet y la distribución de productos que se podían adquirir en el supermercado (comestibles), con la promesa de entregarlos antes de 30 minutos en las ciudades donde ofrecía el servicio. En su mejor momento daba servicio en San Francisco, San Diego, Los Ángeles, Chicago, Seattle, Portland, Atlanta, Sacramento y Orange County en Estados Unidos.

Utilizando para su operación dinero de un inversionista de riesgo, financiada también por Yahoo! Inc., y con los 375 millones de dólares que obtuvo con su salida a la bolsa. Yahoo! Inc. impulsó fuertemente a WebVan a crear su propia infraestructura de distribución, invirtiendo 1 billón de dólares en construir sus almacenes, compraron una flotilla de camiones repartidores, servidores para Internet, computadoras y mobiliario de oficina de alto costo. Desde su inicio, el gasto en infraestructura fue excesivo para su crecimiento en ventas reales, por lo que pronto quedaron sin dinero y llegaron a la bancarrota en Julio del 2001.

Los analistas criticaron desde un inicio el que ninguno de los ejecutivos a cargo de WebVan tuvieran experiencia en la administración de negocios relacionados con los comestibles. El excesivo gasto incluyó la compra de su principal competidor
HomeGrocer, y la inversión en infraestructura por el potencial de crecimiento que estuvo lejos de la realidad. Wikipedia (2008)

1.5 Volviendo a lo básico: mercados sólidos, no especulación, finanzas sanas

En el año 2000, el optimismo extremo que se había tenido sobre el potencial y el futuro de las compañías en Internet se colapsó estrepitosamente, las exageradas cotizaciones en bolsa (que nada tenían que ver con su valor real como entidades generadoras de riqueza) se desplomaban una tras otra conforme las noticias de quiebra de empresas aparecían. Esta situación trajo como consecuencia que los inversionistas se preguntaran más sobre la factibilidad financiera de todas las compañías en Internet, lo que generó una reacción en cadena ya que las empresas que no habían quebrado pero no tenían un negocio sólido también fueron castigadas en la bolsa, es decir terminó el periodo de alta especulación en las bolsas.

En Estados Unidos en el año 2000 se registraron cerca de 210 cierres de compañías, despidos de 15,000 personas y pérdidas cercanas a los 1,500 millones de dólares.

Las compañías de Internet que sobrevivieron a esa primera "depuración", se vieron forzadas a reevaluar su negocio, cambiaron a los directivos jóvenes e inexpertos por administradores probados en la "economía tradicional", y se comenzó a aplicar las reglas de negocio de siempre, generando cambios que hicieran rentables a las compañías y más objetivas hacia el potencial de Internet.

Se eliminó la idea de que "entre más pierda una empresa en Internet es mejor", frase que significaba que las empresas en Internet tenían que ser perdedoras al inicio con la intención de obtener una buena porción del mercado y las utilidades vendrían después. Muchas de las compañías de Internet que siguieron esa filosofía hoy ya no están en operaciones.

Las compañías de la "nueva economía" que sobrevivieron, comenzaron a enfocarse en atender necesidades de la "vieja economía": las empresas industriales, comerciales y de servicios que existían antes del Internet, ya que estas empresas contaban con ingresos estables y constantes, SIU (2002).

1.5.1 Las "viejas reglas" de los negocios se aplican a empresas en Internet

Cuando se despertó de la "nueva fiebre de oro" de las empresas en Internet, fue momento para que los administradores e inversionistas eliminaran la noción de que las reglas de negocio probadas hasta la fecha no eran aplicables al Internet. Se comenzaron a usar las técnicas tradicionales de:

- Estudios de mercado. No más mercado infinito, ilimitado y sin posibilidad de segmentación. Los métodos de encuestas, estudios de perfiles de clientes son válidos en el mundo de Internet.
- Valoración de empresas. Las empresas en Internet fueron medidas y comparadas con cualquier otro negocio desde el punto de vista de los inversionistas: ¿Cuánto dinero puede generar este negocio? ¿En cuánto tiempo se recupera la inversión? ¿Qué riesgo hay de que el proyecto no sea sustentable a mediano y largo plazo? Este tipo de preguntas y los análisis correspondientes hicieron que los inversionistas determinaran valoraciones acordes a la realidad de las empresas en Internet, y los que aun tenían acciones de empresas en Internet que estaban infladas en su valor, las vendieron.
- Medición de riesgo. Ahora se sabe que el mercado en Internet no solo es competido sino que es altamente infiel, el cliente puede elegir fácilmente otra opción, puede comparar precios de manera inmediata y no dudará en hacerlo cuando perciba mejor servicio y condiciones de otro proveedor, por lo que las técnicas de medición de riesgo son aplicables y necesarias.

#### 1.5.2 El Internet es un medio, no un fin

El Internet constituía inicialmente en el fin de cualquier empresa, el estar en Internet era el objetivo, pero no se midió exactamente a que precio ni que tan rentable sería. El resultado de estas estrategias fue la quiebra de muchas de ellas o la generación de pérdidas enormes en el año 2000.

El Internet se comenzó entonces a ver como lo que es: un nuevo medio de comunicación para llegar más fácilmente a los clientes, que ofrece ventajas sobre los medios existentes (teléfono, fax, correo, televisión y radio). Efectivamente, existen algunas actividades económicas que se han creado a partir del surgimiento Internet y que no hubieran existido de otra manera, sin embargo el grueso de la "nueva economía" es en realidad la misma economía de siempre, pero usando nuevas herramientas.

Los principales motivos para estar en Internet son:

- Dar a conocer la empresa. Con Internet el alcance de esta información es al mismo tiempo local, regional, nacional e internacional. Ya que cualquier persona del mundo conectada a la red es capaz de ver la información.
- Brindar información a los clientes potenciales sin necesidad de incurrir en gastos como presentarse físicamente con el cliente o hacer llamadas telefónicas. Se puede dar información detallada de características de los productos o servicios ofrecidos, precios, especificaciones técnicas, etc. a través de Internet.
- Es posible tener un intercambio de información con los clientes actuales y potenciales por medio de formas de contacto o encuestas sencillas.
- Mantener información en el Internet sobre novedades o actualizaciones de productos o servicios.
- Ofrecer ayuda en línea
- Vender, comprar, rentar productos o servicios, permitiendo al cliente que desde su hogar pueda adquirirlos.

De los motivos expuestos anteriormente, sólo el último se refiere a la comercialización como tal de productos o servicios, el resto de los puntos habla de usar el Internet como herramienta para mejorar o facilitar la comunicación con el cliente, SIU (2002).

#### 1.5.3 Mejora en el servicio a clientes existentes

La invención del Internet permitió reducción y el abaratamiento de las comunicaciones, antes, al comprar una maquinaria importada si se tenía alguna duda se tenía que gastar en conferencias telefónicas con las tarifas altas de larga distancia, gasto que formaba parte de los gastos de instalación; con el Internet esos gastos se han reducido o prácticamente eliminado, ya que es posible transmitir sonido y video por Internet. El técnico extranjero puede incluso ver la maquinaria a distancia por medio de una videoconferencia a costo reducido o mínimo.

Otra manera de acercarse a los clientes actuales son las formas de contacto que se encuentran en prácticamente todas las páginas de Internet de las empresas. Cualquier cliente actual o potencial puede introducir una duda, petición o aclaración por medio de Internet, a cualquier hora y posteriormente recibirá un correo electrónico o una llamada de un representante de la empresa. De nuevo esto supone una mayor comodidad para el cliente.

> 1.5.4 El potencial de una empresa en Internet se mide conservadoramente

La locura temporal del inicio de los negocios en Internet y la irracionalidad con que eran planteadas, fundadas y financiadas muchas de estas empresas las ejemplifica SIU (2002):

Fue cosa de todos los días entrevistarse con jóvenes emprendedores de diversos países que platicaban de sus proyectos, señalando que acababan de abrir oficinas en Argentina en Marzo, en Brasil en Mayo, en Miami en Septiembre y que en México sería en Diciembre, que contaban ya con inversionistas en cada país y que estaban dispuestos a permitir la entrada de

nuevos inversionistas, pero eso sí, sin derecho a voto ni a participar en la administración, y a un precio de oferta de 20 veces valor/libros y 50 veces precio/utilidad.

Sin embargo al momento de solicitarles un plan de negocios donde se sustentara el proyecto punto.com, el promotor de dicho proyecto, en la mayoría de los casos, se concretaba a presentar unas cuántas páginas con esbozos de una idea y algunas cifras de ingresos y gastos, así como una copia de una revista o diario donde un despacho o banco de inversión de renombre señalaba que "los sitios de X, Y o Z actividad eran los negocios del futuro y era el momento de invertir en ellos". (SIU, 2002 Pág. 38).

Para analizar y valuar una compañía de Internet es necesario evaluar dos tipos de factores:

Elementos Cualitativos:

- Posicionamiento de la marca
- Barreras de entrada que la empresa ha creado para evitar a posibles competidores. El autor enfatiza que en el Internet normalmente es difícil crear estas barreras por que los clientes pueden ir de una empresa a otra e cualquier momento, por lo que si una empresa cuenta con esas barreras será evaluada positivamente por los inversionistas.
- Calidad de los socios y las alianzas estratégicas que se hayan logrado con otras empresas.

Elementos Cuantitativos:

Los elementos cuantitativos son los mismos que se usan para una empresa tradicional, el mismo autor plantea analizar los siguientes:

- Proyecciones financieras
- Flujos de efectivo
- Determinar tasa de descuento

Se recomienda finalmente que dada la alta volatilidad de los negocios en Internet, es indispensable que las proyecciones financieras presenten utilidad neta como muy tarde en los primeros 3 años de operación, de otra manera el riesgo de la inversión se aumenta y por lo que pocos inversionistas estarían interesados o en su defecto pedirían rendimientos mucho más altos por la apuesta.

Esta mecánica de valuación de empresas en Internet permite evaluar de manera objetiva el potencial de una inversión, eliminando casi la totalidad del optimismo irracional que hizo quebrar a las primeras compañías en Internet en el 2000. En esta metodología no se incluyen análisis de ganancias por medio del valor en bolsa, que se utilizaban constantemente en los análisis de las empresas de Internet en Estados Unidos, simplemente se analiza a las empresas como entidades de negocio generadoras de ingresos independientemente de su posible salida en bolsa, SIU (2002).

# 1.6 Proveedores de aplicaciones en Internet o ASP

En este apartado se explicarán el modelo de negocio y las características de los Proveedores de Servicios de Aplicaciones en Internet (llamados Application Service Provider o ASP). Se comentarán las ventajas que se obtienen al contratar los servicios de software mediante esta modalidad de negocio.

#### 1.6.1 Descripción de un ASP

De acuerdo a Navalón y Santomá (2002) las siglas ASP son la abreviación de Application Service Provider o Proveedor de Servicios de Aplicaciones, por lo que normalmente son llamados simplemente ASP. Estas compañías se encargan de desarrollar, implantar, hospedar, administrar y alquilar el acceso y uso de aplicaciones o programas a través de Internet.

Las aplicaciones se encuentran centralizadas en las instalaciones de los ASP y los clientes accesan a estos programas a través de Internet, permitiendo que los clientes no tengan que invertir en infraestructura de servidores o de personal de mantenimiento para utilizarlos.

La variedad de aplicaciones que ofrecen los ASP es grande, "Algunos ASP ofrecen aplicaciones genéricas, otros se especializan en sectores verticales como los servicios financieros, u horizontales, como los portales de e-commerce o incluso en aplicaciones par nichos de mercado" Navalón y Santomá (2002) Pág. 305

El modelo de negocio de los ASP es atractivo debido a que es más barato pagar una cuota mensual por hacer uso de determinado software o aplicación informática que pagar una licencia de uso, adquirir y mantener hardware específico, hacer frente a los gastos de implantación del mismo software y en un tiempo tener que volver a invertir en una actualización de la licencia que hace obsoleta la versión (y la inversión) anterior.

Esto permite bajar los costos de entrada además de que el uso de aplicaciones avanzadas y de valor agregado sean accesibles por compañías pequeñas, como las pymes, que antes estaban limitadas a usar estas aplicaciones por no contar con departamentos de sistemas o grandes presupuestos para informática, servidores, licencias, etc.

El modelo ASP permite a las empresas hacer un mejor uso, tanto de sus recursos económicos como humanos, ya que las inversiones se reducen al mínimo y el desembolso económico es conocido de antemano, puesto que se paga una cantidad mensual de acuerdo con los requerimientos acordados. (Navalón y Santomá, 2002 Pág. 306).

Lo que hace muy atractivo para las compañías la oferta de los ASP es que simplemente con estar conectado a Internet es posible usar las aplicaciones y solo se cobra por lo que se utiliza.

Desde el punto de vista del ASP, para tener éxito debe ofrecer una variedad de servicios y que las aplicaciones estándar sean utilizadas por varios clientes sin que haya grandes cambios. Se puede entender al ASP como una evolución en informática del modelo de outsourcing.

El modelo de ASP ha crecido debido a la gran necesidad que tienen las compañías por no estar limitadas por la geografía o la localización de la oficina, la movilidad de vendedores, técnicos, agentes y en una frase: la globalización, obligó a las compañías a hacer más flexibles y móviles sus operaciones, el Internet vino a permitir esta flexibilidad y los ASP surgieron para brindar el acceso a las aplicaciones de software que demandan las compañías que trabajan bajo este esquema, permitiendo que la empresa pueda funcionar sin depender de una conexión o de una computadora específica.

Siendo Internet un medio muy económico de comunicación, y al existir la posibilidad técnica que desde cualquier punto en Internet (y por lo tanto del mundo) se puede transferir información de manera instantánea, era natural que apareciera la demanda de aplicaciones de software que permitieran explotar este potencial. Los ASP, al concentrar a varios clientes y hacer frente a los gastos de mantenimiento de los servidores e infraestructura necesaria y cobrando sólo una cuota mensual satisfacen esta necesidad de las compañías, Navalón y Santomá (2002).

# 1.6.2 Renta contra venta de aplicaciones o software

Cuando Internet inició era poca la oferta de aplicaciones, en la actualidad existen numerosos programas de todo tipo que están disponibles para alquilar o rentar. El número de ASP que existen en la red no deja de aumentar a cada día que pasa. Empresas de cualquier tamaño pueden subcontratar una gran cantidad de sistemas administrativos permitiéndoles centrar tanto los esfuerzos como los recursos en áreas que generen valor agregado en sus procesos. Las grandes empresas cuentan con mayores opciones, ya que el contar con mayores presupuestos les permite rentar aplicaciones de control complejas como los sistemas ERP completos (Enterprise Resource Planning o Sistemas de Planeación de Recursos Empresariales).

Sobre la decisión entre comprar una licencia de una aplicación y rentarla con el modelo ASP, Navalón y Santomá (2002) desglosan una lista de ventajas del sistema de renta:

- Minimización de los costes de la infraestructura necesaria para mantener la aplicación.
- Inclusión en la cuota mensual de alquiler de la aplicación de diversos costes iniciales que después se mantendrán.
- Minimización de los costes previos a la implantación.
- Reducción de los problemas que supone tener que procurarse el hardware e instalar el software necesario.

Sin embargo, a pesar del ahorro en costes tangible que supone el alquiler, para muchas empresas éstos son menos importantes que los posibles beneficios intangibles, entre los que se encuentran:

- Rápido desarrollo de las aplicaciones en respuesta a los cambios o al crecimiento de la empresa.
- Menor necesidad de adquisición de hardware o software nuevo, que se deprecia con rapidez.
- Mayor proyección de los cash-flows que se generan a lo largo del ciclo de vida de la aplicación.
- Menor necesidad de búsqueda y mantenimiento de personal en el departamento de tecnologías.
- Rápida implantación de las aplicaciones a cualquier nivel geográfico. (Navalón y Santomá, 2002 Pág. 314)

1.6.3 Ventajas y desventajas de contratar un ASP

Existen muchas ventajas obtenidas por contratar los servicios tecnológicos a través de un ASP. El mismo esquema flexible de funcionamiento de los ASP permite que se pueda encontrar una solución que se adapta a las necesidades de cualquier compañía.

Cuantas más aplicaciones se decidan subcontratar, podrán enfocarse los esfuerzos a las actividades que generen más valor y el departamento financiero deberá preocuparse menos por costo total de propiedad, es decir el conjunto de costos que se generan con la adquisición de nuevas tecnologías: compras y control de activos (servidores, licencias), depreciaciones a largo plazo, costos de mantenimiento de tecnología, inversiones de capital por renovación de tecnología, costos por ampliación, etc. Este modelo de subcontratación, genera economías de escala tanto en el ASP como en la empresa que contrata.

Las PYMES pueden utilizar aplicaciones o servidores que antes sólo estaban al alcance de compañías grandes.

Se facilita el control del gasto relacionado con la tecnología, ya que es posible obtener datos precisos sobre tiempos de utilización de las aplicaciones.

Es fácil hacer frente al crecimiento de una compañía, el ASP cubre los costos de la inversión de tecnología y la compañía que lo contrata simplemente solicita más usuarios, más capacidad, más tiempo, etc., sin que le implique a la compañía que contrata al ASP un desembolso fuerte para adquirir más capacidad tecnológica, y por ende, al ser menor la inversión realizada, se reduce el riesgo de la operación. Por ejemplo, si se contrata un ERP en la modalidad de ASP, para agregar un usuario nuevo, el único software necesario es el navegador de Internet (Web browser).

Los sistemas que distribuyen los ASP normalmente son sistemas estandarizados, permitiendo reducir el tiempo de adquisición, implantación, integración y puesta en marcha de los mismos, generando valor agregado rápidamente.

Siguiendo el modelo de ASP, los desarrolladores de software pueden acceder a nuevos mercados y alcanzar clientes fuera de su ámbito regional, permitiendo reducir los costos de lanzamiento de nuevos productos. También abre la posibilidad de que las aplicaciones de calidad pero que no salían al mercado por los altos costos de lanzamiento ahora sean parte de la oferta y sean accesibles, reduciendo costos, mejorando la calidad, la funcionalidad y de nuevo, generando mayor valor para la compañía que los contrata.

El ASP es el encargado de mantener el hardware y software necesario para soportar las aplicaciones que renta, evitando que las empresas tengan que instalar y mantener hardware y software propios, esto trae como consecuencia una menor necesidad de mantener personal para administrar los sistemas informáticos.

Del mismo modo, el contratante de servicios de ASP cuenta con la garantía que se tendrán constantemente las últimas versiones tanto de hardware como de software. Para el ASP también genera ahorros, ya que la inversión en tecnología, actualizaciones y costos de personal informático son repartidos entre varios clientes distintos, lo que genera también economías de escala y ahorro de costos.

Otra ventaja que beneficia claramente a las finanzas de los contratantes de servicios ASP es que el modelo de precio mensual por utilización es eficiente y permite simplificar el control del flujo de efectivo o cash-flow. Los costos son conocidos de antemano ya que raramente varían de un mes a otro, lo que hace predecible los requerimientos de recursos necesarios para operar las aplicaciones informáticas, Navalón y Santomá (2002).

Se han enumerado las muchas ventajas que se tienen al contratar la renta de aplicaciones mediante ASP, pero de acuerdo con Navalón y Santomá (2002) existen también algunas posibles desventajas que es necesario considerar.

- Operar sistemas muy sensibles con empresas externas. El subcontratar los servicios informáticos para atender partes importantes de la operación de una compañía no deja de presentar el riesgo de que la información clave esté en servidores externos; fuera del control directo de la compañía y con el cierto riesgo de que la información confidencial pueda ser filtrada a la competencia. Ante esta posibilidad es necesario que los contratos incluyan cláusulas de confidencialidad por parte del ASP y su personal.

- Dependencia de Internet, lentitud y fallas de conexión. La misma flexibilidad que ofrece el que las aplicaciones se accesen por Internet presenta el inconveniente de la dependencia de la calidad en las telecomunicaciones para que funcione correctamente el sistema. Una conexión lenta hará que la operación del sistema rentado al ASP sea lenta y bajo por lo mismo la productividad. En caso de fallas de conexión (que en algunas ocasiones tardan horas o días), podrían detener el flujo de trabajo de una parte o toda la operación de la compañía. Afortunadamente en casi todo el mundo, las conexiones a Internet están mejorando en calidad, estabilidad y siendo más rápidas.
- Posibilidad de desaparición del ASP. Siempre existe esta posibilidad, si el ASP como empresa desaparece, los sistemas que administraban ya no estarán disponibles y la migración a otro ASP no es tan transparente. Si los sistemas son desarrollados por el ASP será complicado y tardado para otro ASP replicarlos y permitir que el ciclo de trabajo continúe normalmente; por el contrario, en el caso de aplicaciones estándar en el mercado, no será complicado migrar de un ASP a otro. La relación y dependencia de una compañía con el ASP en donde renta sus aplicaciones es alta, por lo que es necesario que se verifique la confiabilidad del ASP y se establezcan en los contratos, cuando sea posible, cláusulas que obliguen al ASP a que como mínimo deba proporcionar la información almacenada en las Bases de Datos.
- Riesgo de incapacidad del ASP a responder al crecimiento. Los ASP son quienes tienen que invertir en tecnología, por lo que cabe la posibilidad de que el ASP no sea capaz de crecer al ritmo que crecen sus clientes, y que la demanda adicional de recursos financieros para compra y administración de equipos sea superior a su capacidad, en ese caso el ASP se convertiría en un cuello de botella para el crecimiento. Es muy importante averiguar la capacidad instalada y la posibilidad de crecimiento a corto plazo del ASP antes de contratarlo.
- Soluciones estandarizadas, no hay especialización del ASP. Al ASP no le es eficiente mantener diversas versiones de las aplicaciones, por lo que es poca la flexibilidad para adecuar los programas a las necesidades muy específicas del uno u otro cliente. El ASP busca siempre manejar aplicaciones genéricas que no varíen entre clientes y así poder utilizarlas varias veces sin necesidad de mantener versiones específicas por cliente y generar un gasto por administración de versiones.
- Seguridad en Internet. Este tema es siempre importante de considerar, debe tomarse en cuenta cómo viaja la información a través de Internet entre el cliente y el ASP. Puede estarse transmitiendo información muy sensible de la empresa y algún pirata o espía informático puede "escuchar" esa información y abrir un riesgo competitivo importante. Existen en la actualidad una gran variedad de técnicas de codificación o encriptación de comunicaciones que hacen seguras a las comunicaciones y disminuyen mucho estos riesgos. Es importante que se asegure que el ASP utilice estas herramientas.

### 1.6.4 Productos y soluciones ASP

Los productos y soluciones ofrecidos a través del modelo ASP son muy numerosos. En la actualidad, la gran mayoría de las aplicaciones más utilizadas pueden contratarse con un ASP. La clasificación que ofrece el directorio de la industria (ASP-Directory.com) las clasifica según: aplicaciones administrativas, CRM (Customer Relationship Management o Gestión de Cliente Interactiva), ERP (Enterprise Resource Planning o Sistema de Planificación Empresarial), acceso remoto, e-commerce, sitios Web, finanzas, comunicaciones, fuerza de ventas, colaboración de grupos de trabajo, mercados verticales y aplicaciones especializadas.

El ejemplo más común y sencillo de modalidad de ASP es el servicio de correo electrónico instalado en una página Web. En lugar de comprar e instalarse un software de correo electrónico en su disco duro, el cliente lee y envía mensajes a través de sitios Web mantenidos por ASP como Hotmail.com o Yahoo.com.

El CRM (Customer Relationship Management) es un software que almacena información de los clientes, además de que gestiona la comunicación entre los clientes y la empresa. Las compañías mantienen una base de datos que hace posible el desarrollo de nuevos productos, el mejoramiento de los actuales, el cambio en las políticas de servicio, etc. Todos estos cambios son generados a partir de contar con información de la experiencia de compra de los clientes, las características del producto que generan una reclamación o una nueva compra. Las características que actualmente no contienen los productos pero son interesantes para el cliente.

Otra aplicación especializada es la gestión de las bases de datos. Entre las empresas que ofrecen esta aplicación hay que destacar la norteamericana QuickBase. La empresa está especializada en una aplicación que permite gestionar, organizar y compartir cualquier tipo de datos a través de Internet, Además dispone de un módulo de información sobre los clientes.

La última novedad es la posibilidad de usar el ERP (Enterprise Resource Planning o Sistema de Planificación Empresarial) bajo la modalidad de ASP, esto es, alquilando solo la parte que se va a usar y pagando por el número de horas y de usuarios conectados, Navalón y Santomá (2002).

1.7 Análisis y herramientas financieras

Uno de los objetivos principales del área financiera de cualquier empresa es incrementar el valor de la organización cara a sus accionistas. Para lograr esto es necesario tener un control adecuado de los factores que inciden en la creación de valor en el modelo de negocio. Uno de los factores fundamentales para ejercer dicho control es el análisis financiero y la utilización de las diversas técnicas para medir el estado de

una empresa, controlar su avance conforme se va operando, detectar anomalías y corregirlas antes de que demeriten el valor de la empresa.

Una empresa que no realiza un análisis financiero constante de su operación está destinada a ser arrastrada por las situaciones externas al control de la compañía (devaluaciones, escasez de financiamiento o de circulante en el mercado, recesiones económicas, etc.), sin que se pueda hacer gran cosa por contrarrestar los efectos negativos. Una empresa con estas características es poco probable que sobreviva a una situación crítica de la economía de un país pues es incapaz de detectarla y de tomar decisiones basadas en sus propias características financieras.

Un adecuado análisis financiero, permite conocer la situación financiera actual de una compañía, además de que un estudio de tendencias de las variables que conforman la estructura financiera de la empresa permite observar el desempeño de la compañía a lo largo del tiempo.

Según los mismos autores, un análisis financiero consiste en identificar las fortalezas y debilidades del negocio, haciendo notar si la compañía cuenta con suficiente dinero para cumplir con sus obligaciones, un ciclo de cobranza razonable y sano, un eficiente sistema de manejo de inventarios, suficiente inversión en planta, equipo, un sostenible esquema de financiamiento, una adecuada estructura de capital, etc.

Para conocer los principales datos que nos muestran la estructura financiera de la compañía se utilizan una gran diversidad de herramientas, entre las que se encuentran:

Razones Financieras Estados de resultados y balance en porcentajes Evaluación de tendencias Flujos de Efectivo

Estado de origen y destino de recursos. Moyer McGuilgan y Kretlow (2001)

Para efectos de este estudio se utilizarán las razones financieras, el análisis de valor presente neto (VPN).

1.8 Razones Financieras

De acuerdo a NAFINSA (2006), el uso de razones financieras, también conocido como razones simples es uno de los más comunes y sencillos para medir la evolución de una compañía.

Una de las herramientas para realizar un análisis de la situación de las finanzas de una empresa es el uso de las razones financieras, que son relaciones que indican información acerca de las actividades de la compañía. Las razones, estandarizan varios elementos de la información financiera para que puedan ser comparadas con otras compañías del mismo o de diferente tamaño.

Según NAFINSA (2006), el método de razones financieras consiste en obtener la relación matemática entre los diferentes elementos de los estados financieros para que mediante una interpretación adecuada se pueda obtener información sobre el desempeño anterior de la empresa (comparando las razones actuales con razones de años o meses anteriores) y mediante proyecciones dar una idea aproximada de lo que sería la posición financiera futura.

Moyer McGuilgan y Kretlow (2001) indican que lo más importante en el análisis de las razones financieras es el juicio del analista, conjuntando el conocimiento del negocio al momento de interpretar los números obtenidos por las razones. Estos números son solo "banderas" que nos indican posibles debilidades o fortalezas del negocio, pero para determinarlo con claridad debe hacerse un estudio más detallado.

Las razones solo tienen sentido cuando son comparadas con algún estándar, como las tendencias de las razones de la industria a la que pertenece la empresa a analizar, o a un objetivo establecido por la administración de la compañía.

NAFINSA (2006) establece una clasificación de 4 tipos de razones financieras

1. Razones de solvencia. Son las que miden la capacidad de la empresa para cumplir con sus obligaciones de corto plazo.

2. Razones de estabilidad. Miden el grado en que una empresa ha sido financiada mediante deudas.

3. Razones de productividad. Miden la eficiencia con que una empresa utiliza sus recursos.

4. Razones de rentabilidad. Miden la eficacia de la administración de la empresa, la cual se ve reflejada en las utilidades de la empresa.

Razones de solvencia: Para que una compañía se mantenga como un negocio viable, es necesario que cuente con el dinero suficiente para pagar los compromisos adquiridos conforme se vayan presentando. Las razones de solvencia buscan determinar la capacidad de la empresa para cumplir con sus obligaciones, entre las razones de solvencia se encuentran:

- Solvencia circulante.

*Pasivo Circulante Activo Circulante Solvencia Circulante*  $\overline{a}$  $Circulate = \frac{Active}{D}$ 

Divide el monto del activo circulante entre el pasivo circulante o a corto plazo de la compañía presentado en el Balance. Esta razón si es positiva nos indica que la compañía es capaz de cumplir con sus obligaciones a corto plazo (en menos de 12 meses).

- Prueba del ácido

 $\vert$  Activo – Circulante $\vert$  -  $\vert$  Inventarios $\vert$ *Pasivo Circulante Activo Circulante Inventarios ueba del Ácido*  $\overline{a}$ Pr ueba \_ del \_ Ácido =  $\frac{(Active\_Circulate) -$ 

Esta razón también mide la solvencia, pero es más estricta que la anterior, ya que elimina de la fórmula los inventarios, haciendo que solo los activos que puedan ser convertidos a efectivo rápidamente sean comparados contra las deudas a corto plazo. Los inventarios se excluyen en esta razón debido a que muchas ocasiones no se pueden vender de manera inmediata y tampoco se puede garantizar que en caso de liquidación, los productos terminados, las materias primas o el material en proceso puedan venderse por el equivalente a su valor en libros.

Razones de Estabilidad: Estas razones dan una idea de cómo es la relación entre las deudas y el capital contable de la compañía. Indicando cuál es el riesgo de quiebra y de que los acreedores se queden con la compañía. Permite también analizar si las deudas deben ser renegociadas para ser pagadas a corto o a largo plazo dependiendo de las condiciones de liquidez de la compañía.

- Tres razones del pasivo y el capital contable

*Capital contable Pasivo Total* \_ \_ *Capital contable Pasivo a Corto Plazo* \_ \_ \_ \_ *Capital contable Pasivo a L o Plazo* \_ \_ \_ arg \_

Con estas razones podemos conocer cuánto hay en pesos de deuda en sus diferentes modalidades (a corto o largo plazo) por cada peso de capital, es decir del dinero invertido por los accionistas.

- Inversión del capital

*Capital Contable Activo Fijo Inversion del capital*  $\overline{a}$  $\frac{1}{\pi}$  del  $\frac{1}{\pi}$  capital =  $\frac{1}{\pi}$ 

Esta razón muestra cuánto se tiene invertido en activos por cada peso que ha sido invertido por los socios del negocio.

-Valor del capital

$$
Valor\_del\_capital = \frac{Capital\_Contable}{Capital\_Social}
$$

Esta razón permite determinar cuanto se ha ganado por cada peso invertido en la compañía. Si la relación es mayor que 1 entonces la compañía está generando utilidades, en caso contrario, indicará que por el contrario está disminuyendo el capital invertido por los accionistas.

Razones de Productividad: Las razones de Productividad marcan que tan eficiente es el uso y aprovechamiento de los recursos de la empresa para generar utilidades.

- Análisis del nivel de ventas:

#### *Capital contable Venta Netas*  $\overline{\phantom{a}}$  $\mathcal{L}(\mathcal{L})$

Esta razón determina cuántos pesos de venta se están generando por cada peso invertido por los accionistas y permite tomar decisiones sobre si el nivel de ventas es adecuado para el monto del capital invertido

> *Capital de Trabajo* \_ \_ *Venta Netas* \_

El capital de trabajo es el dinero con que cuenta un negocio para trabajar, y se calcula como la diferencia del activo circulante menos el pasivo a corto plazo.

Razones de rentabilidad: Una compañía es rentable cuando entrega rendimientos adecuados a los accionistas que invirtieron su dinero en el negocio, considerando el riesgo que implica esta inversión.

# *Capital Contable* \_ *Utilidad Neta* \_

Esta razón indica cuántos pesos estamos ganando por cada peso que Se tiene invertido en el negocio.

$$
\frac{Utilidad \_Neta}{(Pasivo \_Total + Capital \_Contable)}
$$

Esta razón indica cuántos pesos se están generando por cada peso (propio y ajeno) invertido en el negocio.

# (*Ventas Netas*) \_ *Utilidad Neta* \_

Esta razón indica cuántos pesos se ganan por cada peso de venta. Esto permitirá determinar si el nivel de ventas es adecuado para las utilidades obtenidas.

1.9 Ciclo operativo y ciclo de efectivo

Las principales actividades de una compañía se pueden agrupar en lo que se llama ciclo operativo, para una empresa manufacturera típica incluyen:

- Compra de materia prima
- Pago de las compras de materia prima
- Manufactura del producto
- Venta del producto terminado
- Cobros de las ventas de producto terminado

Estas actividades crean patrones de flujos de entrada y salida de efectivo que son tanto asincrónicos como inciertos. Son asincrónicos porque los pagos realizados por las compras de materia prima no suceden al mismo tiempo que los ingresos provenientes de la venta de los productos. Son inciertos porque las ventas y los costos futuros no se conocen con certeza.

En la figura 1.1 se muestra las actividades operativas y los flujos de efectivo de una empresa manufacturera típica junto con la línea de flujo de efectivo. El ciclo operativo es el tiempo que transcurre entre la llegada de las mercancías al inventario y la fecha en la cual se recibe el efectivo a partir de las cuentas por cobrar. El ciclo de efectivo inicia a partir del momento en que se pagan las cuentas por cobrar. La línea de tiempo de flujo de efectivo consta de un ciclo operativo y uno de efectivo.

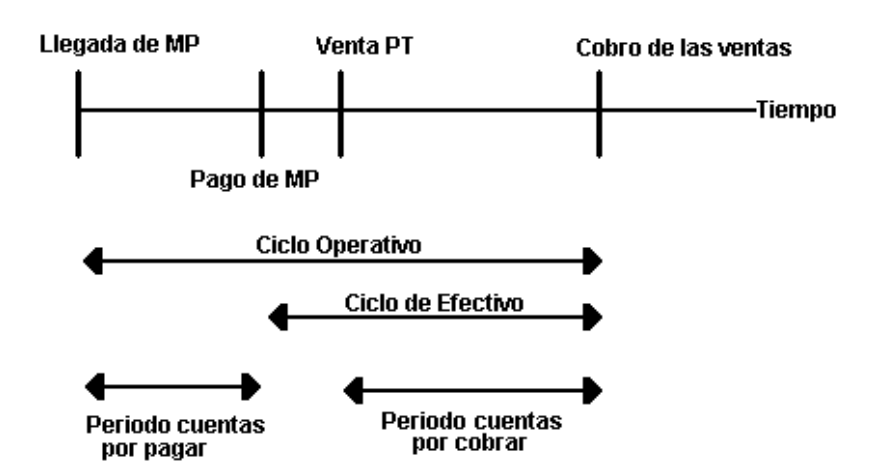

Ciclo de Operativo y Ciclo de Efectivo

Figura 1.1 Ciclo Operativo y Ciclo de Efectivo Fuente: propia con datos de Moyer McGuilgan y Kretlow 2001

La necesidad de una toma de decisiones financieras a corto plazo es necesaria por la existencia de un vacío entre los flujos de entrada y de salida de efectivo, lo cual se relaciona con las longitudes del ciclo operativo y el periodo de las cuentas por pagar. Este vacío puede llenarse ya sea solicitando fondos en préstamo o manteniendo una reserva de liquidez de títulos comercializables; o puede acortarse si se cambian los periodos del inventario, de las cuentas por cobrar y de las cuentas por pagar.

La longitud del ciclo operativo es igual a la suma de las longitudes de los periodos del inventario y de las cuentas por cobrar. El periodo de inventario es el lapso que se requiere para ordenar, producir y vender un producto. El periodo de cuentas por cobrar se traduce en el tiempo que se requiere para cobrar los ingresos en efectivo.

El ciclo de efectivo es el tiempo que transcurre entre los desembolsos de efectivo y la cobranza. Puede concebirse como el ciclo operativo menos el periodo de las cuentas por pagar, es decir: Ciclo de efectivo = Ciclo operativo – periodo de las cuentas por pagar.

El periodo de las cuentas por pagar es el lapso a lo largo del cual la empresa puede demorar el pago correspondiente a la compra de varios recursos, tales como los sueldos y la materia prima. En la práctica, los periodos del inventario, de las cuentas por cobrar y de las cuentas por pagar son medidos en los días en inventario, en cuentas por cobrar y en cuentas por pagar respectivamente.

Las compañías obtienen un beneficio en el momento en que realizan el ciclo completo de efectivo, ya que han convertido la inversión de sus insumos, en producto terminado vendido y cobrado, por lo que cuentan en su caja (activo circulante) con la utilidad generada por la venta del producto.

El contar con un ciclo de flujo de efectivo reducido permite que el negocio sea capaz de generar varios ciclos de obtención de utilidades en poco tiempo, que

repercuten en generación de riqueza para la empresa y por lo tanto mejorar su posición financiera, Brealey, Myers y Marcus (2004).

# 1.9.1 Ejemplos de Ciclos de Efectivo

Los Ciclos de flujo de efectivo son muy dependientes de las características del negocio en que se encuentra inmersa una organización. Algunos entornos de negocio permiten la creación de ciclos de flujo de efectivo reducidos, o de recuperación rápida, o de alto financiamiento y rápida recuperación, etc. Las características de los ciclos de flujo de efectivo de las compañías dependen de la industria, del diseño de la compañía, del mercado entre otros factores. A continuación se presentan algunos ciclos de flujo de efectivo de diversos tipos de negocios:

# Fabricación de Aviones

Existen modelos de negocios cuyos ciclos de flujo de efectivo son largos, como la fabricación de aviones, que tienen un ciclo de flujo de efectivo que se mide en años, ya que el solo ciclo de producción lleva aproximadamente 8 meses, sumado al proceso de venta y cobro en 9 meses.

# Comida Rápida

En comparación el ciclo de flujo de efectivo de un negocio de comida rápida es sumamente corto, ya que el aprovisionamiento de los insumos se hace con un proceso cercano al concepto "justo a tiempo", es decir que el mismo día en que se adquieren los insumos, se fabrica se vende y se cobra (ya que se va fabricando de acuerdo a la demanda esperada y presente en el día). El ciclo de flujo de efectivo del negocio de comida permite terminar ciclos varias veces al día, obteniendo en cada una de ellas la utilidad del producto.

#### Autopista de Cuota

Un ciclo más largo incluso es el que se lleva acabo con la construcción de una autopista, ya que los insumos son pagados por adelantado o a créditos que se miden en meses, la construcción puede llevar varios años y la recuperación o "cobro" se realiza paulatinamente a lo largo de años conforme los cobros de peaje.

#### **Supermercados**

Los Ciclos de flujo de efectivo de los supermercados tienden a ser amplios en la parte relacionada a insumos, ya que el supermercado compra con condiciones de crédito de 90 a 120 días; mientras que al ser comercializadora el tiempo de "producción" se reduce al "tiempo de exposición en anaquel", el cobro es en efectivo y se realiza en el mismo instante de la venta. Este esquema, les permite a los supermercados contar con altos niveles de liquidez, ya que se da constantemente que el producto ha sido vendido y pagado antes de que se haya terminado el plazo de crédito con el proveedor, es decir, han obtenido el pago del producto (y por ende la utilidad de la venta) por adelantado y aun antes de que sea requerido el pago. Esta alta liquidez y holgura en el pago les permite utilizar estos excedentes de caja para hacer inversiones financieras.

#### 1.10 Valor Presente Neto y proyectos de Inversión

Se explica el concepto de Valor Presente Neto y su utilización como herramienta para decidir si una inversión en un proyecto es atractiva o conveniente.

#### 1.10.1 Valor Futuro, Interés compuesto y Valor Presente

En el sistema capitalista, cuando alguien invierte capital en algún proyecto, es de esperarse que a lo largo del tiempo obtenga una recompensa, un rendimiento por haber sacrificado el goce de ese capital para dedicarlo a la inversión. El rendimiento que se obtenga es llamado interés.

Cuando los bancos prestan dinero (capital) cobran un interés al que disfruta el uso del dinero. Parte de este interés integra las ganancias del banco y otra parte es entregada a los inversionistas que confiaron su dinero al banco para que éste los maneje. Esta es la base del sistema financiero capitalista.

Cuando un inversionista decide depositar parte de su dinero en el banco, pacta el interés que recibirá dependiendo del tiempo en que dejará su dinero para que el banco lo trabaje. En el momento que el inversionista decida retirar su dinero deberá contar con el monto original de la inversión más un incremento por la generación de intereses. El incremento que experimenta una inversión después de generar intereses se le llama Valor Futuro.

Si se invierten 100 pesos en el banco y se pacta una tasa de interés del 6% anual, al final del año, el inversionista recibirá 106 pesos, 100 por capital inicial más 6 pesos por concepto de intereses. Es decir que el Valor Futuro que tendrán los 100 pesos de inversión son 106.

Siguiendo el ejemplo, si para el final del primer año, al tener los 106 pesos se decide de nuevo invertir todos los recursos un año más, y suponiendo que se pacta nuevamente con el banco un 6% de interés anual, el valor futuro de la inversión sería  $106 + (106 \times 6\%) = 112.36$ . El valor futuro es superior a dos veces los 6 pesos que daría una inversión de 100 pesos cada año debido a que los intereses generados en el primer año forman parte del capital invertido en el segundo año, es decir que para el primer año se invirtieron 100 pesos y se obtuvieron 6 como intereses, para el segundo año se invirtieron 106 pesos y se obtuvieron 6.36 pesos como intereses. El que los intereses ganados sean utilizados como parte del capital para generar más intereses se le llama interés compuesto. Si solo se calculara los intereses sobre el capital original (los 100 pesos en el ejemplo), entonces se denomina interés simple, Brealey, Myers y Marcus (2004).

La siguiente tabla muestra la diferencia entre las ganancias obtenidas por 100 pesos con un interés del 6% al año pero considerando interés simple e interés compuesto.

|     | <b>Saldo</b>   |           | <b>Interés</b>   | <b>Interés</b> |        |                                      |
|-----|----------------|-----------|------------------|----------------|--------|--------------------------------------|
| Año | <b>Inicial</b> | Interés l | <b>Compuesto</b> | <b>Simple</b>  |        | Saldo Int. Comp.   Saldo Int. Simple |
|     | 100.00         | 6%        | 6.00             | 6.00           | 106.00 | 106.00                               |
|     | 106.00         | 6%        | 6.36             | 6.00           | 112.36 | 112.00                               |
| ◠   | 112.36         | 6%        | 6.74             | 6.00           | 119.10 | 118.00                               |
|     | 119.10         | 6%        | 7.15             | 6.00           | 126.25 | 124.00                               |
|     | 126.25         | 6%        | 7.57             | 6.00           | 133.82 | 130.00                               |

Tabla 1.1 Comparación entre el rendimiento del Interés simple e interés compuesto

Fuente: Propia con datos de Brealey, Myers y Marcus 2004

Con los conceptos anteriores es posible calcular cuanto dinero habrá generado una inversión inicial en un futuro a una tasa de interés compuesto determinado, si se calcula cuánto dinero se requiere invertir hoy para obtener X cantidad de dinero, se obtiene el concepto de Valor Presente.

En el ejemplo, se realiza la pregunta: "¿Cuánto es necesario invertir hoy para que al final de un año se obtenga 106 pesos a una tasa de interés del 6% anual?". La fórmula de Valor Presente es la siguiente:

*Valor* Pr esente = 
$$
\frac{Valor \text{ [luturo ]}}{1 + r} = \frac{r}{1 - r}
$$
 (1 + r)<sup>T</sup>

Donde r es la rasa de interés de la inversión y T el número de periodos en los que se mantendrá la inversión.

Por lo tanto para el ejemplo:

*Valor* \_ Pre*sente* = 
$$
\frac{106}{(1+0.6)^{1}} = \frac{106}{(1.06)} = 100
$$

### 1.10.2 Valor Presente Neto

Las personas, empresas o instrumentos que invierte en un proyecto, esperan recibir una recompensa por esa inversión a largo del tiempo. Como el invertir en un negocio implica un riesgo, el inversionista espera recibir una cantidad superior a la que obtendría si invirtiera dinero directamente en el banco o en alguna institución financiera que invierta el dinero en una inversión segura (sin riesgos y con tasa de interés compuesto garantizada) o con en una inversión con un riesgo similar al de invertir en el proyecto. La diferencia entre el rendimiento que se espera obtener de la inversión en el proyecto y el rendimiento que se obtendría al invertir ese dinero en una inversión segura o con riesgo similar se denomina Valor Presente Neto.

El Valor Presente Neto se obtiene de restar al Valor Presente la inversión inicial.

*Valor* Pr esente *Neto* = 
$$
\frac{Valor \_
$$
*future despues de T periodos - Inversión Initial* 
$$
(1 + r)^{T}
$$

1.10.3 Criterios de inversión en proyectos utilizando el Valor Presente Neto

Un Inversionista espera que el invertir en un proyecto le genere mayores ganancias que las que obtendría si metiera el dinero al banco en una inversión segura o mayores ganancias que las que obtendría al invertir en otros proyectos con riesgos similares. Con otras palabras Brealey, Myers y Marcus (2004) lo mencionan de la siguiente manera:

El criterio del valor actual neto mantiene que los directivos incrementan la riqueza de los accionistas cuando aceptan todos los proyectos que valen más de lo que cuestan. Por lo tanto, los directivos deben aceptar todos los proyectos que tengan un valor actual neto positivo. Brealey, Myers y Marcus (2004) Pág. 138.

Cuando un proyecto genere un Valor Presente Neto mayor que cero significa que los inversionistas están obteniendo mayor ingreso por invertir su dinero en ese proyecto que lo que obtendrían si hacen una inversión libre de riesgos.

# **II. Planteamiento, justificación y variables de la investigación**

2.1 Planteamiento y justificación

Las compañías en Internet en la actualidad se han caracterizado por no contar con una definición clara de negocio y sobre todo adolecen de una base financiera sólida que les permita ser empresas sustentables a largo plazo; como consecuencia se ha tenido en los últimos años (especialmente a finales del 2000) una elevada tasa de mortalidad de compañías en Internet. Al diseñar una empresa en Internet es necesario crear el modelo de negocio en base a buenas prácticas financieras que aprovechen el potencial de Internet para convertirlo en rendimiento y liquidez para la compañía.

Las compañías en Internet desde un inicio se han planteado como empresas de "la nueva economía", es decir, que por el simple hecho de que existen y participan en Internet no aplican las leyes económicas ni las financieras utilizadas convencionalmente; esta investigación parte de la idea de que dichas leyes se aplican también a la nueva economía y es fundamental tomarlas en cuenta al diseñar una empresa.

El hecho de aplicar las leyes económicas y financieras no es obstáculo para aprovechar las ventajas que ofrece el Internet, si todas las ventajas son usadas con un enfoque de mejora de la eficiencia de la operación, para reducir costos o para alcanzar nuevos mercados con reducida inversión, el resultado debe ser una mejora en el desempeño financiero de la empresa.

2.2 Objetivos de la investigación

- Definir una estructura financiera y de negocio que aproveche las ventajas de Internet para multiplicar la liquidez, rentabilidad y diseminar los costos fijos.
- Probar esta estructura financiera ante evolución proyectada de ventas
- Probar la estructura financiera ante variaciones violentas en las ventas
- Observar las razones financieras ante diferentes escenarios de ventas.

#### 2.3 Metodología

En México no se han encontrado de trabajos publicados sobre el diseño de negocios en Internet cuyo fundamento sean las buenas prácticas financieras, al mismo tiempo que se logre una capacidad flexible de crecimiento. Dada la importancia de obtener información sobre estas posibilidades, este estudio se diseñó para ser de tipo exploratorio.

La metodología que se utilizó en esta investigación es cuantitativa, consiste en el planteamiento de 3 escenarios de negocio, uno normal basado en proyecciones de mercado esperadas, otro de expansión, donde se incrementan las ventas en un alto porcentaje y otro más de contracción donde las ventas se reducen en un alto porcentaje.

Se planteó la situación financiera inicial de la compañía, partiendo de datos reales del negocio, se generaron posteriormente las corridas financieras basadas en una evolución de ventas proyectadas en un año bajo condiciones "esperadas" y se observó la evolución de las razones financieras.

Se planteó también una corrida financiera haciendo incrementos de ventas que superen el 41%, observando también el nuevo comportamiento de las razones financieras y compararlas con el escenario anterior.

Por último se planteó una corrida financiera haciendo una disminución fuerte de las ventas de un 43%, observar de nuevo el comportamiento de las razones y observar los efectos.

2.4 Herramientas financieras a utilizar

Las herramientas financieras que se utilizaron en esta investigación son:

Razones Financieras

Las razones financieras permiten comparar el desempeño financiero de la compañía ante los 3 escenarios planteados en esta investigación.

Valor Presente Neto

El valor de la conveniencia de realizar la inversión en esta empresa se evalúa frente a lo que se podría obtener en una inversión libre de riesgo.

2.5 Variables de la investigación

## Costos Fijos

Los costos fijos son uno de los conceptos que controlan que tan flexible es una compañía ante los cambios de demanda. Una excesiva cantidad de costos fijos resta capacidad de reacción a una compañía.

En esta investigación se redujeron los costos fijos al mínimo sin afectar la viabilidad de la empresa para dar mayor flexibilidad a la operación.

La reducción de los costos fijos se realizó mediante el diseño de un modelo de negocio que hace una alta utilización de tecnología.

# Costos Variables

El segundo componente del costo total, es el costo variable, que está ligado al nivel de ventas. Teóricamente, si una empresa lograra un modelo de negocio en donde sólo existieran gastos variables, se obtendría una flexibilidad total ante los incrementos y decrementos de ventas. En esta investigación se estructuró la compañía para que la mayor parte de los costos entren en esta clasificación de variables.

Ventas de los Productos

El nivel de ventas de los productos depende de las características de los productos a ofrecer y la demanda que exista en el mercado para éstos.

De las muchas opciones de productos que se pudieran ofrecer en un inicio, se eligieron los que se tuvo la certeza de que ya existía demanda y ofrecen un margen de utilidad aceptable.

#### **III. Estructura operativa, comercial y financiera para optimizar las finanzas**

En este capítulo se mostrará la estructura tanto operativa como financiera de la empresa que se ha diseñado para atender una necesidad en el mercado, mantener costos fijos reducidos y manejar la mayor cantidad de costos variables, para ello se ha proyectado un año de operación que será explicada en cada punto importante.

### 3.1 Planteamiento del negocio

El nombre del negocio se decidió que fuera Cohua, por lo que así se le denominará en adelante en este trabajo.

Cohua es un ASP dedicado a la renta de software (o aplicaciones) por Internet que busca generar una alta rentabilidad en su operación, mantener unas finanzas sustentables a largo plazo y estar diseñada (financiera y operativamente) para ser altamente flexible a los incrementos o disminuciones en las ventas. Utilizando todas las herramientas que Internet y la tecnología disponible para reducir costos, hacer eficientes todas las actividades y permitir un crecimiento constante.

La mayoría de las empresas mantiene en el mejor de los casos solo una presencia en Internet "ligera" y exclusivamente informativa, sin la capacidad de interactuar con sus clientes o de manejar información interna útil para los empleados del cliente que hagan más eficientes sus operaciones. Las aplicaciones de Cohua están enfocadas a resolver esta necesidad.

# 3.1.1 Productos a comercializar

Software (o aplicaciones) que sirva al cliente como herramienta de trabajo (no solo una página en Internet publicitaria), que mediante su uso genere valor tangible a los clientes (reducción de costos, acceso a nuevos mercados, mejora en el control y la eficiencia de operaciones, acceso a nuevas fuentes de ingreso).

Las aplicaciones se diseñaron para atender a clientes con necesidades similares y se desarrollarán de manera modular, es decir en pequeños módulos o partes que podrán ser reutilizados para otras aplicaciones similares con pequeños cambios, esto disminuye tiempos de desarrollo y brinda flexibilidad de adaptación a diversos clientes.

La modalidad de "renta" de software se decidió al detectar que a las empresas no les interesaba ser propietarios del software siempre y cuando esta situación les representara una disminución en el costo de la puesta en marcha y mantenimiento de sus sistemas, lo que les interesa a los clientes potenciales es utilizar las aplicaciones como herramienta de trabajo.

3.1.2 Objetivos de la empresa

Brindar a los clientes una modalidad de servicio y operación que haga económico el costo del software en comparación con el valor generado.

Generar un esquema comercial que permita que para el cliente, los servicios de cohua sean un costo variable, si se genera más operación se cobra más, si se genera menos operación, se cobra menos.

Buscar constantemente la reducción de costos de operación internos a través de tecnología y diseñar estrategias para hacerlos variables.

Elaborar un diseño financiero y operativo que brinde a la empresa gran flexibilidad en su tamaño siendo capaz de crecer o decrecer rápidamente sin afectar la viabilidad de la empresa, logrando esto será posible atender a clientes "por temporada".

Tener la capacidad de ampliar la distribución del software a distintas regiones sin tener que incurrir en gastos fijos (sucursales, filiales, etc.).

Llevar acabo una detección constate de necesidades de herramientas de trabajo en los clientes y en el mercado en general, que puedan ser solucionadas con software por Internet.

#### 3.2 Estructura del negocio

Una vez determinados el planteamiento del negocio, los objetivos de la empresa, así como una idea general de los productos a comercializar, se desarrollan a detalle cada parte del negocio para lograr esas metas.

#### 3.2.1 Clientes objetivo

Los clientes objetivo de Cohua serán empresas que generen ingresos provenientes de la economía "tradicional", es decir, de negocios que existían antes de la era de Internet, que sean rentables y que usando las herramientas de Cohua puedan hacer más eficientes sus operaciones, les de una ventaja competitiva, les permita acceder a mayor número de clientes y como consecuencia generar mayores recursos.

El objetivo fundamental de Cohua es que los ingresos de los clientes provengan de sectores productivos, industriales, comerciales o de servicios que sean sólidos y rentables.

Actualmente existe alta demanda de aplicaciones ASP para empresas de la "nueva economía", es decir que sus ingresos provienen de ventas de publicidad en Internet, cobro a miembros de "comunidades" de Internet, etc. Estos servicios, aunque pueden representar una alta rentabilidad por el mismo potencial de crecimiento de Internet, también representan un riesgo muy alto ya que (aparte de que la competencia entre ASP es alta) el gasto en publicidad en Internet puede disminuir de millones de dólares a nada de un mes a otro dependiendo de la situación económica del mundo o de un sector en específico; y grupos de miles de suscriptores pueden simplemente cambiar de una comunidad a otra en días, diminuyendo drásticamente los ingresos de las compañías de Internet. Esta es la razón por la que Cohua no ofrecerá servicios a este tipo de clientes.

# 3.2.2 Aplicaciones a distribuir

Se cuentan con 6 aplicaciones para rentar, conforme el proyecto avance y se consoliden las finanzas de Cohua se ampliará la oferta de software a rentar.

# 1) Control de Equipos por Internet

Esta aplicación permite controlar cualquier equipo electrónico desde Internet, permite tanto las acciones de apagado o encendido, como la lectura de mediciones diversas y si es necesario la interacción con los equipos. La información de los equipos se muestra de manera gráfica en Internet permitiendo el control a distancia de gran cantidad de equipos que antes requería personal que físicamente debía trasladarse y controlar los equipos. Algunas aplicaciones actuales de este sistema son:

- Control remoto de bombas de extracción de agua para abastecimiento de centros urbanos
- Lectura de micro-estaciones climáticas para monitoreo de afectación en cultivos delicados de exportación (aguacate)
- Control de grupos de máquinas vending (stock, estadística de consumo, etc.). Para empresas que cuentan con varias máquinas vending mejora la información estadística del consumo por lo que mejora la logística de distribución y rellenado.

#### 2) Reclamaciones en Línea

Aplicación que permite gestionar las reclamaciones de los clientes, documenta toda la evolución de la reclamación desde que el cliente la ingresa al sistema hasta que el último gestor responsable la da por cerrada. El sistema permite dar seguimiento estadístico de cantidad de reclamaciones, valorar su impacto y monitorear en todo momento el estatus de una reclamación (requisito para las certificaciones ISO 9000).

#### 3) Control de Vendedores en Línea

Aplicación de control de personal de ventas, cuenta con agenda, lista de pendientes, expedientes de clientes, almacenamiento de archivos documentales digitalizados (cotizaciones, contratos, fotografías, etc.), permite controlar gastos de viaje y envía solicitudes de anticipos por correo electrónico.

La información concentrada de gastos ayuda a determinar rentabilidad y efectividad por cada vendedor.

#### 4) Soporte en Línea

Aplicación de administración de solicitudes de soporte técnico, permite el que se controlen gran cantidad de reportes los cuales son ingresados por los usuarios, contiene herramientas para la priorización de los reportes y asignación de técnicos para su resolución. Se emiten listados con información de las fechas de alta de los reportes, urgencia determinada por el usuario, es posible revisar los avances que el técnico asociado ha documentado para cada caso, el técnico puede solicitar más información al usuario si lo requiere y todo se documenta a través de páginas en Internet y correos electrónicos. Al determinar una solución e informarla a través del sistema, el usuario debe confirmar la satisfacción de la solución del reporte dada por el técnico o reabrir el reporte por inconformidad (que eleva la prioridad del reporte)

62

 Se pueden emitir estadísticas de número de reportes por técnico, tiempo medio de respuesta del técnico, para medir la efectividad de los técnicos y el grupo completo de soporte.

#### 5) Administrador de Expedientes y Avances

Aplicación diseñada para empresas que controlan diversos agentes y necesitan llevar una compilación de eventos, compromisos, avances y diversa información de un conjunto de casos, clientes o expedientes. Sirve como puente de comunicación para gestores que están permanentemente en movimiento y los gestores "centrales" del negocio. El sistema permite que los agentes con cualquier conexión de Internet (aun en equipos públicos) mantengan informados a los supervisores y obtener respuestas ágiles sobre alguna negociación o cuestionamiento.

### 6) ExpoWeb

Sistema de administración y despliegue en Internet de exposiciones.

Es un sistema que administra el proceso de venta de los espacios antes del evento, el registro de los asistentes a la exposición y el despliegue en Internet de la información sobre lista de exhibidores, mapa de exposición, información de cada compañía, datos de contacto y "folletería digital". Esta aplicación agiliza la atención tanto a exhibidores como a visitantes:

#### Atención a exhibidores:

Permite a los exhibidores revisar en línea (sobre el mapa de la exposición) los espacios que quedan disponibles, los costos, el registro y pago del espacio. Permite que los exhibidores mismos agreguen su información de contacto y su logotipo.

## Atención a visitantes:

Una vez cerrada la contratación de espacios, el visitante puede revisar en línea la lista de los exhibidores, leer la información que el exhibidor quiera mostrar como descripción de la compañía y de los productos que ofrece. Esto ayuda al visitante a planear mejor su estancia en la exposición y ahorrar tiempo, así como ubicar de antemano a proveedores que le son interesantes. Al tratarse de una página de Internet, es posible ingresar más información de cada empresa de la que puede ingresarse en un folleto impreso. El visitante puede pagar en línea su inscripción y llenar sus datos con anterioridad, de esta manera se evita el largo proceso de registro inicial en una exposición, simplemente con una clave recibirá su gafete de entrada.

La información almacenada por el sistema permite generar estadísticas de asistencia, y hacer todo tipo de consultas de información que se ofrece a los exhibidores como valor agregado.

#### 3.3 Estructura Financiera

Las finanzas en las compañías en Internet han sido normalmente su mayor debilidad ya que los ingresos dependen de mercados altamente volátiles y poco fieles, extremadamente competidos, manejan costos fijos elevados y se asume que inicialmente se obtendrán pérdidas. Las pérdidas son amortiguadas por el dinero de los accionistas (inversión inicial) o por los ingresos que genere la salida en bolsa (situación para este tipo de empresas cada vez más difícil en Estados Unidos y prácticamente inalcanzable para las Pequeñas Empresas en México). Estos factores han causado que buenas ideas con mucho potencial se queden en etapa de diseño o quiebren las empresas una vez que salen a la conquista del mercado.

Cohua pretende eliminar estos riesgos en la mayor medida posible mediante un diseño de las finanzas y del negocio que haga más ligera (más económica) la estructura, es decir los recursos necesarios para operar, que al mismo tiempo permita una alta capacidad de crecimiento sin requerir mucha más inversión. El diseño financiero y de negocio debe contribuir para que sea requerida poca o ninguna inversión externa (financiamiento) para iniciar el negocio y para crecer.

Cohua debe tener una característica fundamental: La flexibilidad para crecer y decrecer en las ventas de manera rápida sin que implique un descalabro a las finanzas

64

o que se tengan inversiones en infraestructura subutilizadas. Esta flexibilidad una vez alcanzada dará una ventaja competitiva importante a Cohua y abrirá el acceso a clientes que ofrecen alta rentabilidad, es decir los clientes por temporada o por evento.

El objetivo principal de la estructura financiera y operativa es manejar la mayor proporción posible de gastos variables (ligados al nivel de ventas) en comparación de los gastos fijos (gastos en los que se incurre independientemente de cuanto se venda).

3.3.1 Posición Financiera Inicial

Se presenta la posición financiera inicial de Cohua. Considerando la inversión inicial para arrancar el proyecto financiada con recursos propios.

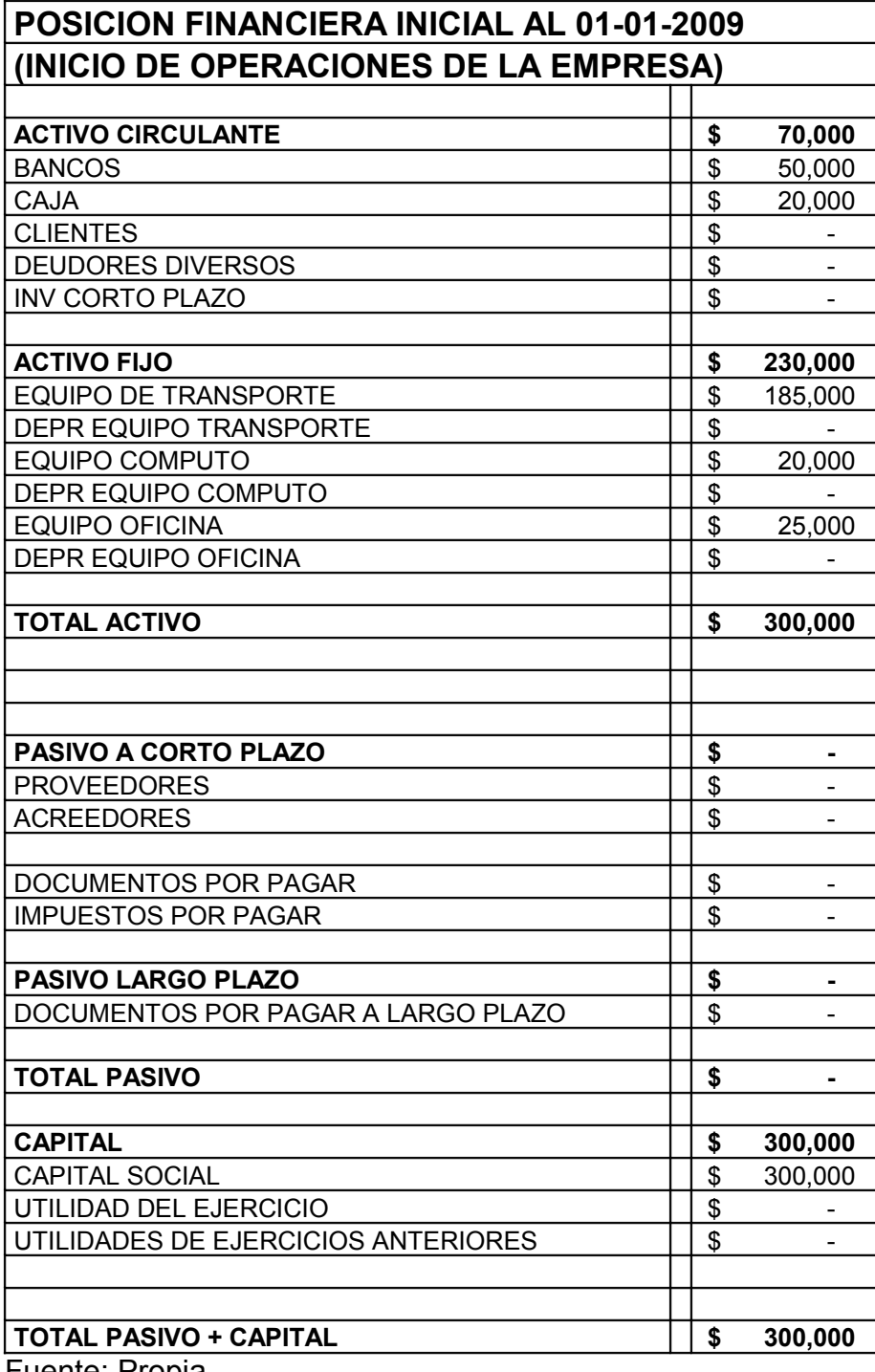

Tabla 3.1 Posición Financiera Inicial

#### 3.3.2 Costos Fijos

Como se ha comentado anteriormente, se requiere que los gastos fijos de la empresa sean lo más bajo posible con la intención de "blindar" a Cohua ante las subidas y bajadas de ventas. El diseño operativo y financiero pretende que muchos de los gastos sean variables (dependa de la venta).

Los costos fijos de Cohua son:

Gastos de Administración. Estos gastos incluyen renta de oficina, electricidad, teléfono, larga distancia, gastos de conexión a Internet, gastos diversos y sueldos. Los programas que comercializará Cohua favorecen el que el esfuerzo de ventas se realice en las instalaciones de los clientes, todo lo que se requiere es una conexión a Internet y una computadora portátil para mostrar los productos. El objetivo es lograr que la oficina de Cohua sea la computadora portátil y así reducir costos fijos. La electricidad será económica al momento que sólo se utilizará lo necesario para energizar algunas computadoras personales, el contador será contratado por un despacho así que físicamente no se requiere que esté en las instalaciones.

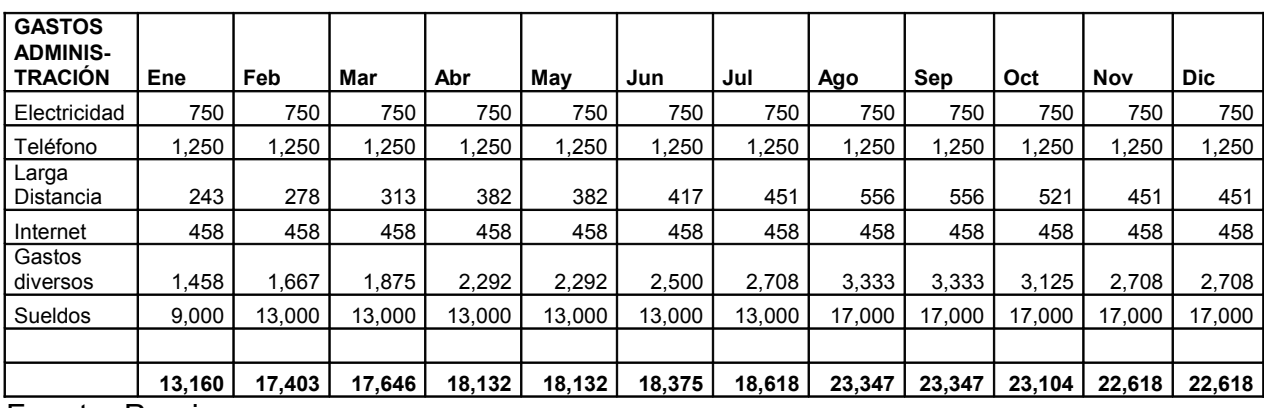

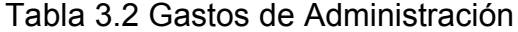

Depreciaciones del Activo Fijo: Las depreciaciones de los activos fijos con los que cuenta Cohua. Inicialmente se contará con dos computadoras, un vehículo y equipo de oficina.

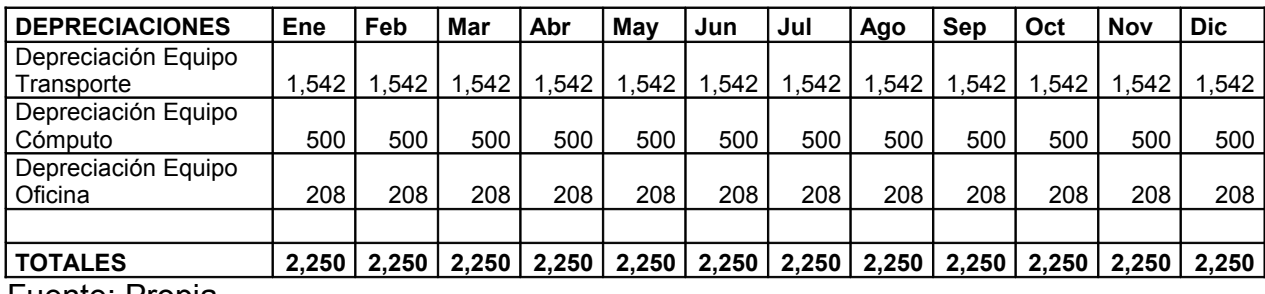

#### Tabla 3.3 Depreciaciones

Fuente: Propia

Gastos Financieros que son las comisiones que cobran los bancos por la cuenta bancaria y el manejo de banca electrónica.

## Tabla 3.4 Gastos Financieros

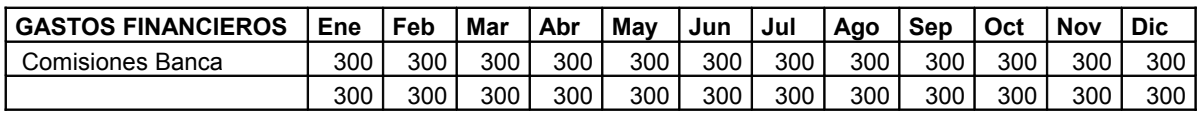

Fuente: Propia

Tabla 3.5 Totales de Costo Fijo

| <b>TOTALES</b><br><b>COSTO</b><br><b>FIJO</b> | Ene | Feb | Mar                                 | Abr | Mav                                                          | Jun | Jul | Ago | Sep | Oct | <b>Nov</b> | Dic    |
|-----------------------------------------------|-----|-----|-------------------------------------|-----|--------------------------------------------------------------|-----|-----|-----|-----|-----|------------|--------|
|                                               |     |     | $15,710$   19,953   20,196   20,682 |     | 20,682   20,925   21,168   25,897   25,897   25,654   25,168 |     |     |     |     |     |            | 25,168 |

Fuente: Propia

# 3.3.3 Costos Variables

Uno de los objetivos de Cohua es variabilizar los costos lo más posible, la operatividad del negocio se ha diseñado para que los costos principales del producto estén ligados al nivel de ventas que presente la empresa, en este apartado se explica cómo se ha implementado este diseño.

#### Gastos de Venta

Es decir, gastos de viaje generales y viajes a exposiciones para hablar con organizadores y plantear la soluciones Cohua, específicamente ExpoWeb. Es indispensable que Cohua, siendo una empresa de tecnología, utilice todas las ventajas de Internet para disminuir la necesidad de hacer viajes y reducir los costos de comunicación al mínimo.

Los gastos de venta estarán ligados siempre al nivel de venta presupuestado anualmente y desglosado mes a mes, con la intención de mantenerse siempre dentro de presupuesto, en caso de tener mayores ventas, se podrá ejercer mayor presupuesto para este rubro.

#### Costos por Producto

El Software es desarrollado y almacenado en servidores arrendados de grandes centros de cómputo, que por una cuota al mes rentan el espacio en disco, bases de datos, y la capacidad mensual de flujo de datos por Internet (todo este servicio se denomina hosting). Se tomó esta opción para obtener dos resultados favorables: Eliminar la necesidad de que Cohua tenga que invertir dinero en activos de cómputo como son los servidores, personal calificado para administrarlos y servicios de Internet de alta capacidad para que las aplicaciones sean accesibles desde Internet. Los servidores y todo el equipo de telecomunicaciones necesario para almacenar y operar las aplicaciones como las que desarrollarán resulta caro e inevitablemente se utiliza en porcentaje de su capacidad menor al 100%, lo cual se traduce en capacidad instalada ociosa y que cuesta (por préstamos que se tengan que obtener para adquirirlos y por la depreciación normal de los equipos). Al rentar equipos sólo se paga por lo que se utiliza, por lo que no hay capacidad ociosa de equipos.

Cada producto que Cohua ofrece a sus clientes requiere o consume diferentes características del servidor, entre ellas (Renta de servidor, Espacio en Bases de Datos, Renta de espacio de disco duro adicional, Renta de Flujo de información o Ancho de Banda); cada uno de estos factores se cobra de manera independiente por parte del proveedor de hosting.

Se ha elaborado una tabla con las consideraciones específicas de gasto para cada producto ofrecido por Cohua.

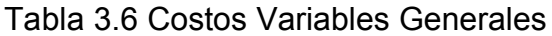

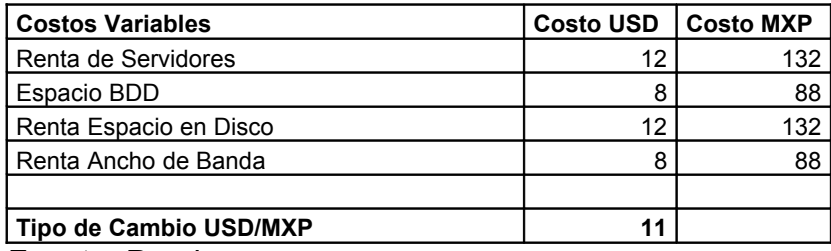

| PROD <sub>1</sub> | Control de Equipos por Internet        |                         | <b>Costo Variable Mensual</b> | 277   |
|-------------------|----------------------------------------|-------------------------|-------------------------------|-------|
|                   |                                        | Proporción Costo        | Costo                         |       |
|                   | Renta de Servidores                    | 0.1                     | 13.2                          |       |
|                   | Espacio BDD                            |                         | 88                            |       |
|                   | Renta Espacio en Disco                 |                         | 132                           |       |
|                   | Renta Ancho de Banda                   | 0.5                     | 44                            |       |
| PROD <sub>2</sub> | Reclamaciones en Línea                 |                         | <b>Costo Variable Mensual</b> | 176   |
|                   |                                        | Proporción Costo        | Costo                         |       |
|                   | Renta de Servidores                    | 0.1                     | 13.2                          |       |
|                   | Espacio BDD                            | 1                       | 88                            |       |
|                   | Renta Espacio en Disco                 | 0.5                     | 66                            |       |
|                   | Renta Ancho de Banda                   | 0.1                     | 8.8                           |       |
| PROD <sub>3</sub> | Control Vendedor en Línea              |                         | <b>Costo Variable Mensual</b> | 396   |
|                   |                                        | Proporción Costo        | Costo                         |       |
|                   | Renta de Servidores                    | 1                       | 132                           |       |
|                   | Espacio BDD                            | 1                       | 88                            |       |
|                   | Renta Espacio en Disco                 | 1                       | 132                           |       |
|                   | Renta Ancho de Banda                   | 0.5                     | 44                            |       |
|                   |                                        |                         |                               |       |
| PROD 4            | Soporte en Línea (Admon de Reportes)   |                         | <b>Costo Variable Mensual</b> | 79.20 |
|                   |                                        | Proporción Costo        | Costo                         |       |
|                   | Renta de Servidores                    | 0.1                     | 13.2                          |       |
|                   | Espacio BDD                            | 0.1                     | 8.8                           |       |
|                   | Renta Espacio en Disco                 | 0.3                     | 39.6                          |       |
|                   | Renta Ancho de Banda                   | 0.2                     | 17.6                          |       |
|                   |                                        |                         |                               |       |
| PROD <sub>5</sub> | Administrador de Expedientes y Avances |                         | <b>Costo Variable Mensual</b> | 396   |
|                   |                                        | Proporción Costo        | Costo                         |       |
|                   | Renta de Servidores                    |                         | 132                           |       |
|                   | Espacio BDD                            | 1                       | 88                            |       |
|                   | Renta Espacio en Disco                 | 1                       | 132                           |       |
|                   | Renta Ancho de Banda                   | 0.5                     | 44                            |       |
| PROD <sub>6</sub> | <b>ExpoWeb</b>                         |                         | <b>Costo Variable Mensual</b> | 572   |
|                   |                                        | Proporción Costo        | Costo                         |       |
|                   | Renta de Servidores                    | 1                       | 132                           |       |
|                   | Espacio BDD                            | $\overline{\mathbf{c}}$ | 176                           |       |
|                   | Renta Espacio en Disco                 | 1                       | 132                           |       |
|                   | Renta Ancho de Banda                   | 1.5                     | 132                           |       |

Tabla 3.7 Costos Variables por Producto

Fuente: Propia

Cada unidad de producto se multiplicará por su costo y es ahí donde se genera la variabilización de los costos. Cuando un cliente, por ejemplo, requiere rentar el software para realizar 5 exposiciones, el costo variable para esa venta será el resultado de multiplicar 5 por el costo definido en la tabla anterior. En cuanto se termine el uso del servicio, simplemente se da de baja la renta del servidor, bases de datos, ancho de banda y espacio en disco que corresponden a los servicios que ya no se requieren y no se tiene un costo innecesario, en resumen, solo se tiene gasto cuando se está generando ingreso por la renta de los servicios.

#### 3.3.4 Cobranza

La renta de programas por Internet, se cobrará por mes o por evento, pagando el cliente por adelantado y eliminando la enorme complejidad de la cobranza en México.

Cohua renta el acceso a las aplicaciones, el que se tengan el control completo del acceso permite tener un esquema de uso/cobro similar al de la telefonía o la energía eléctrica, es decir si el cliente no paga, se le restringe simplemente el acceso.

El que se renten aplicaciones que son parte del proceso de generación de valor del cliente, el cobro por adelantado y la posibilidad de restringir el acceso de manera inmediata son tres herramientas muy poderosas para que la cobranza no sea un problema y se recupere rápidamente el dinero de los clientes.

# 3.3.5 Ciclo operativo y ciclo de efectivo

Un ciclo operativo involucra desde la entrada de materia prima hasta la cobranza de las ventas realizadas y por ende la integración del margen de utilidad de las ventas al activo de la empresa. El diseño operativo y financiero de Cohua disminuyen los ciclos operativos y de efectivo a su mínima expresión con la intención de integrar de una manera constante y rápida el margen de todas las ventas.

72

En cuanto a lo que se considera como "materia prima" están: La renta de servidores La renta de ancho de banda para la transmisión de datos por Internet El código de los programas a rentar

Tanto en la renta de servidores como la renta de ancho de banda, el periodo de cuentas por pagar es 0 porque la "materia prima" está disponible de inmediato y en cantidades prácticamente ilimitadas; cuando se renta un servidor o ancho de banda por mas de un mes, el costo se paga mensualmente.

En el caso del código fuente, el desarrollo del código se va dando independientemente de las ventas, ya que se tienen códigos fuente desarrollados, que generan ventas desde un inicio de la operación. Y el desarrollo de nuevos programas se va llevando acabo en un proceso independiente a las ventas. El tiempo entre la llegada de la "materia prima" y su pago es cero, ya que se paga por adelantado y otro aspecto importante es que la distribución del producto rentado es instantánea.

Una vez que se tiene el programa desarrollado, es posible reproducirlo las veces que sea necesario, por lo que también el tiempo entre la "llegada de la materia prima" y la "venta del producto terminado" es 0.

Cuando se renta un programa, se cobra por adelantado en todos los casos; cuando es una aplicación que se utiliza por más de 1 mes el cobro es por adelantado con periodicidad mensual, en caso de la renta de un programa para un evento que dure menos de un mes, el cobro igualmente es por adelantado (de la misma manera que los costos de material prima).

El ciclo de efectivo comprende el tiempo entre el "pago de la materia prima" y el cobro de las ventas. Bajo el esquema actual de cohua ambos movimientos de flujo se reducen a cero por que el pago de materias primas se realiza de inmediato y el cobro del servicio se hace por adelantado.

73

El resultado de esta estructura operativa y estrategias de cobranza y pagos hacen que el ciclo operativo y de efectivo se reduzca a cero días. Por lo que Cohua puede integrar la utilidad de las operaciones que realice mes a mes. El manejo de costos variables implica que cuando el cliente indique que desea dejar de usar alguno de los programas, simplemente se detienen la generación de costos asociados a ese programa y no se generan más salidas de flujo por ese programa no utilizado. Como consecuencia de todas estas medidas en el diseño operativo se obtienen las siguientes ventajas:

No existe desperdicio de "materia prima" ni de recursos

El código de los programas puede reproducirse las veces que sea necesario

La distribución del producto es inmediata

La cobranza se hace por adelantado

Todas las características anteriores, generan una alta liquidez para la empresa al reducir a cero el ciclo operativo, al recuperar de inmediato (o por adelantado) la cobranza.

El contar con liquidez y el poder incorporar la utilidad de cada operación de inmediato en el activo circulante (banco) hace que la empresa sea sustentable a largo plazo y atractiva como generador de riqueza para inversionistas, sin hacer alusiones al enorme "potencial" de ventas del Internet ni a un sobreestimado costo en bolsa de valores (como lo hacían las empresas en Internet inicialmente), sino a la adecuada estructuración financiera del negocio.

## 3.4 Escenarios de ventas

La estructura financiera y operativa permite aportar a la empresa condiciones para mantener unas finanzas sanas, una alta rentabilidad y alta liquidez.

Se han planteado 3 escenarios de ventas, el más probable, el pesimista y el optimista para ver el efecto que tendrían cada uno sobre las finanzas de Cohua. Se

revisarán los efectos tanto de incremento como decrementos drásticos de la demanda. Los distintos escenarios se marcan en base a la cantidad de productos a vender en cada mes.

Los precios a los que se rentarán cada uno de los productos fueron calculados en base al manejo de tecnología que se utiliza en cada producto, al nivel de complejidad del sistema y al valor agregado que puede generar en el cliente. Pero tomando en cuenta que el costo mensual de la renta es muy atractivo para el cliente y al mismo tiempo es rentable para Cohua.

Tabla 3.8 Precio de Venta de los Productos

| <b>VENTAS</b>                          |                             |
|----------------------------------------|-----------------------------|
| <b>Descripción Servicio</b>            | <b>Precio Renta Mensual</b> |
| Control de Equipos por Internet        | 3,000                       |
| Reclamaciones en Línea                 | 1,000                       |
| Control Vendedor en Línea              | 2,000                       |
| Soporte en Línea (Admon de Reportes)   | 1,000                       |
| Administrador de Expedientes y Avances | 2,000                       |
| ExpoWeb                                | 8,000                       |
| Fuente: Dranie                         |                             |

Fuente: Propia

# 3.4.1 Escenario más Probable

Este es el escenario que se calculó como más probable debido a que existe una proyección de servicios que se tienen ubicados a clientes que los requieren y los adquirirían.

Existen clientes actuales que ya han expresado su interés en adquirir los servicios de Cohua y utilizar los programas bajo la modalidad de renta. Precisamente son estos clientes los que aportaron las características y requerimientos para los distintos productos desarrollados.

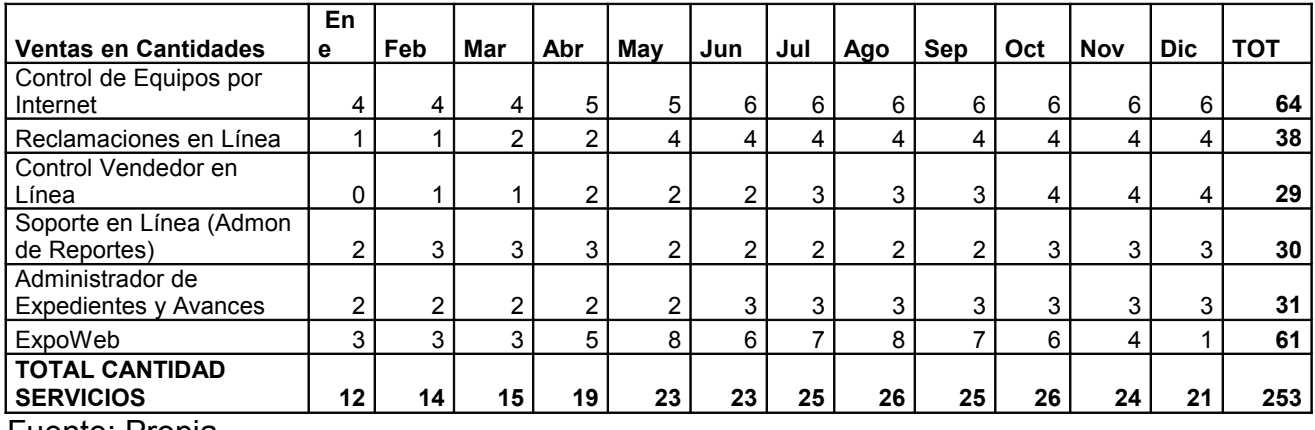

#### Tabla 3.9 Venta de Productos en Cantidades – Escenario Más Probable

Fuente: Propia

#### 3.4.2 Escenario Optimista

Este escenario plantea un incremento del 41% mayor de las ventas que en el escenario más probable. Tomando en cuenta que se iniciarían antes de lo esperado algunos proyectos de control de equipos por Internet, iniciaría un mes antes un proyecto de control de vendedores en línea, se consiguiera convencer a lo largo del año a dos clientes adicionales a los previstos para el servicio de administrador de expedientes que actualmente están indecisos sobre la contratación y se convenciera a un centro de convenciones adicional de utilizar el servicio de ExpoWeb al menos en un porcentaje de sus exposiciones.

Para lograr las ventas en este escenario se tomaron en cuenta clientes que actualmente se tienen algunos acercamientos, por lo que hay una buena posibilidad de que se logren, pero no es una certeza. Es necesario considerar que, por ejemplo, del servicio ExpoWeb, en caso de lograr concretar con 1 solo centro expositor adicional, se obtienen de inmediato bastantes rentas del software ya que manejan múltiples eventos durante todo el año.

|                         | En             |     |     |                 |                 |     |                 |                 |     |                 |            |            |            |
|-------------------------|----------------|-----|-----|-----------------|-----------------|-----|-----------------|-----------------|-----|-----------------|------------|------------|------------|
| Ventas en Cantidades    | е              | Feb | Mar | Abr             | Mav             | Jun | Jul             | Ago             | Sep | Oct             | <b>Nov</b> | <b>Dic</b> | <b>TOT</b> |
| Control de Equipos por  |                |     |     |                 |                 |     |                 |                 |     |                 |            |            |            |
| Internet                | 4              | 6   | 6   | 6               | 8               | 8   | 8               | 12 <sup>°</sup> | 12  | 12 <sub>1</sub> | 12         | 12         | 106        |
| Reclamaciones en Línea  |                |     | 2   | 2               | 4               | 4   | 4               | 4               | 4   | 4               | 4          |            | 38         |
| Control Vendedores en   |                |     |     |                 |                 |     |                 |                 |     |                 |            |            |            |
| Línea                   |                |     | 2   | 2               | $\overline{2}$  | 3   | 3               | 3               | 4   | 5               | 5          | 5          | 36         |
| Soporte en Línea (Admon |                |     |     |                 |                 |     |                 |                 |     |                 |            |            |            |
| de Reportes)            | $\overline{2}$ | 3   | 3   | 3               | $\overline{2}$  | 2   | $\overline{2}$  | 2               | 2   | 3 <sup>1</sup>  | 3          | 3          | 30         |
| Administrador de        |                |     |     |                 |                 |     |                 |                 |     |                 |            |            |            |
| Expedientes y Avances   | $\overline{2}$ | 2   | 3   | 3               | 4               | 4   | 4               | 4               | 4   | 4               | 4          | 4          | 42         |
| ExpoWeb                 | 3              | 6   | 6   | 10 <sup>°</sup> | 12 <sub>1</sub> | 16  | 12 <sub>1</sub> | 14              | 10  | 8               | 5          | 3          | 105        |
| <b>TOTAL CANT</b>       |                |     |     |                 |                 |     |                 |                 |     |                 |            |            |            |
| <b>SERVICIOS</b>        | 13             | 19  | 22  | 26              | 32 <sub>2</sub> | 37  | 33              | 39              | 36  | 36              | 33         | 31         | 357        |
| Fuente: Dranie          |                |     |     |                 |                 |     |                 |                 |     |                 |            |            |            |

Tabla 3.10 Venta de Productos en Cantidades – Escenario Optimista

Fuente: Propia

## 3.4.3 Escenario Pesimista

Este escenario plantea una reducción del 43% menos de las ventas del escenario más probable. Esto se daría si se tuvieran problemas en la implementación de 3 de los 6 proyectos de control de equipos y no pudieran funcionar en todo el año; solamente se lograra contratar a 1 de los 3 servicios previstos de reclamaciones en línea y se iniciara con ese servicio en el segundo trimestre; sólo se lograra hacer funcionar dos proyectos de vendedores en línea de los 4 previstos; únicamente se contratara uno de los proyectos de administrador de expedientes en todo el año y que el servicio de expoweb estuviera en pruebas sólo en un centro expositor y con un porcentaje bajo de eventos a lo largo del año.

Este escenario es con toda intención sumamente bajo, ya que para que sucediera, un porcentaje alto de los clientes que actualmente han expresado su interés deberían cancelar la utilización de servicios. Para fines de probar como se comportarían las finanzas ante un escenario exageradamente malo se han propuesto estas ventas.

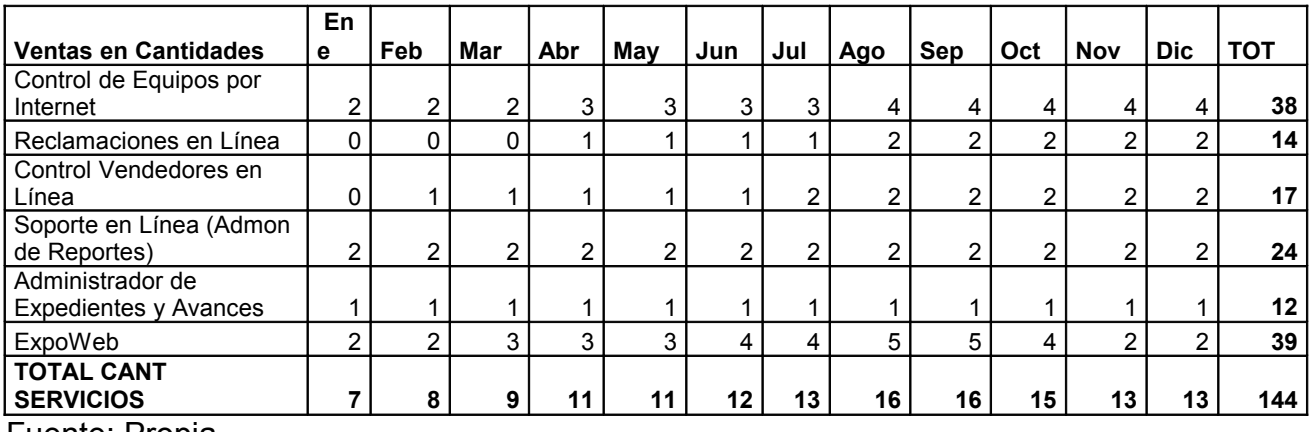

# Tabla 3.11 Venta de Productos en Cantidades – Escenario Pesimista

Fuente: Propia

# 3.5 Corrida Financiera de los 3 escenarios

Se presentan a continuación tanto los estados de resultados como los estados de posición financiera de cada mes para cada uno de los tres escenarios.

Las corridas financieras de cada escenario se elaboraron en base a las ventas proyectadas, tomando en cuenta los gastos fijos de la compañía y considerando el comportamiento de los costos variables de la operación.

Tabla 3.12 Estado de Resultados Proyectado a un año – Escenario Más Probable

|                           | Ene    | Feb    | Mar    | Abr    | May    | Jun    | Jul    | Ago     | Sep    | Oct    | Nov    | <b>Dic</b> |
|---------------------------|--------|--------|--------|--------|--------|--------|--------|---------|--------|--------|--------|------------|
| Ventas                    | 43,000 | 46.000 | 47.000 | 68,000 | 93,000 | 82,000 | 92,000 | 100.000 | 92,000 | 87,000 | 71,000 | 47,000     |
| Costo de las Ventas       | 3,951  | 4,426  | 4,602  | 6,420  | 8,408  | 7,938  | 8,906  | 9,478   | 8,906  | 8,809  | 7,665  | 5,949      |
| <b>Utilidad Bruta</b>     | 39,049 | 41,574 | 42,398 | 61,580 | 84,592 | 74,062 | 83,094 | 90,522  | 83,094 | 78,191 | 63,335 | 41,051     |
|                           |        |        |        |        |        |        |        |         |        |        |        |            |
| Gastos Admon              | 13,118 | 17,395 | 17,533 | 18,087 | 18,640 | 18,640 | 18,917 | 23,055  | 22,917 | 23,055 | 22,778 | 22,363     |
| Gastos Venta              | 5,590  | 5,980  | 6,110  | 8,840  | 12,090 | 10.660 | 11.960 | 13,000  | 11.960 | 11.310 | 9,230  | 6,110      |
| <b>Utilidad Operación</b> | 20,340 | 18,199 | 18,754 | 34,654 | 53,861 | 44,762 | 52,218 | 54,467  | 48,218 | 43,826 | 31,327 | 12,578     |
|                           |        |        |        |        |        |        |        |         |        |        |        |            |
| Depreciación              | 2,250  | 2,250  | 2,250  | 2,250  | 2,250  | 2,250  | 2,250  | 2,250   | 2,250  | 2,250  | 2,250  | 2,250      |
| <b>Gastos Financieros</b> | 300    | 300    | 300    | 300    | 300    | 300    | 300    | 300     | 300    | 300    | 300    | 300        |
| Productos                 |        |        |        |        |        |        |        |         |        |        |        |            |
| Financieros               | 0      | 0      | 0      | 0      | 0      | 0      | 0      | 0       | 0      | 0      | 0      | 0          |
| <b>Utilidad Antes de</b>  |        |        |        |        |        |        |        |         |        |        |        |            |
| <b>Impuestos</b>          | 17,790 | 15,649 | 16,204 | 32,104 | 51,311 | 42,212 | 49,668 | 51,917  | 45,668 | 41,276 | 28,777 | 10,028     |

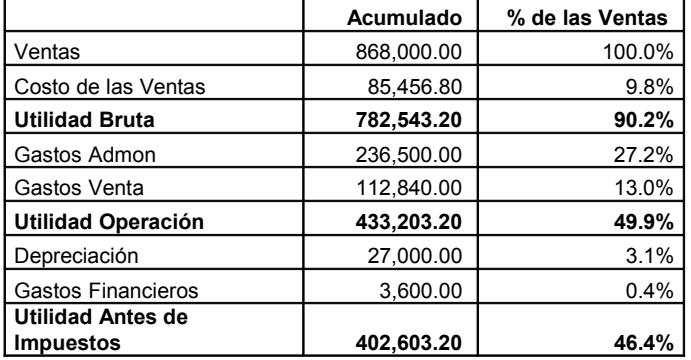

Tabla 3.13 Estado de Resultados Proyectado Acumulado – Escenario Más Probable

Fuente: Propia

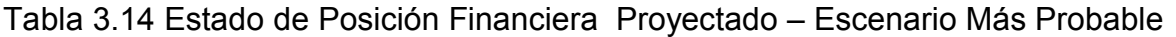

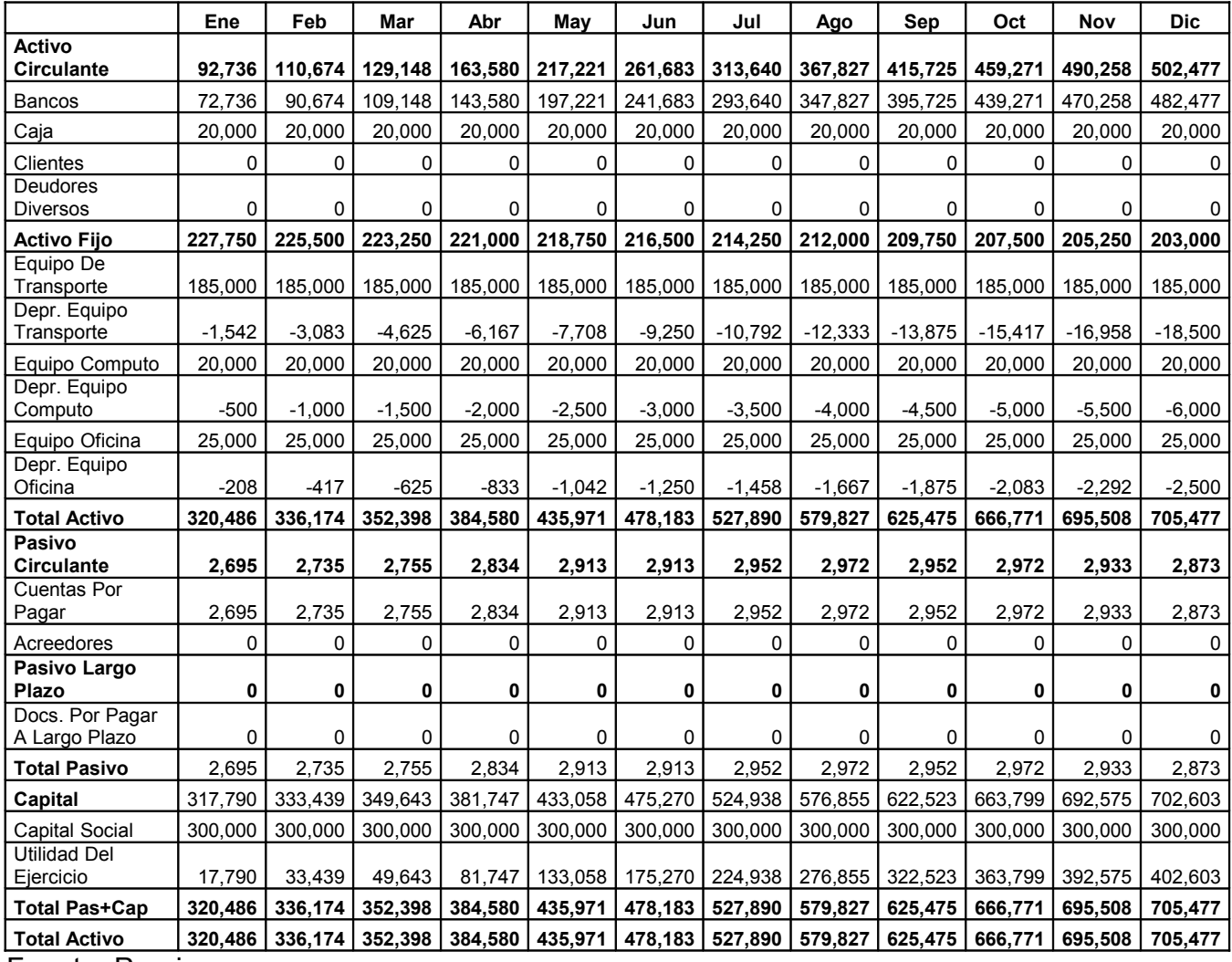

|                                                                               | Ene    | Feb    | Mar    | Abr     | May     | Jun     | Jul     | Ago     | <b>Sep</b> | Oct     | <b>Nov</b> | <b>Dic</b> |
|-------------------------------------------------------------------------------|--------|--------|--------|---------|---------|---------|---------|---------|------------|---------|------------|------------|
| Ventas                                                                        | 45,000 | 76,000 | 81,000 | 113,000 | 138,000 | 172,000 | 140.000 | 168,000 | 138,000    | 125,000 | 101,000    | 85,000     |
| Costo de las<br>Ventas                                                        | 4,347  | 6,697  | 7,665  | 9,953   | 12,320  | 15,004  | 12,716  | 14,969  | 13,077     | 12,408  | 10,692     | 9,548      |
| <b>Utilidad Bruta</b>                                                         | 40,653 | 69.303 | 73,335 | 103,047 | 125,680 | 156,996 | 127,284 | 153,031 | 124,923    | 112.592 | 90,308     | 75,452     |
|                                                                               |        |        |        |         |         |         |         |         |            |         |            |            |
| Gastos Admon                                                                  | 12,733 | 17,321 | 17,615 | 18,007  | 18,596  | 19,086  | 18,694  | 23,282  | 22,988     | 22,988  | 22,694     | 22,498     |
| Gastos Venta                                                                  | 5,850  | 9,880  | 10,530 | 14,690  | 17,940  | 22,360  | 18,200  | 21,840  | 17,940     | 16,250  | 13,130     | 11,050     |
| <b>Utilidad</b><br>Operación                                                  | 22,070 | 42,102 | 45,190 | 70,350  | 89,144  | 115,550 | 90,390  | 107,909 | 83,995     | 73,354  | 54,484     | 41,904     |
|                                                                               |        |        |        |         |         |         |         |         |            |         |            |            |
| Depreciación                                                                  | 2,250  | 2,250  | 2,250  | 2,250   | 2,250   | 2,250   | 2,250   | 2,250   | 2,250      | 2,250   | 2,250      | 2,250      |
| <b>Gastos Financieros</b>                                                     | 300    | 300    | 300    | 300     | 300     | 300     | 300     | 300     | 300        | 300     | 300        | 300        |
| Proas. Financieros                                                            | 0      | 0      | 0      | 0       | 0       | 0       | 0       | 0       | 0          | 0       | 0          | 0          |
| <b>Utilidad Antes de</b><br><b>Impuestos</b><br>-<br>$\overline{\phantom{0}}$ | 19,520 | 39,552 | 42,640 | 67,800  | 86,594  | 113,000 | 87,840  | 105,359 | 81,445     | 70.804  | 51,934     | 39,354     |

Tabla 3.15 Estado de Resultados Proyectado a un año – Escenario Optimista

Fuente: Propia

Tabla 3.16 Estado de Resultados Proyectado Acumulado – Escenario Optimista

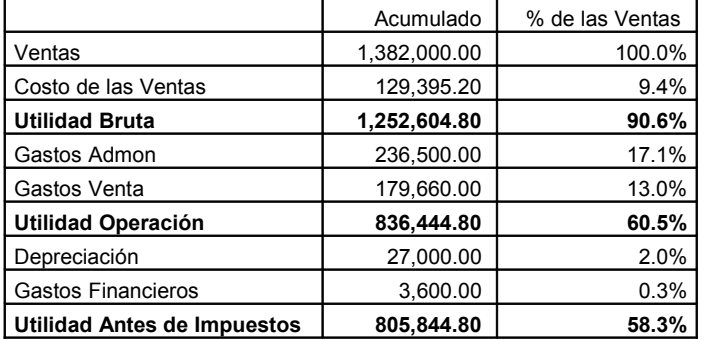

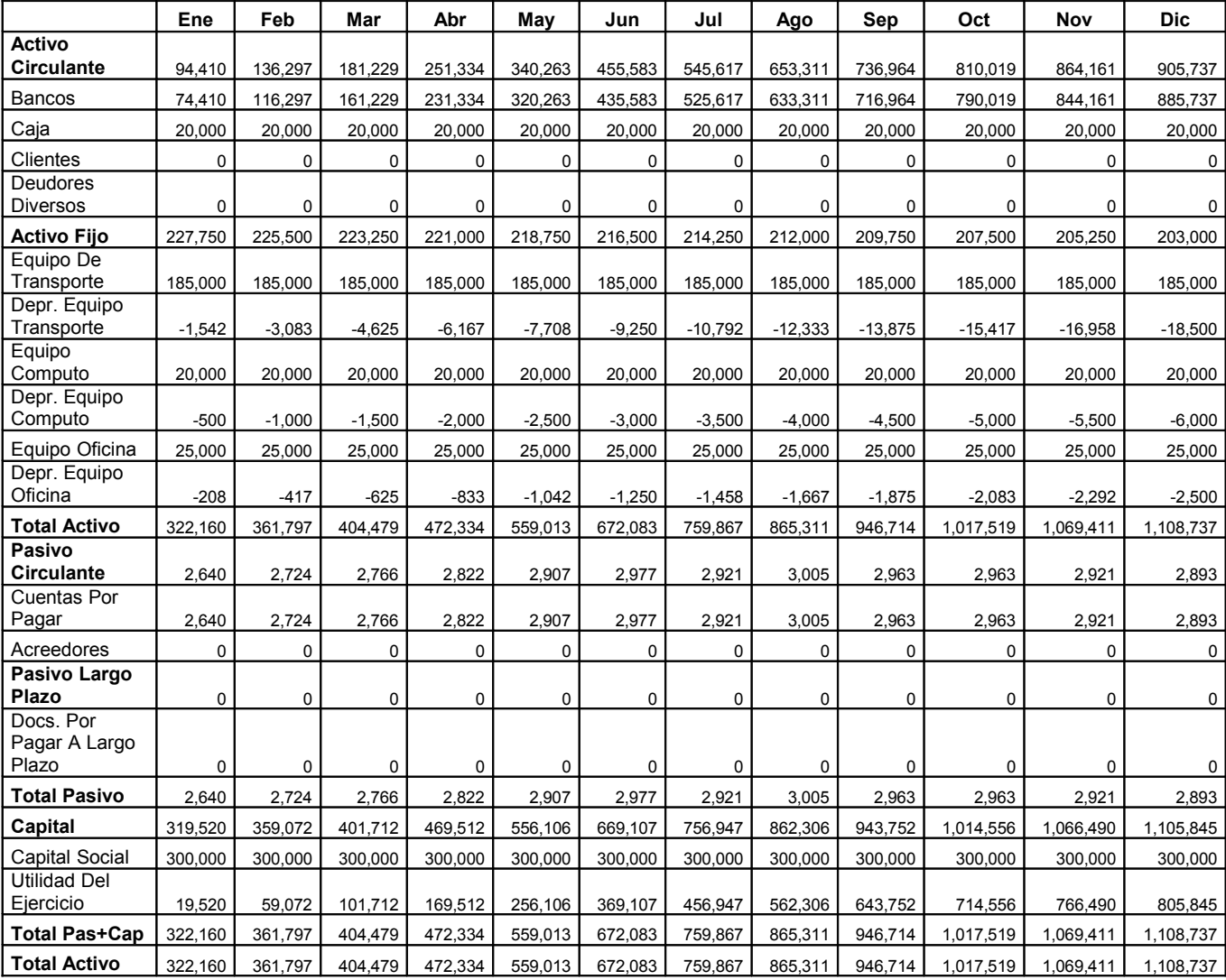

# Tabla 3.17 Estado de Posición Financiera Proyectado a un año – Escenario Optimista

|                                              | Ene    | Feb    | Mar    | Abr    | May    | Jun    | Jul    | Ago    | Sep    | Oct    | <b>Nov</b> | <b>Dic</b> |
|----------------------------------------------|--------|--------|--------|--------|--------|--------|--------|--------|--------|--------|------------|------------|
| Ventas                                       | 26,000 | 28.000 | 36.000 | 40.000 | 40.000 | 48.000 | 50.000 | 62.000 | 62.000 | 54.000 | 38.000     | 38.000     |
| Costo de las Ventas                          | 2,253  | 2,649  | 3.221  | 3.674  | 3.674  | 4.246  | 4.642  | 5,667  | 5.667  | 5.095  | 3.951      | 3.951      |
| <b>Utilidad Bruta</b>                        | 23,747 | 25,351 | 32.779 | 36,326 | 36,326 | 43,754 | 45,358 | 56,333 | 56,333 | 48.905 | 34,049     | 34,049     |
|                                              |        |        |        |        |        |        |        |        |        |        |            |            |
| Gastos Admon                                 | 13,160 | 17,403 | 17,646 | 18,132 | 18,132 | 18.375 | 18,618 | 23,347 | 23,347 | 23,104 | 22,618     | 22,618     |
| Gastos Venta                                 | 3,380  | 3.640  | 4,680  | 5,200  | 5,200  | 6.240  | 6.500  | 8.060  | 8,060  | 7,020  | 4.940      | 4,940      |
| <b>Utilidad Operación</b>                    | 7,207  | 4,308  | 10.453 | 12,994 | 12,994 | 19,139 | 20,240 | 24,926 | 24,926 | 18.781 | 6,491      | 6,491      |
|                                              |        |        |        |        |        |        |        |        |        |        |            |            |
| Depreciación                                 | 2,250  | 2,250  | 2,250  | 2,250  | 2,250  | 2,250  | 2,250  | 2,250  | 2,250  | 2,250  | 2,250      | 2,250      |
| <b>Gastos Financieros</b>                    | 300    | 300    | 300    | 300    | 300    | 300    | 300    | 300    | 300    | 300    | 300        | 300        |
| <b>Utilidad Antes de</b><br><b>Impuestos</b> | 4,657  | 1,758  | 7.903  | 10.444 | 10,444 | 16,589 | 17,690 | 22.376 | 22,376 | 16.231 | 3,941      | 3,941      |
| Fuente: Propia                               |        |        |        |        |        |        |        |        |        |        |            |            |

Tabla 3.18 Estado de Resultados Proyectado a un año – Escenario Pesimista

Tabla 3.19 Estado de Resultados Proyectado Acumulado – Escenario Pesimista

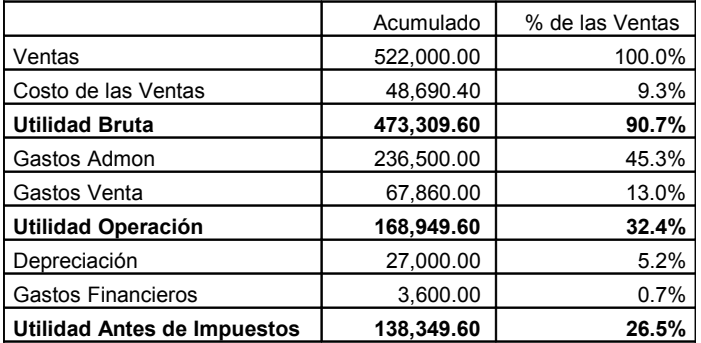

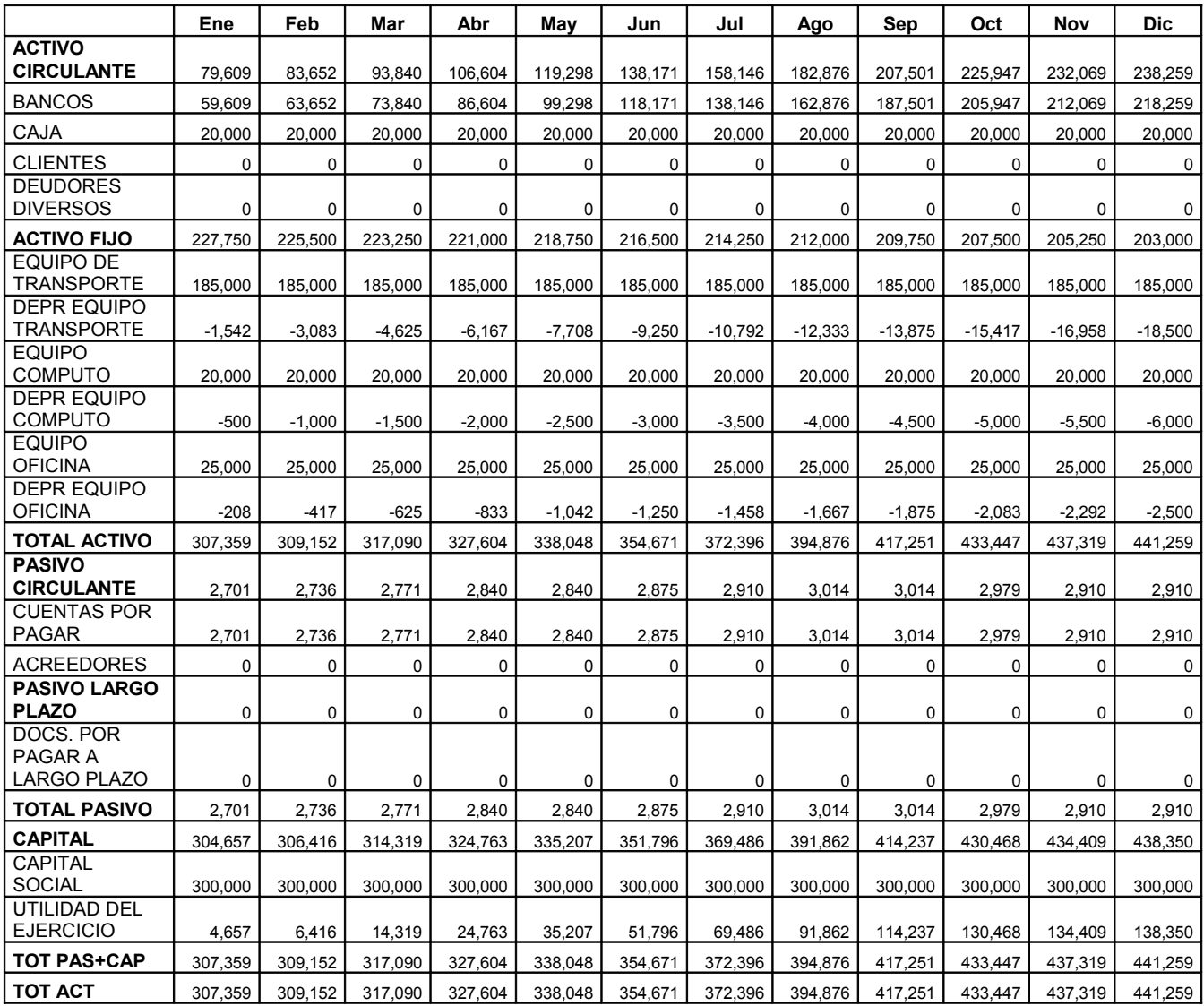

# Tabla 3.20 Estado de Posición Financiera Proyectado a un año – Escenario Pesimista

Fuente: Propia

# 3.6 Razones Financieras, Costo Variable y Valor Presente Neto

Se presentan en las siguientes tablas las razones financieras de los tres escenarios de Cohua (más probable, optimista y pesimista). La comparación de las razones en los distintos escenarios prueba la flexibilidad de las finanzas de Cohua ante los incrementos y disminuciones acentuadas de la venta.

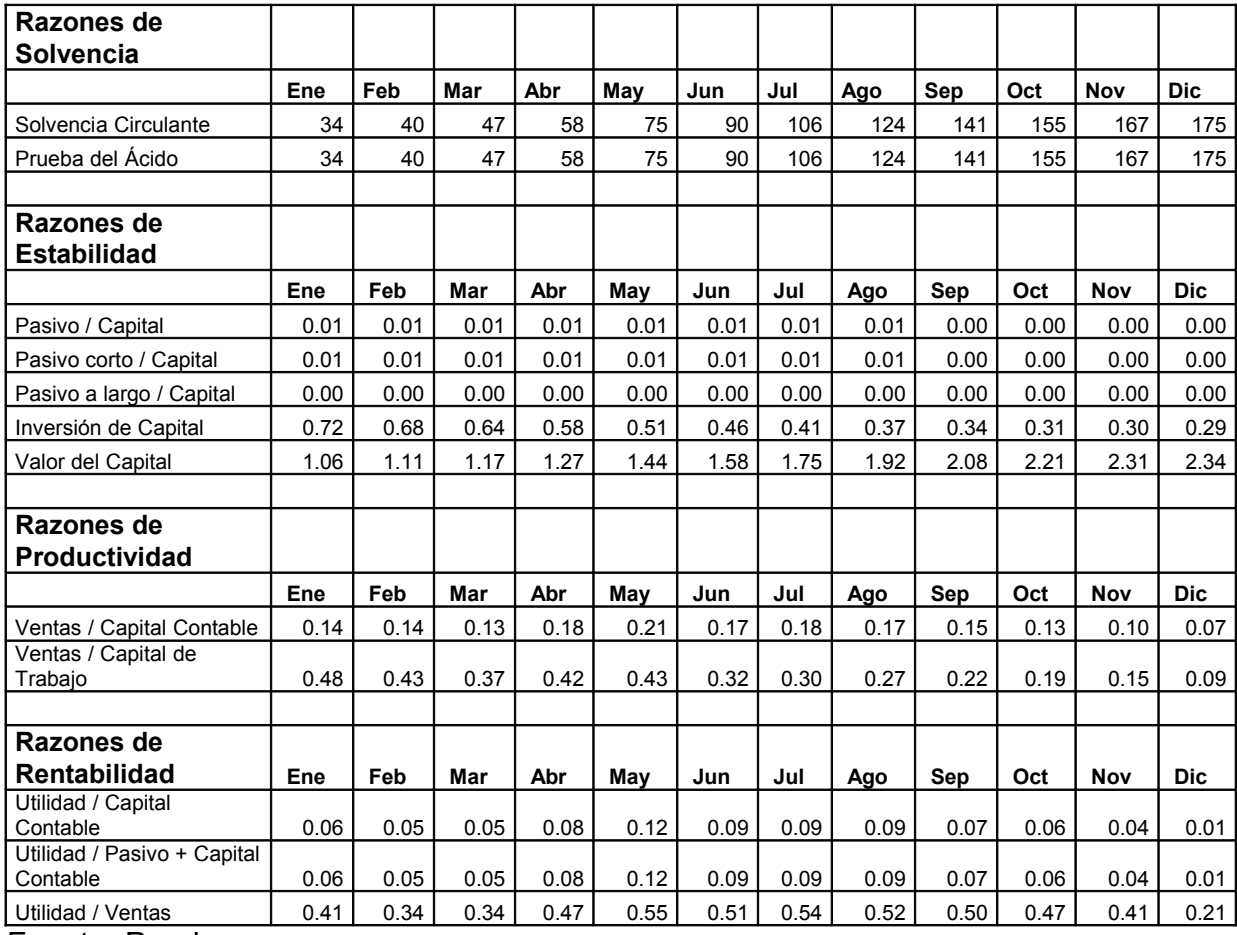

# Tabla 3.21 Razones Financieras. Escenario Más Probable

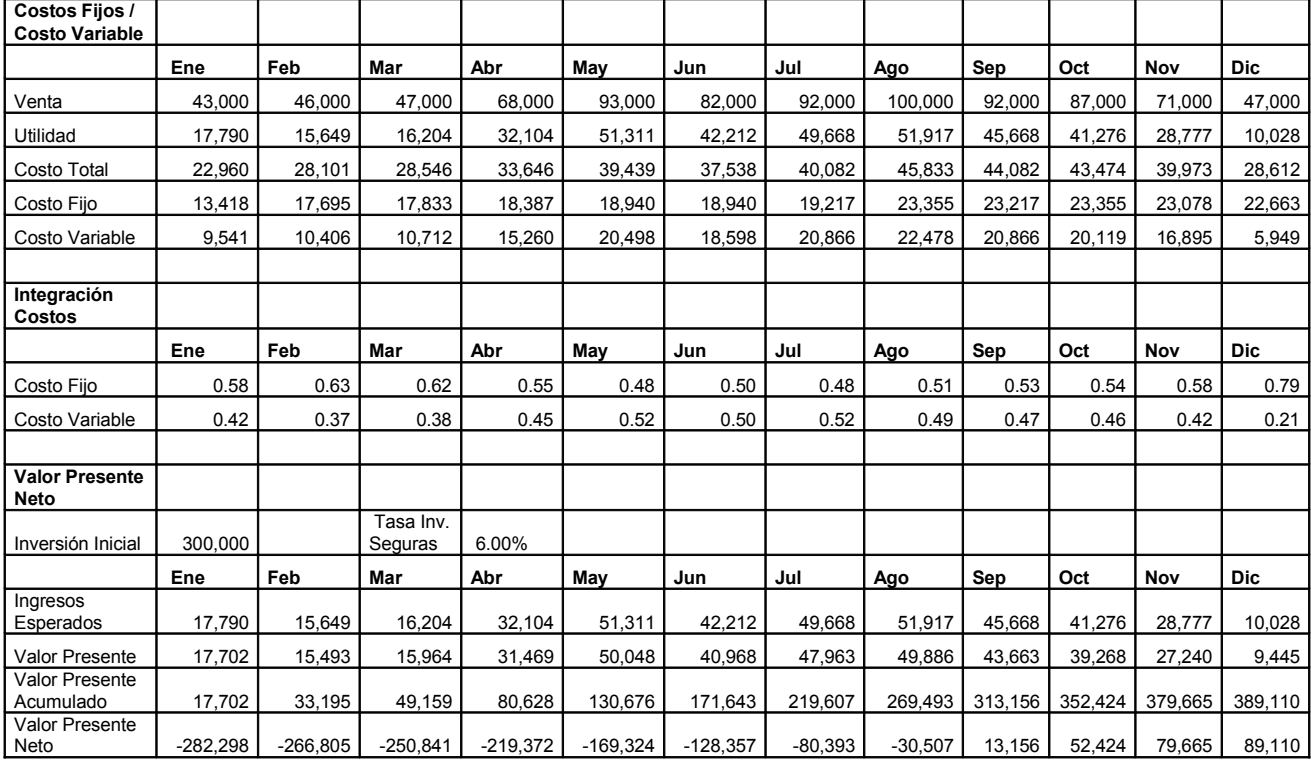

Tabla 3.22 Costos Fijos y Variables, comparación con utilidad y Valor Presente Neto. Escenario más Probable.

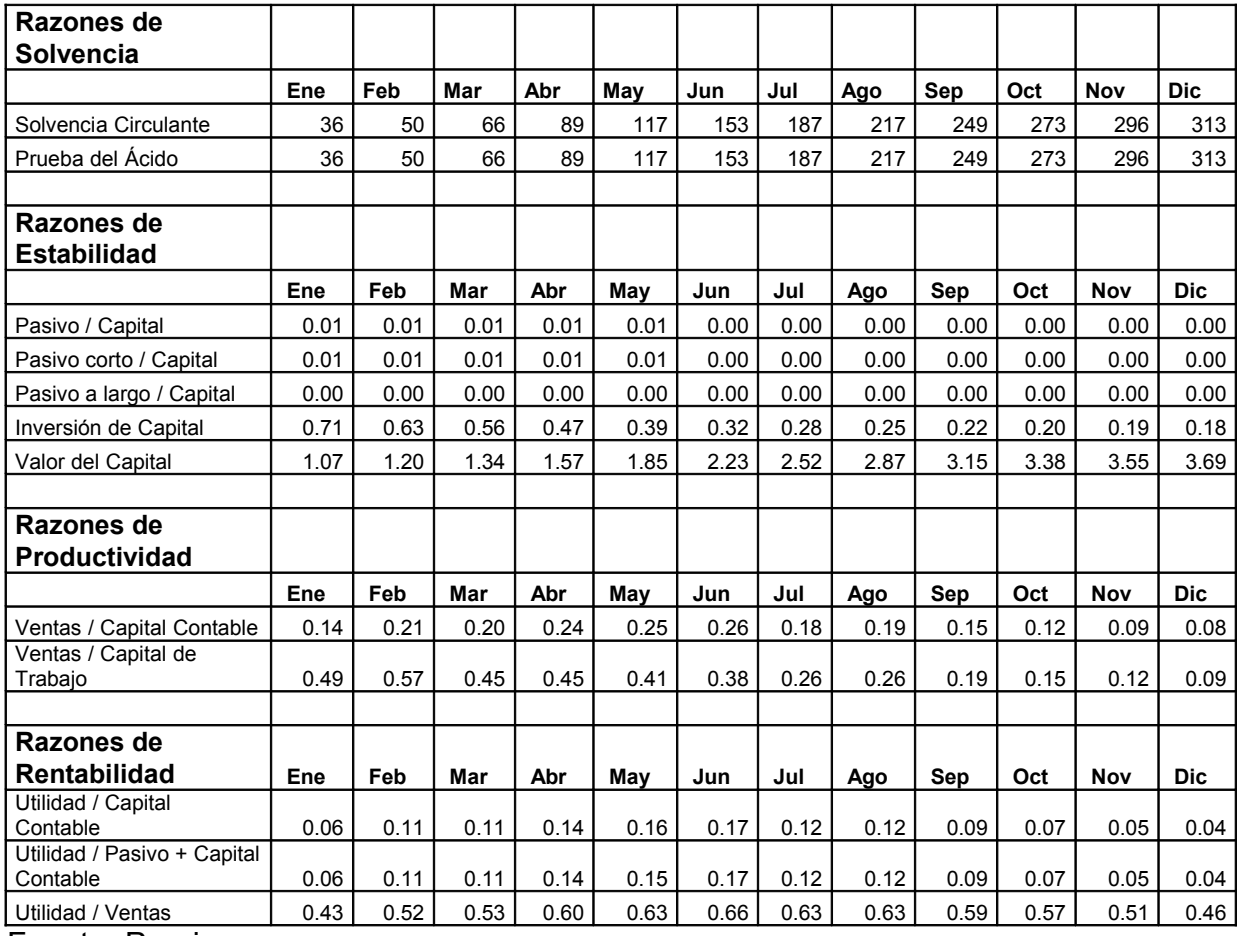

# Tabla 3.23 Razones Financieras. Escenario Optimista

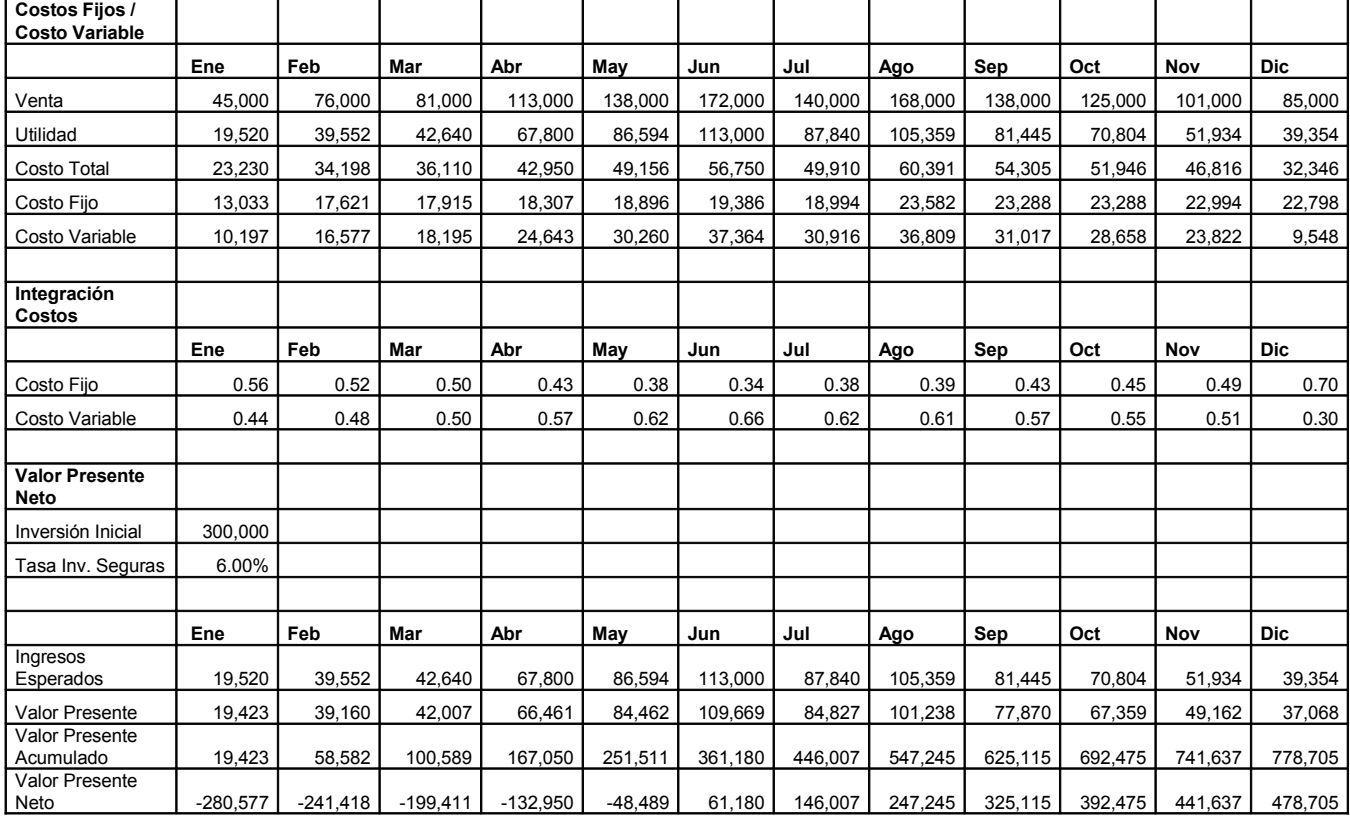

Tabla 3.24 Costos Fijos y Variables, comparación con utilidad y Valor Presente Neto. Escenario Optimista.

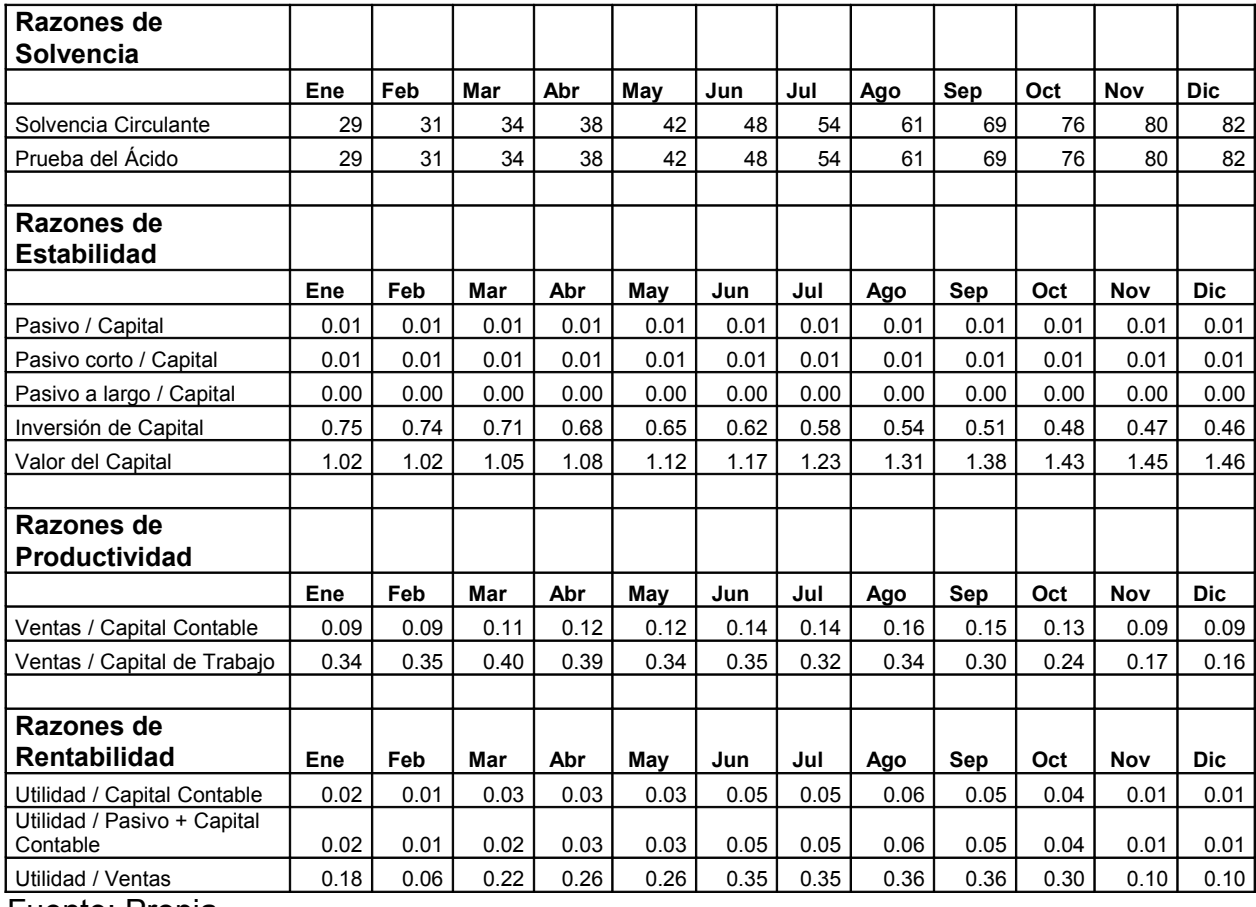

# Tabla 3.25 Razones Financieras. Escenario Pesimista

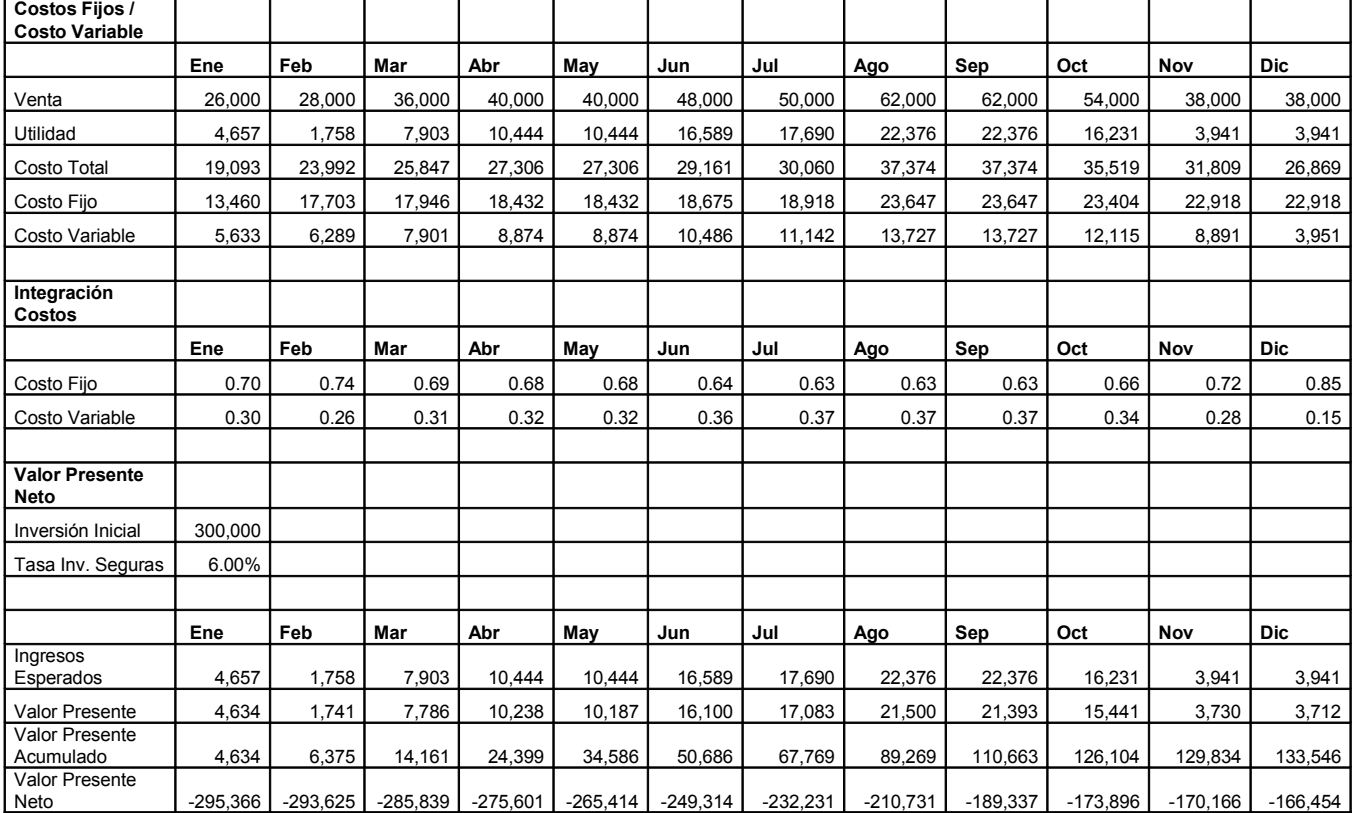

Tabla 3.26 Costos Fijos y Variables, comparación con utilidad y Valor Presente Neto. Escenario Pesimista.

## **IV. Resultados gráficos de la aplicación de la estructura operativa y financiera**

### 4.1 Resultados en forma Gráfica

Los resultados de la investigación se centran en las razones financieras obtenida, la composición del costo así como el comportamiento del Valor Presente Neto en cada uno de los escenarios. La comparación entre los escenarios brinda una clara idea de la capacidad que tiene la empresa Cohua para amortiguar los efectos de incrementos o decrementos drásticos de la demanda de productos, así como la liquidez obtenida con cualquiera de los escenarios.

## 4.1.1 Resultados del Escenario Más probable

El escenario más probable se calcula con clientes que se tienen identificados que desearían el producto y lo rentarían al precio establecido. Es decir, no habría que buscar esos clientes ni desarrollarlos, ya que tienen la necesidad y el producto que se ofrece la resolvería. Se asume para efectos de esta investigación que ésta es la venta segura sin necesidad de hacer ningún esfuerzo de mercadotecnia.

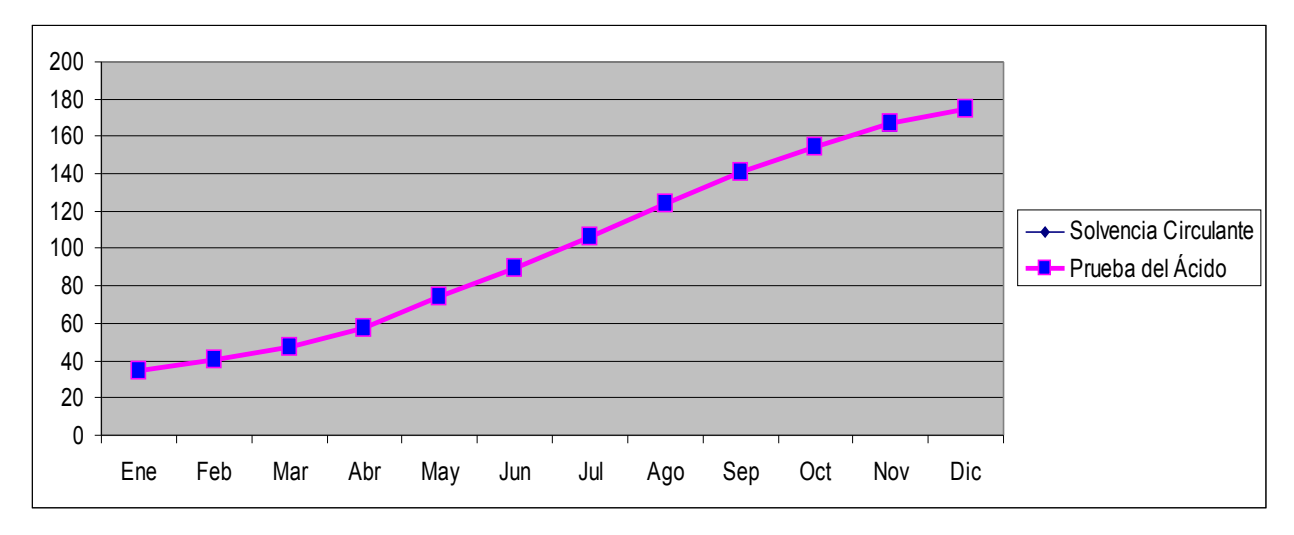

**Figura 4.1. Razones de Solvencia – Escenario Más Probable Fuente: Diseño con información de la tabla 3.21**

Esta gráfica muestra que en el escenario más probable la liquidez de la empresa es alta, ya que en su punto más alto, los activos circulantes son casi 200 veces superiores a los pasivos circulantes, esto sucede porque los únicos pasivos que se tienen registrados son sólo una parte de los gastos fijos, el resto de los gastos fijos se paga mensualmente, al igual que los gastos variables, se pagan en el mismo mes, por lo que prácticamente no hay pasivos en los diferentes meses. Tanto las razones de solvencia circulante como la de prueba del ácido son iguales debido a que no hay pasivos a largo plazo. Como los productos son programas de computadoras que pueden multiplicarse sin ningún costo y de manera inmediata según se requieran, no existen inventarios que descontar de la prueba del ácido.

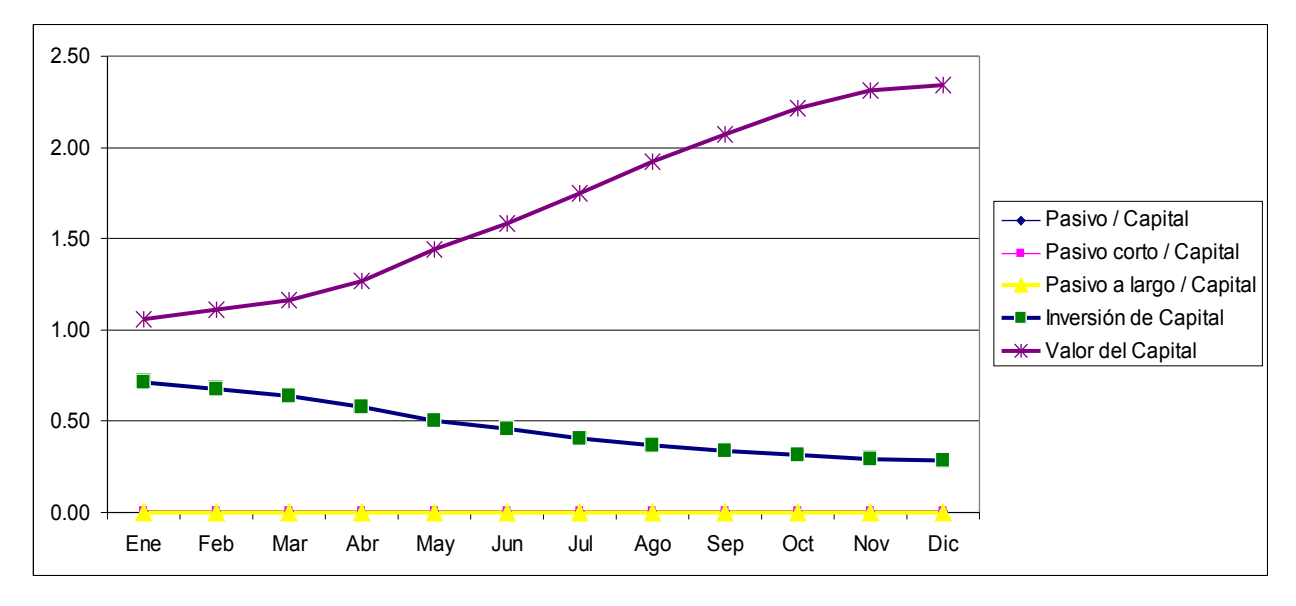

**Figura 4.2 Razones de Estabilidad – Escenario Más Probable Fuente: Diseño con información de la tabla 3.21**

Debido a que el pasivo es reducido (sólo una parte de los gastos fijos), las razones de Pasivo (tanto a corto como a largo plazo) contra Capital, tienden a cero (ver los valores en la Tabla 3.21). Lo cual indica que por cada peso del capital prácticamente no se tiene nada de pasivo; esto nos lleva a la idea de que los acreedores no pueden hacerse de la compañía puesto que prácticamente no se les debe nada.

El indicador de Inversión de Capital relaciona el activo fijo con el capital contable, lo que indica el escenario más probable es que conforme pasan los meses y se va concretando la utilidad, el peso del activo frente al capital acumulado va disminuyendo.

La razón Valor del Capital indica que negocio genera riqueza para los accionistas al ser superior el capital contable que el capital social y alcanzar en menos de 1 año el doble del capital social invertido.

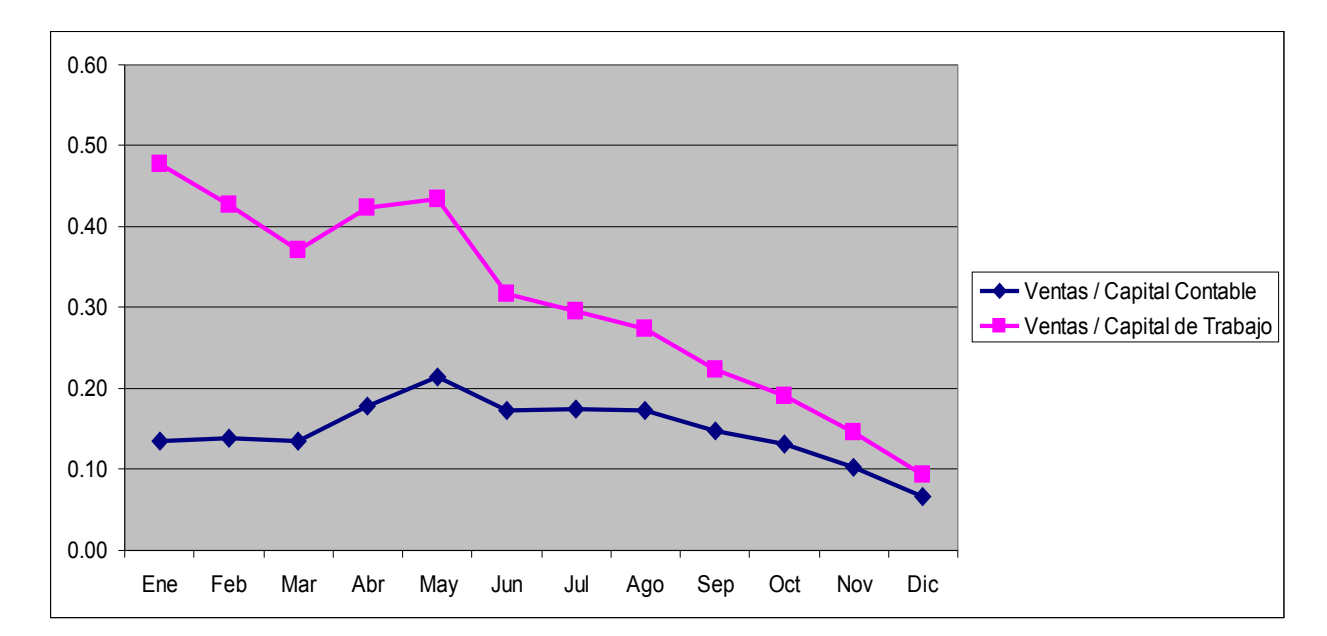

**Figura 4.3 Razones de Productividad – Escenario Más Probable Fuente: Diseño con información de la tabla 3.21**

Esta gráfica puede indicar a primera vista que el indicador es malo, sin embargo no es así, ya que la disminución del valor de la razón se da por el incremento constante en el capital contable y el capital de trabajo acumulados frente a las ventas y no por una disminución de las ventas.

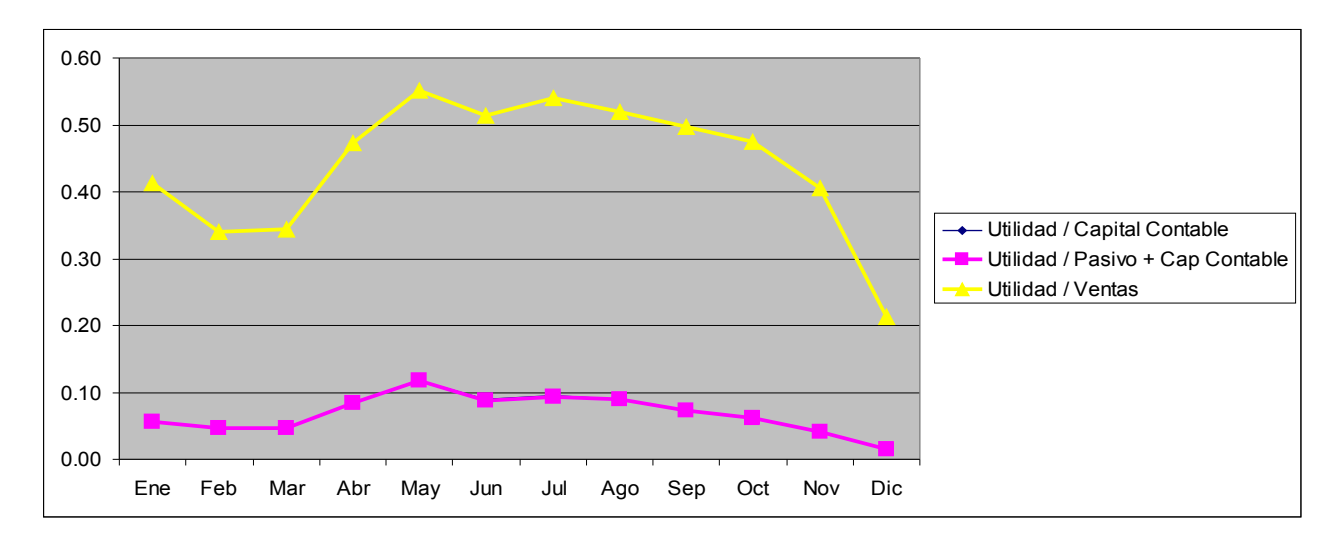

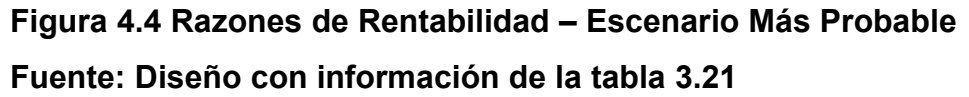

La gráfica muestra la relación entre la utilidad antes de impuestos sobre las ventas, y la relación entre la utilidad antes de impuesto alcanzada y el capital. La utilidad sobre las ventas muestra que por cada peso que se vende, se obtienen más de 40 centavos de utilidad en promedio de un año.

La gráfica de utilidad sobre Capital Contable también se ven afectados por el hecho de que el denominador (capital contable) es cada vez más grande con respecto al numerador (utilidad). De nuevo, no significa que las utilidades sean insuficientes o "pocas", más bien significa que el capital contable se está ampliando constantemente conforme avanzan los meses.

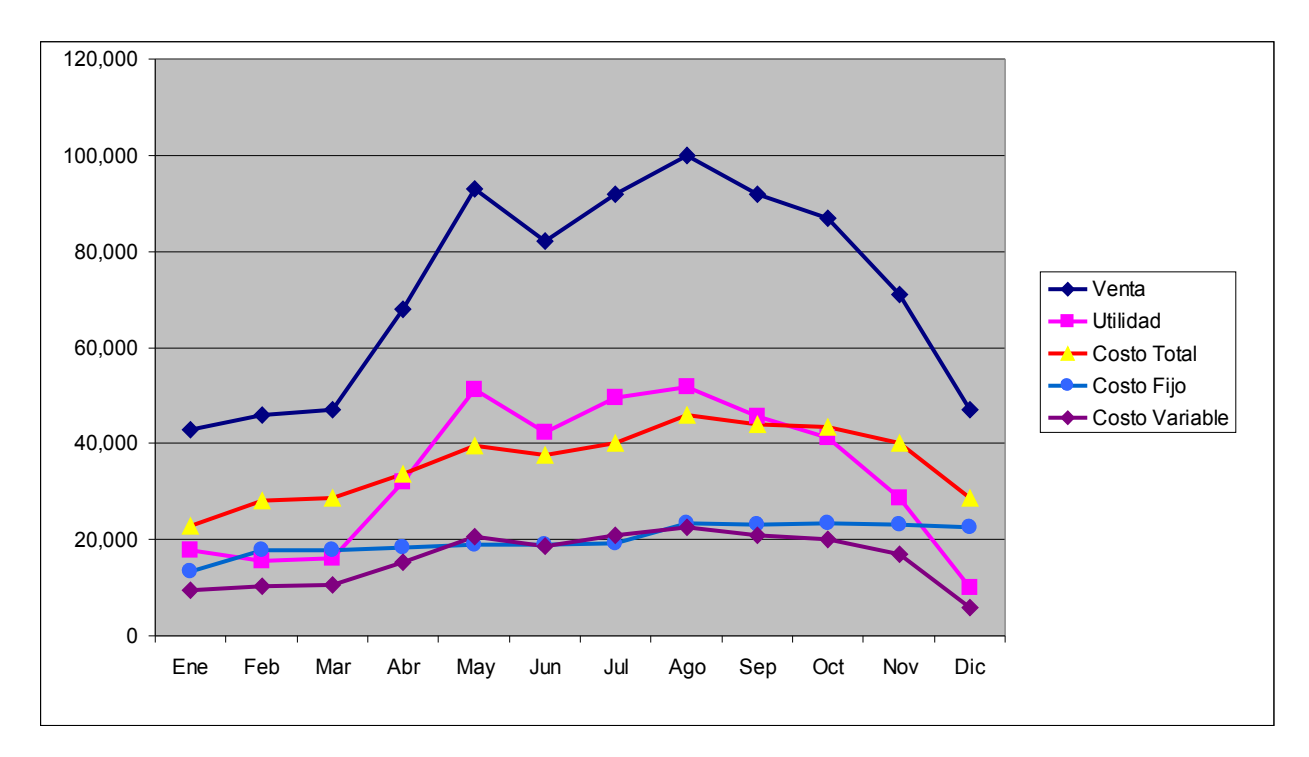

**Figura 4.5 Costos Fijos, Costos Variables y Utilidad – Escenario Más Probable Fuente: Diseño con información de la tabla 3.22**

Esta figura compara los costos fijos, los variables y la utilidad a lo largo de los meses del ejercicio, destaca claramente que prácticamente durante 7 de los 12 meses del año proyectado la utilidad obtenida mes a mes es de un monto suficiente para cubrir la totalidad de los costos de operación, lo cual significa una elevada liquidez; esto se debe a la alta rentabilidad de la venta y por la alta recuperación del cobro.

Se observa como los costos variables se rigen de acuerdo a la venta, aunque estos costos son bajos con respecto a los niveles de ventas, es muy suave el incremento de costos variables cuando se tiene un incremento en ventas. En los primeros meses, que se tiene un alza importante en las ventas, se nota un ligero incremento de los costos variables.

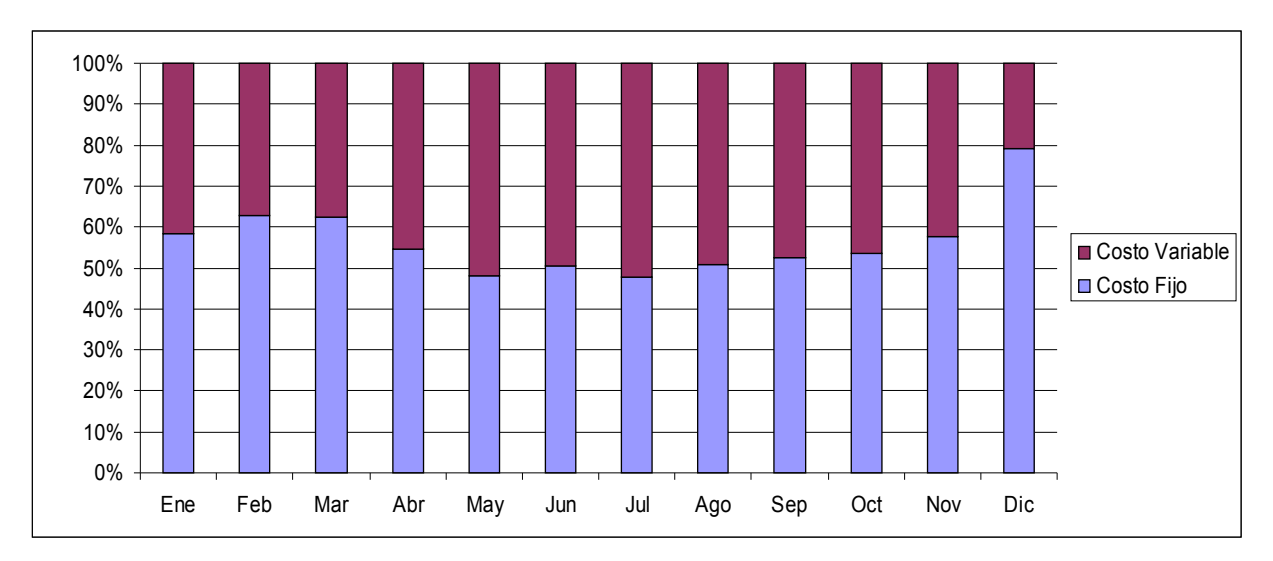

**Figura 4.6 Comparación de Costos Fijos y Variables – Escenario Más Probable Fuente: Diseño con información de la tabla 3.22**

Esta gráfica muestra la composición de los gastos y el porcentaje entre fijo y variable. Cuando las ventas se elevan (meses de Abril, Mayo y Junio), el porcentaje de costos variable frente al fijo aumenta, esto es una situación esperada porque a mayor venta, mayor es el gasto variable.

En los últimos meses del año (en especial Diciembre) que es un mes de pocas ventas, el porcentaje de costos fijos aumenta debido a que la disminución e el nivel de ventas implican que sólo de ejerce el costo variable asociado a esas ventas disminuidas.

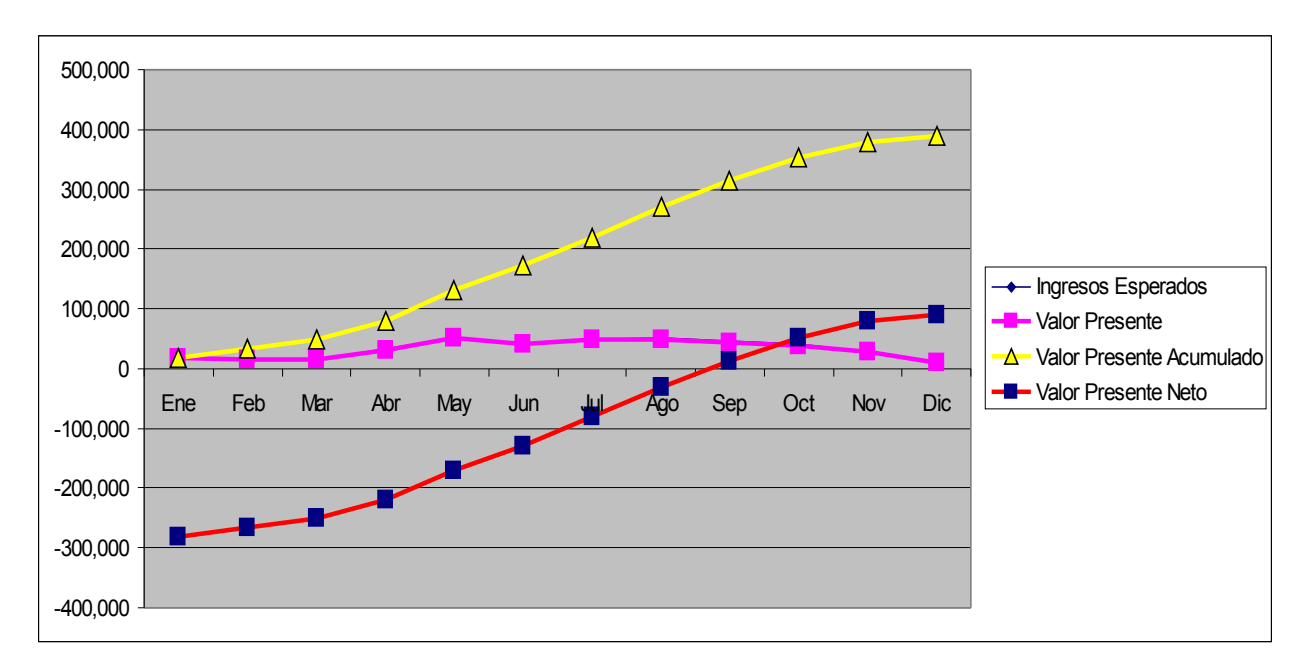

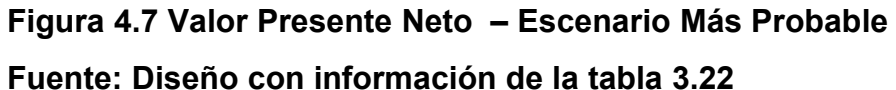

El Valor Presente Neto indica que cuando es positivo, la inversión en el proyecto genera mayores beneficios que si se realizara una inversión en un medio seguro (banco, fondo de inversión, etc.). Esta gráfica nos indica que a partir de Septiembre, la inversión en el negocio es superior a la que daría una opción segura.

# 4.1.2 Resultados del Escenario Optimista

El escenario optimista implica rentar un 41% más de productos. De acuerdo al diseño de la estructura operativa y financiera de Cohua, para cubrir esta necesidad no es necesario incrementar los gastos fijos en ningún rubro.

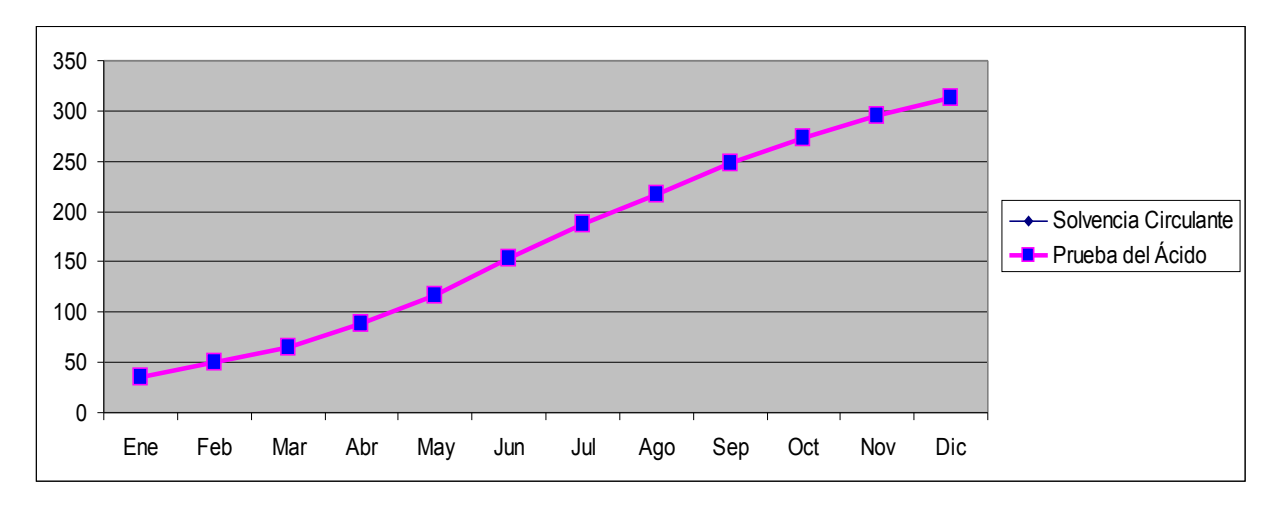

**Figura 4.8 Razones de Solvencia – Escenario Optimista Fuente: Diseño con información de la tabla 3.23**

Los datos de la liquidez obtenida con este incremento de ventas son notorios, alcanzando a ser los activos más de 300 veces los pasivos. La cifra podrá parecer demasiado alta, pero al revisar el estado de posición financiera del escenario optimista en la tabla 3.17 se nota claramente que los pasivos totales no superan en ningún mes los 3,500 pesos, ya que todos los gastos variables son pagados en el mismo mes en que se recupera la cobranza. El nivel tan bajo en pasivos así como el hecho de que el modelo de negocio permite cobrar en el mismo mes la facturación y por ende contar con los recursos provenientes de la utilidad generada mes a mes (ver tabla 3.15); permite al negocio contar con la utilidad de la operación en forma líquida en el banco elevando sustancialmente la liquidez de la empresa.
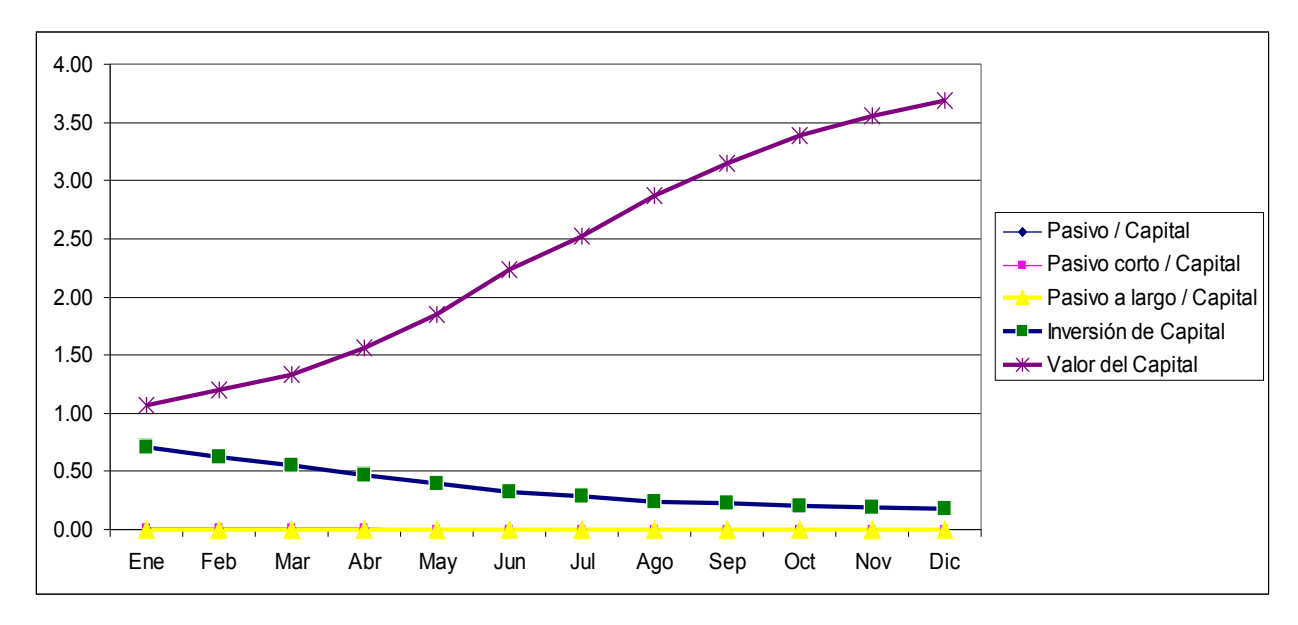

**Figura 4.9 Razones de Estabilidad – Escenario Optimista Fuente: Diseño con información de la tabla 3.23**

En el escenario optimista las ventas se incrementan en un 41%, mientras que los pasivos se mantienen en el mismo nivel que en el escenario más probable y por lo mismo éstos se hacen más pequeños en proporción con respecto a las ventas y por lo tanto a las utilidades (siguen tendiendo a cero). El efecto de la disminución a casi cero es por el incremento del capital contable que se presenta a lo largo del año.

 La razón de inversión de capital indica que al crecer constantemente el capital contable, contar con un reducido nivel de activos fijos y no requerir la compra de nuevos activos para soportar un crecimiento del 41% en ventas, la proporción de los activos frente al capital contable se va disminuyendo desde valores de 0.71 a 0.18 en Diciembre.

El indicador de valor del capital indica que en el escenario optimista, el capital de la empresa habrá crecido en un año a 3.5 veces la inversión inicial de para arrancar el negocio. Lo cual lo hace un negocio interesante para invertir.

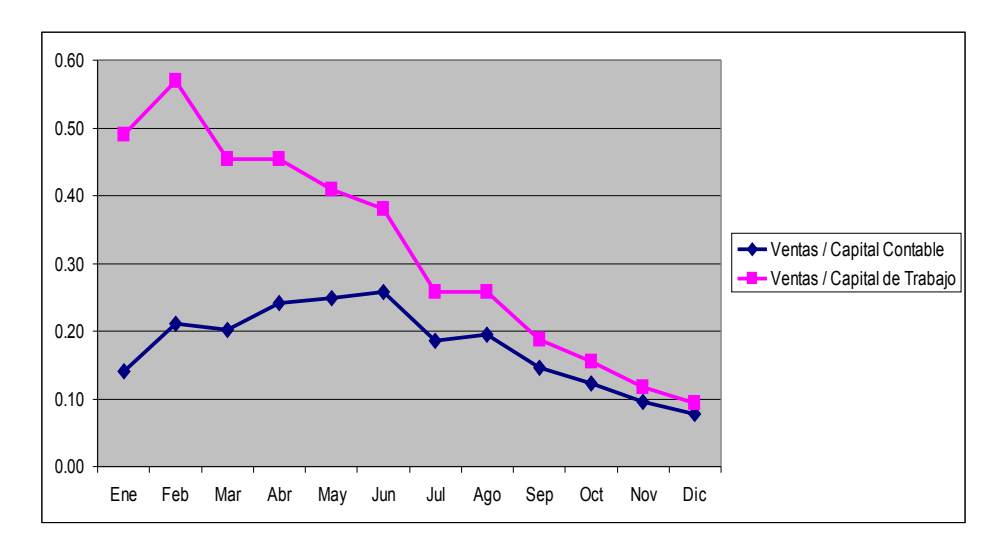

**Figura 4.10 Razones de Productividad – Escenario Optimista Fuente: Diseño con información de la tabla 3.23**

Al igual que en escenario más probable, el hecho de que se aumente el capital contable a lo largo del año hace que la razón Venta/Capital disminuya constantemente. No significa que la productividad de las ventas haya disminuido, esta razón más bien muestra que el capital contable y al capital de trabajo se va incrementando constantemente al recuperar la utilidad de las operaciones al hacer la venta y el cobro de manera inmediata.

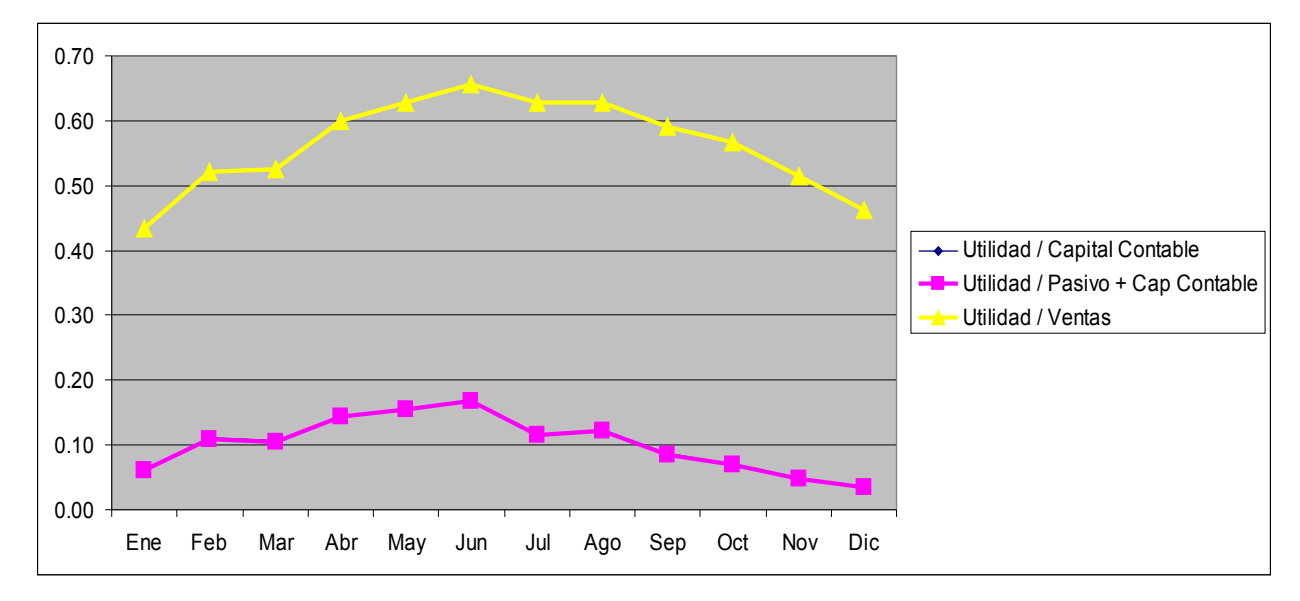

**Figura 4.11 Razones de Rentabilidad – Escenario Optimista Fuente: Diseño con información de la tabla 3.23**

En esta gráfica muestra que dependiendo de la mezcla de productos a rentar cada mes se obtiene diferente magnitud de rentabilidad. En este caso el hecho de tener una mayor venta de producto ExpoWeb que tiene más de 80% de margen de utilidad al tener un costo variable de 572 y rentarse en 3000 eleva sustancialmente la gráfica de Mayo a Agosto.

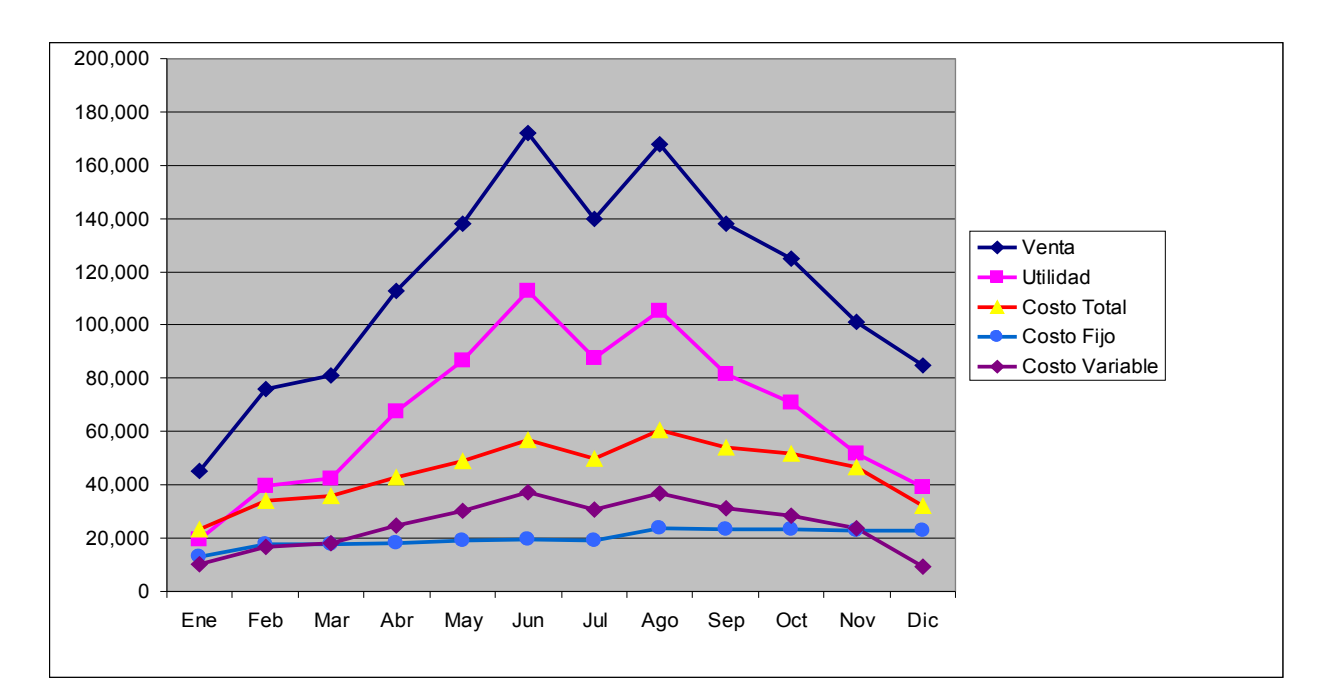

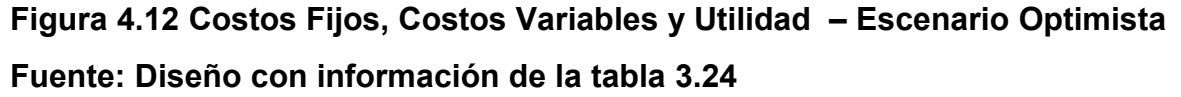

En el escenario optimista, el importe de los costos variables supera en casi todo el año a los costos fijos (situación contraria a lo que sucede en el escenario más probable), esto es un reflejo claro de la relación que existe entre los costos variables y las ventas. Tal como se planteó en el diseño, un mayor nivel de ventas no incrementará los gastos fijos, solamente los costos variables. Para atender la demanda adicional del 41% no se requieren de inversiones en activos fijos ya que todo el equipo de cómputo necesario para que las aplicaciones funcionen se renta por el tiempo que sea necesario para el evento del cliente y una vez terminado el evento o la necesidad del cliente, se cancela la renta adicional de equipo. El concepto sobre el que se basa este diseño de negocio es: "sólo se pagan costos variables por lo que se utiliza, es decir por lo que genera ingreso".

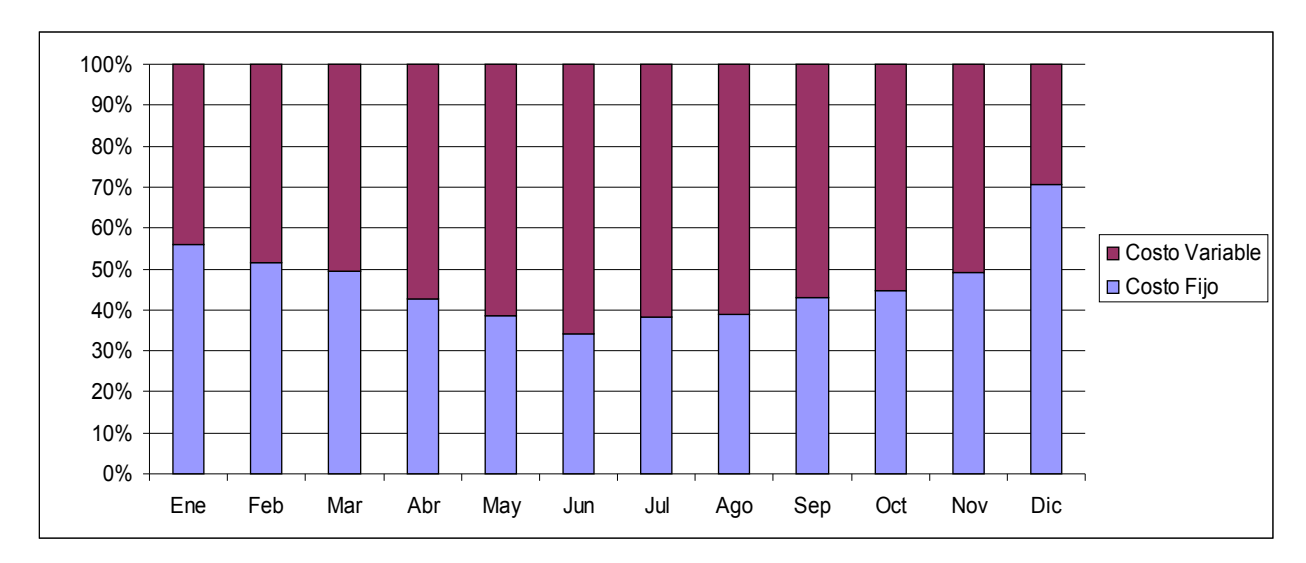

**Figura 4.13 Comparación de Costos Fijos y Variables – Escenario Optimista Fuente: Diseño con información de la tabla 3.24**

Ante un escenario optimista de mayores ventas, el monto de los costos variables es superior al monto total de los costos fijos llegando a ser como máximo el 70% de los costos totales. Esto permite a Cohua tener una enorme flexibilidad para crecer (o como se verá en el escenario pesimista, también para decrecer) sin que las finanzas o la liquidez de la compañía se vean seriamente afectadas. Al manejar los principales costos de la venta como variables, el crecimiento de la empresa no se limita a la capacidad financiera inicial de la compañía, el crecimiento es financiado por la utilidad de la misma.

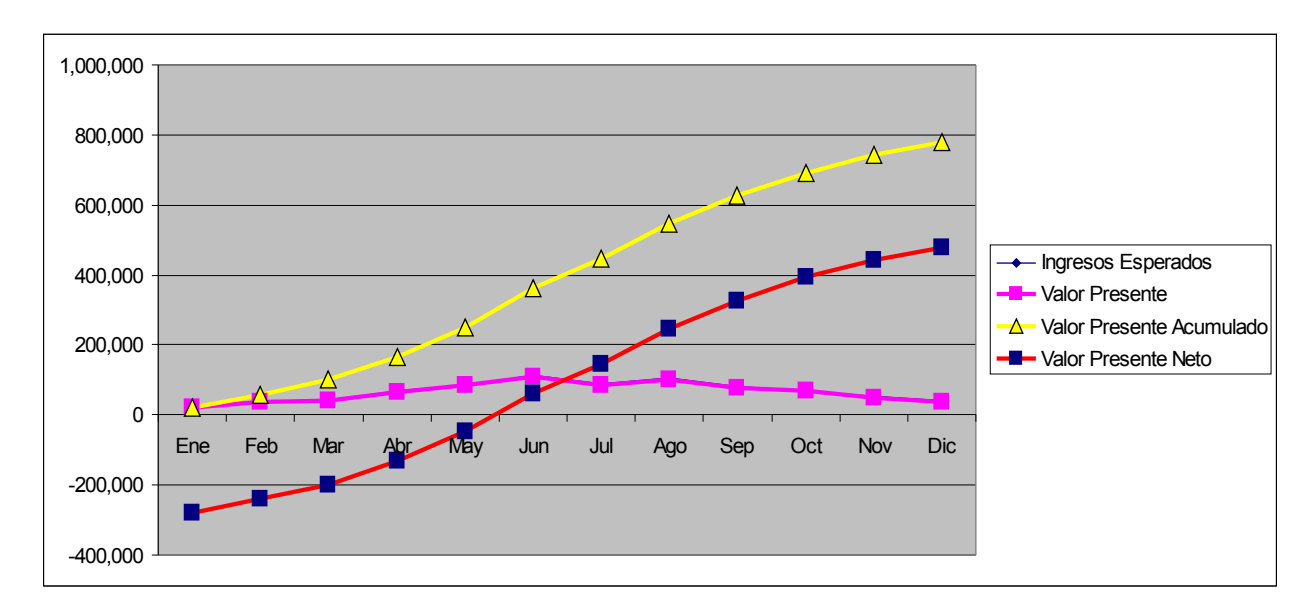

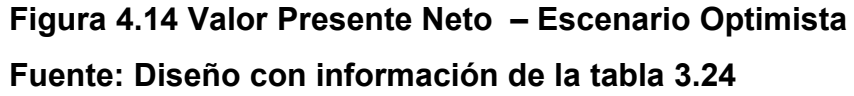

En esta gráfica, el valor presente neto nos indica que a partir del mes de Junio el rendimiento que da la compañía es superior al que daría una inversión segura en el banco o en fondos seguros de una institución financiera. Conforme se registren mayores ventas, basándose en la estructura de rentabilidad y costos variables, la compañía generará beneficios muy atractivos para los futuros inversionistas en la empresa.

## 4.1.3 Resultados del Escenario Pesimista

El escenario pesimista implica calcular unas ventas de sólo el 57% del escenario más probable. Como se planteó en el escenario más probable, se cuentan con los requerimientos por parte de los clientes potenciales para sustentar la demanda proyectada en el escenario, pero se pretende probar la estructura financiera en un escenario de contracción agresiva de la venta para ver como reaccionan los indicadores financieros de Cohua.

Si bien es poco probable que se enfrente a un escenario de reducción del 47% de las ventas (para muchas empresas significaría el inevitable cierre o quiebra). La conformación de las ventas, cobranza, gastos fijos, gastos variables hace que la empresa resista (con finanzas sanas) aun en esas condiciones extremas.

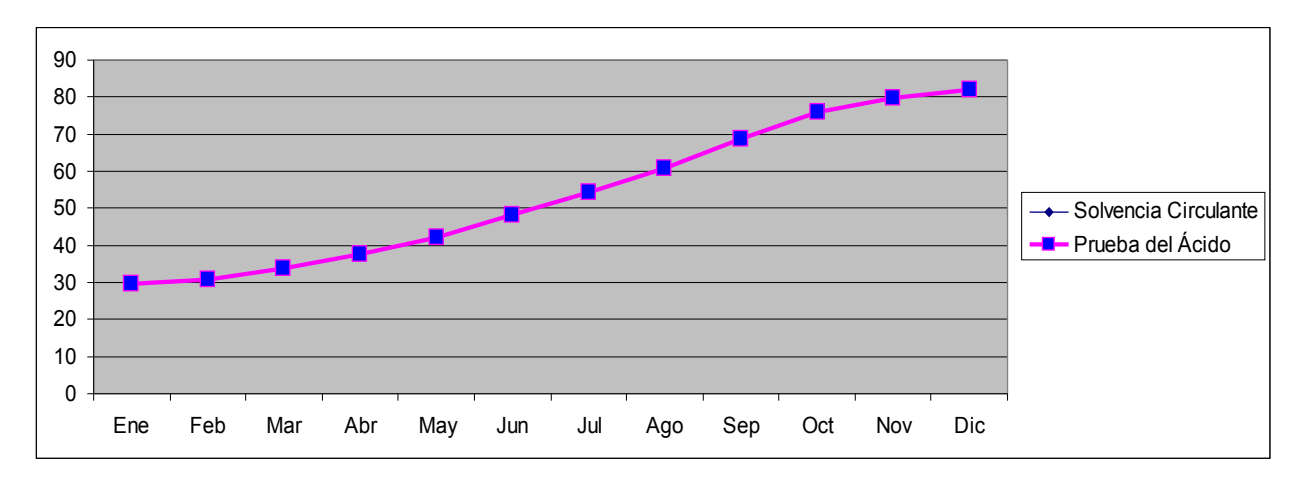

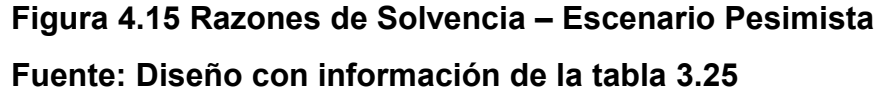

Esta gráfica muestra que aun en el escenario pesimista la liquidez de la empresa sigue siendo alta, los activos superan en 80 veces el valor de los pasivos. Al no existir pasivos a largo plazo ni inventarios, ambas razones representen la misma operación por lo que se está aplicando la prueba del ácido que es más estricta que la de solvencia circulante. Esto se logra por que al mismo tiempo que las ventas disminuyen, los costos variables disminuyen también y por supuesto debido a que los servicios se cobran por adelantado, es decir que lo que se logra vender en cuestión de días se lleva a la cuenta bancaria de la empresa y esta disponible para financiar el resto de los costos.

Si el problema serio que encontraban las empresas de la nueva economía era la falta inminente de liquidez y las consecuencias que esto les traía, el contar con una rápida recuperación implica que aun en caso de una catástrofe comercial, se tendrá margen de maniobra. El margen es la utilidad de cada servicio que se recupera de inmediato para asignarla a lo que a la empresa más convenga.

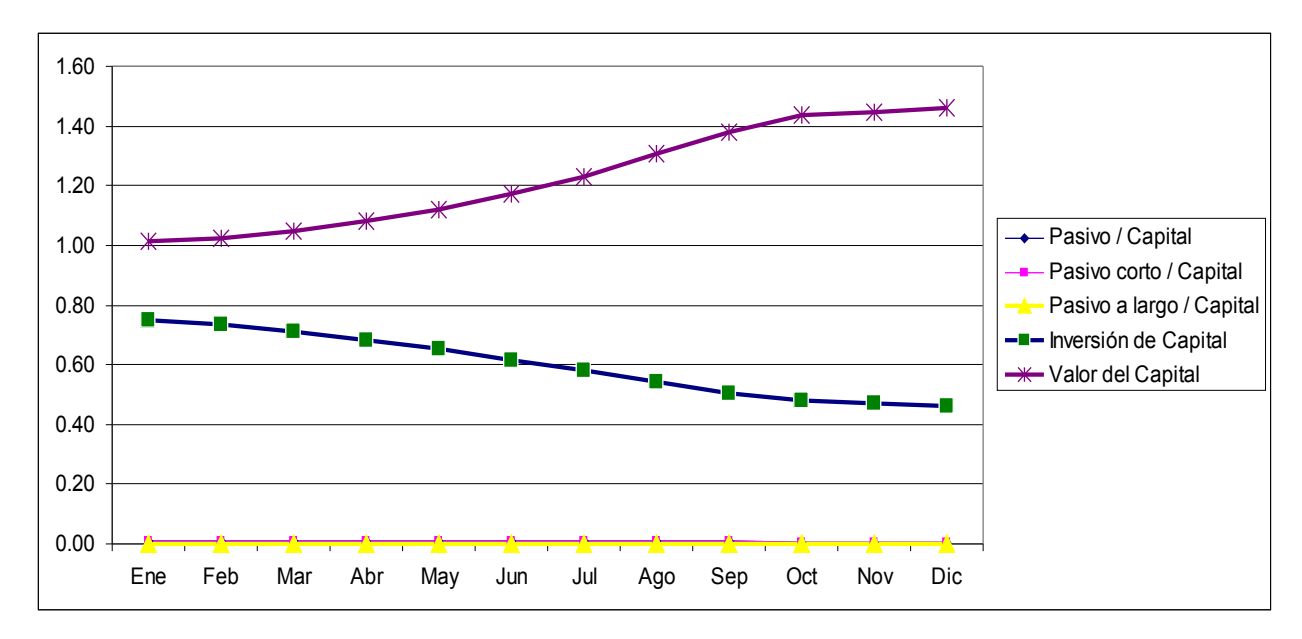

**Figura 4.16 Razones de Estabilidad – Escenario Pesimista Fuente: Diseño con información de la tabla 3.25**

La razón de Inversión de capital decrece al igual que los escenarios más probable y optimista pero a un ritmo mucho menor, debido a que la utilidad obtenida de menores ventas es también baja y el peso de los activos es mayor que en los otros escenarios.

Aun y cuando las ventas decrecen en 43%, el valor generado para los accionistas es alto ya que el valor del capital asciende a más de 1.4 veces el valor de lo invertido originalmente.

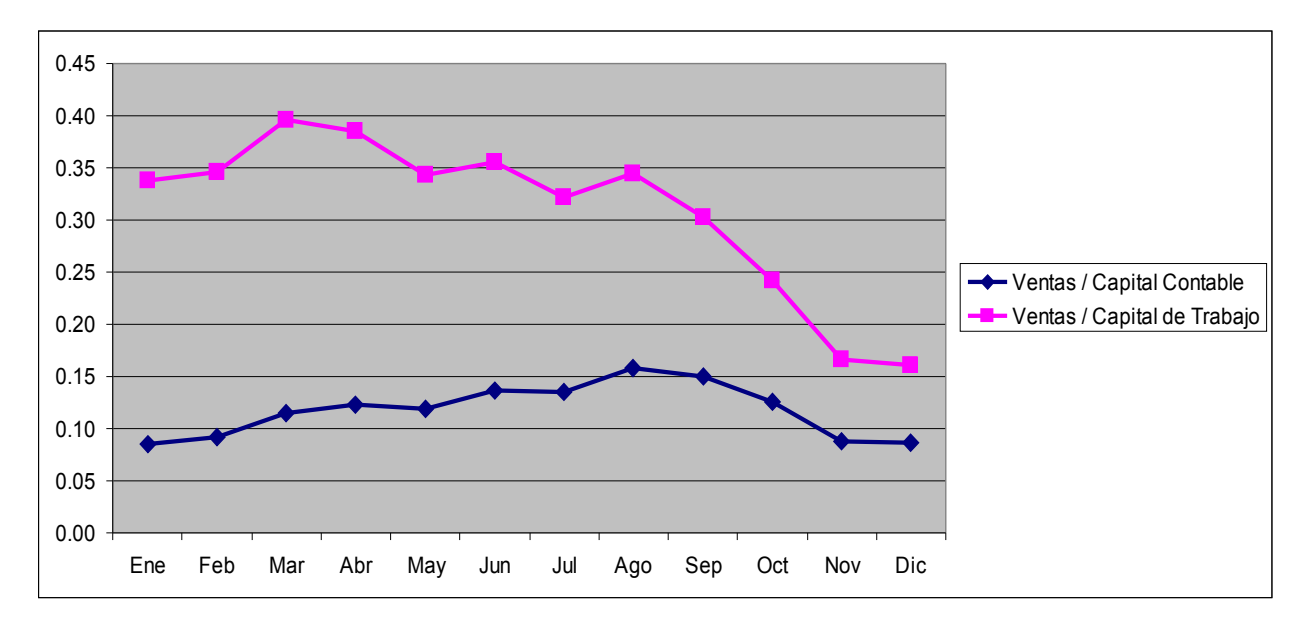

**Figura 4.17 Razones de Productividad – Escenario Pesimista Fuente: Diseño con información de la tabla 3.25**

El capital contable sigue incrementándose al final del año por lo que esta gráfica también desciende, sin embargo, en los primeros meses mantiene cierta estabilidad puesto que las ventas tienen un monto más cercano al capital.

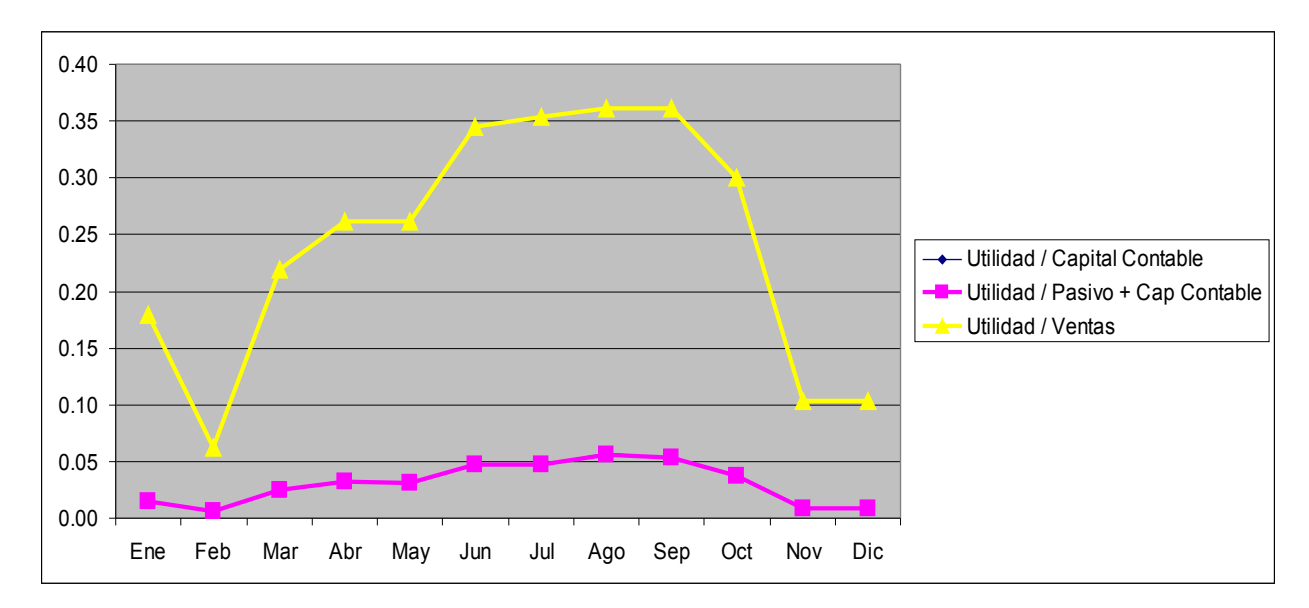

**Figura 4.18 Razones de Rentabilidad – Escenario Pesimista Fuente: Diseño con información de la tabla 3.25**

El escenario pesimista indica que utilidad obtenida por cada peso de venta es de 35 centavos en los meses más altos, sigue siendo interesante aunque se tienen meses donde apenas se obtienen 5 y 10 centavos de cada peso (Febrero, Noviembre y Diciembre respectivamente). Considerando el escenario tan drástico, aun la utilidad está presente en el escenario.

La utilidad sobre las ventas en algunos meses es apenas por encima de 0. Pero sin llegar a ser pérdida, por lo que este sería el escenario límite antes de comenzar a perder dinero. Aun cuando diera pérdida seria aceptable en términos de una compañía que va iniciando siempre y cuando la tendencia sea generar utilidades. En este caso no se dan las pérdidas, eso indica que aun en condiciones extremas las finanzas de la compañía resisten y permiten seguir operando.

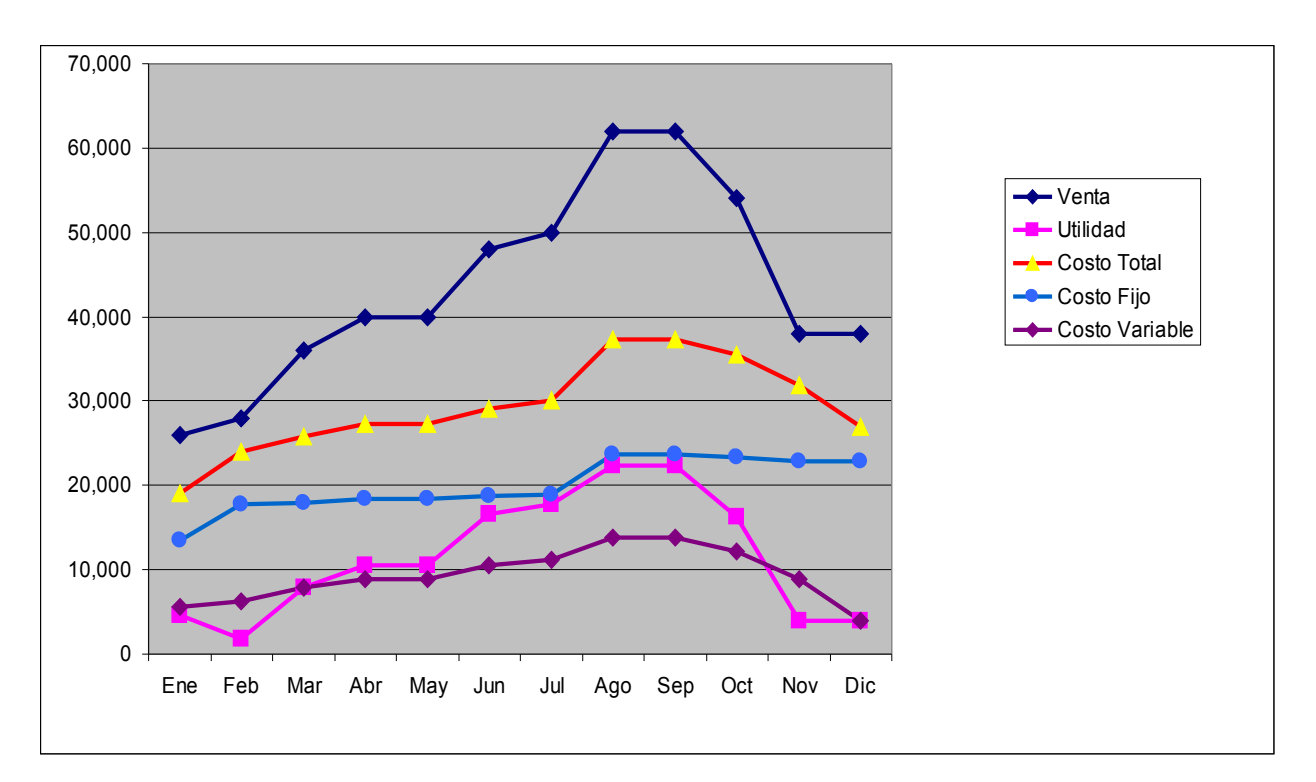

**Figura 4.19 Costos Fijos, Costos Variables y Utilidad – Escenario Pesimista Fuente: Diseño con información de la tabla 3.25**

Los costos fijos están por encima de los variables en todos los meses, tiene sentido al estar ligadas a las ventas y éstas haber decrecido en 43%. La utilidad no es superior a los costos totales en ninguno de los meses sin embargo tampoco se genera pérdida. Ante un panorama como este conviene concentrar los esfuerzos para conseguir venta en los productos de mayor aportación a la utilidad como son ExpoWeb y Control de Equipos.

Aun con un panorama tan adverso en ventas, la empresa podría seguir funcionando sin requerir inyección de capital, esto es posible debido a la liquidez generada por las ventas cobradas de inmediato.

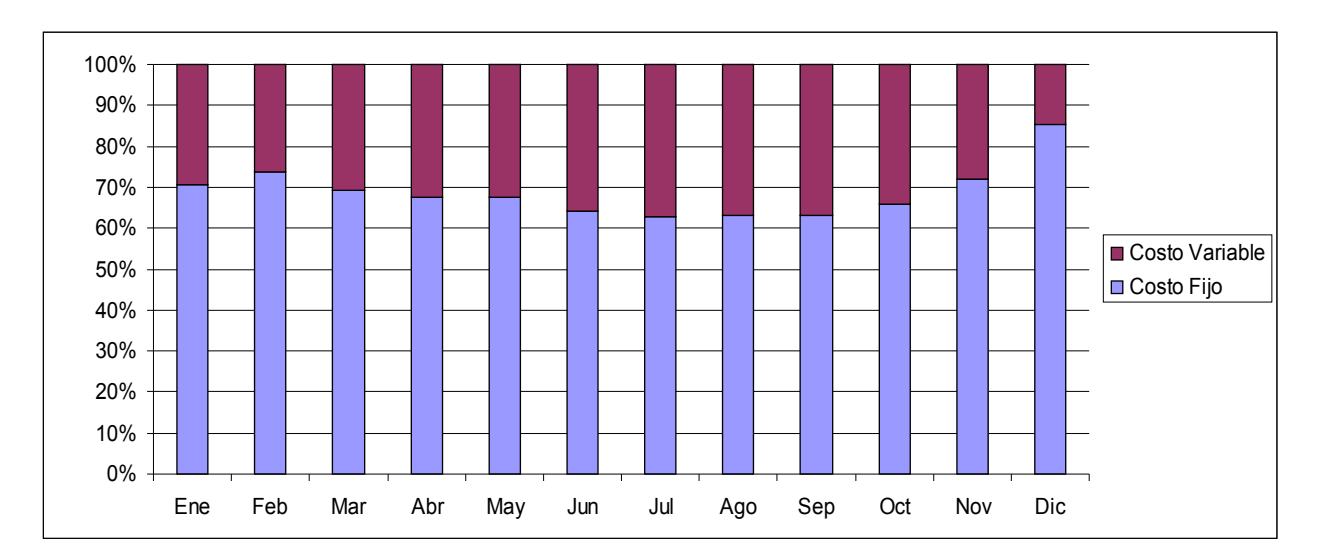

**Figura 4.20 Comparación de Costos Fijos y Variables – Escenario Pesimista Fuente: Diseño con información de la tabla 3.26**

En el escenario pesimista, al reducirse las ventas y por ende los costos variables, son los costos fijos los que forman la mayor parte de los costos totales, siendo en todos los meses superior al 60% del total. La flexibilidad de la estructura operativa y financiera nos permite ver que si se diera un incremento drástico de las ventas (como las consideradas en el escenario optimista), se puede pasar de inmediato de estas proporciones a las proporciones donde el costo variable es mayor

que el fijo. Es decir que los costos variables constituyen el margen de maniobra que tiene la compañía para amortiguar fluctuaciones agresivas en la demanda.

Si se entrara en un escenario parecido al pesimista, se deberá de seguir muy de cerca la esta integración de los costos variables así como la gráfica similar a la 4.19 para que no se escapen de control los costos y en caso de que las ventas sigan empeorando, tomar decisiones drásticas para evitar generar pérdidas.

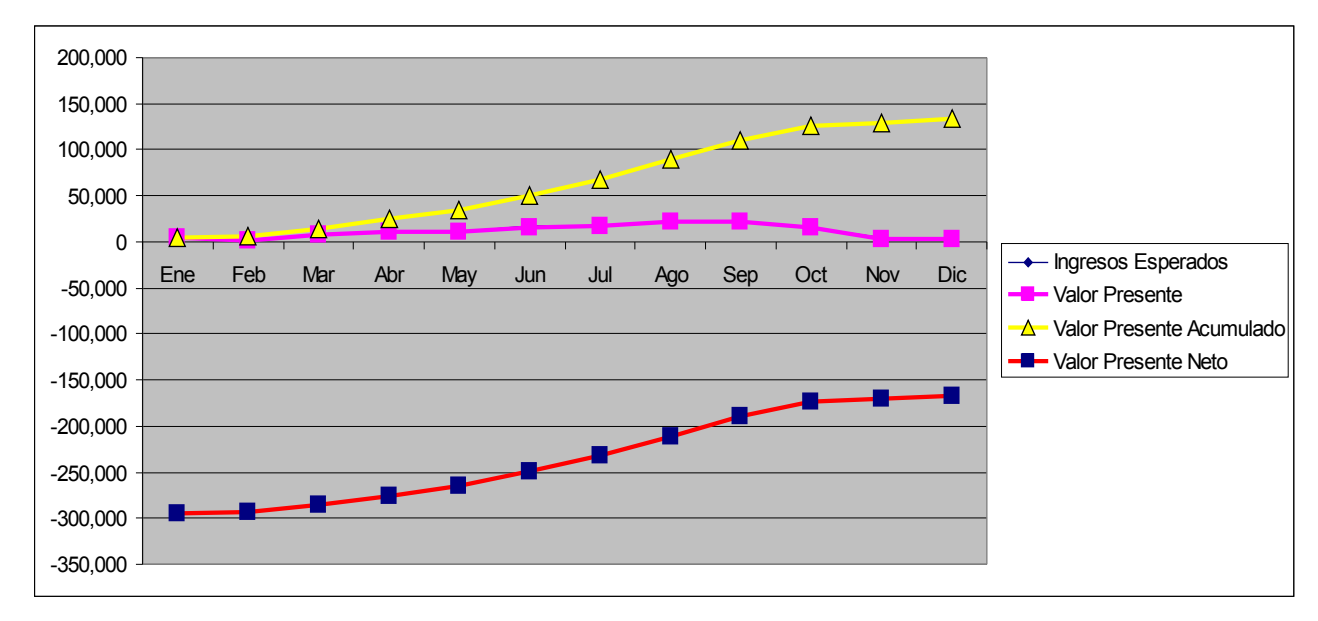

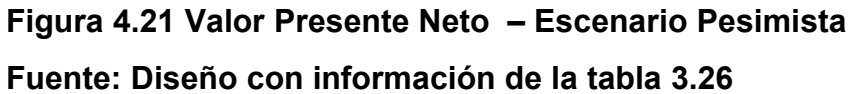

El escenario pesimista indica que el rendimiento obtenido por la inversión en este negocio bajo este escenario es inferior al que se obtendría por invertir el capital en una opción sin riesgo en instituciones financieras, es decir, que desde el punto de vista de los accionistas estarían dejando de ganar dinero por estar invirtiendo en este proyecto. Si embargo, la misma tendencia indica que el negocio recupera atractivo a través del tiempo, si simuláramos más de un año se podría incluso llegar a una igualdad entre las opciones sin riesgo y el proyecto; pero más allá de eso, es claro que ante un año de estar enfrentando un escenario tan poco conveniente se deberían de tomar medidas en todos sentidos (ventas, costos, estrategias financieras, etc.) para revertir esta situación y ofrecer mayor atractivo a los accionistas que aportaron su capital.

## 4.2 Conclusiones

Las reglas de las finanzas y la economía aplican al 100% en las empresas en Internet, por lo que deben tomarse en cuenta cuando se diseña un modelo de negocio relacionado con la llamada "nueva economía".

Las empresas en Internet han sufrido un serio descalabro en sus inicios por no hacer un adecuado diseño financiero así como de su operación y confiando ciegamente en el "potencial" comercial del Internet. Todo el diseño operativo y financiero de la compañía planteada en esta investigación tiene como objetivo mejorar el uso de los recursos financieros para obtener una compañía altamente rentable y financieramente sana. Algunas de las características obtenidas a partir del diseño de la compañía son:

No es necesario tener acceso a grandes capitales para iniciar las operaciones de una empresa en Internet, con un capital inicial y una adecuada rentabilidad y recuperación la compañía tendrá finanzas sanas y capaces de autofinanciar el crecimiento.

Al eliminar la idea de que es correcto tener grandes pérdidas iniciales con tal de acaparar la mayor cuota de mercado posible, se buscaron nichos específicos de mercado que fueran rentables y no dependieran del inestable crecimiento de la economía digital. Es decir que aun cuando las empresas de Internet entren en crisis, esta compañía seguirá operando con buenos resultados pues la fuente de ingreso se basa en sectores de la economía tradicional.

Al hacer variables la mayoría de los costos de la venta se logra una alta eficiencia en el uso de los recursos financieros; así como también se logra una gran flexibilidad para soportar fuertes incrementos y decrementos de demanda sin que se afecten los ingresos, la liquidez ni la viabilidad de la compañía.

Se subcontrata la parte más importante del costo de la venta, es decir los equipos de cómputo necesarios para soportar el software y las conexiones a Internet que darán acceso a los clientes. Esto tiene un efecto benéfico múltiple, ya que las compañías que se subcontratan tienen grandes centros de cómputo y son ellas las que hacen inversiones en instalaciones, actualizaciones de equipo de cómputo, contratación de personal técnico, enlaces rápidos de Internet; cuentan siempre con capacidad instalada sobrada (siempre manejan una capacidad instalada mayor a la demandada) y todo eso lo traducen en un costo variable para la compañía en forma de una renta de servidores o espacio de almacenamiento o en renta de bases de datos. Si hay un requerimiento excepcional de equipo, capacidad de cómputo o capacidad de conexión para un servicio, simplemente se contrata una parte de la capacidad instalada sobrada de estos proveedores y se obtiene una capacidad instalada virtualmente ilimitada (en caso de "saturar" a un proveedor, se puede conseguir a otro que tenga las mismas características).

La renta de software hace inmune este modelo de negocio a la piratería, al estar concentrado el software en un servidor que la compañía controla, el cliente nunca tiene acceso al software origen ni se instala en ninguna computadora.

El modelo de negocio permite administrar los servidores desde cualquier lugar que se encuentre conectado a Internet, por lo que al mismo tiempo se tiene la capacidad de llevar los costos fijos a cualquier ciudad que presente mejores condiciones de negocio o costos fijos más bajos.

Otro concepto fundamental del éxito de este modelo de negocio es la cobranza por adelantado, que permite una recuperación inmediata de los costos de producción y la posibilidad de usar la utilidad del producto antes de que el cliente lo haya utilizado. Esto aunado al alto grado de variabilización de los costos es lo que da la pauta para lograr el autofinanciamiento de la operación. Como el cliente no puede hacer uso de los productos si la compañía no está de acuerdo, se logra obligar al cliente a que pague por adelantado.

En México existe una gran oportunidad para crear empresas de Internet que sean rentables, debido a nuestro atraso en la implementación de tecnologías de Internet. Las empresas y gobiernos demandan cada vez más software que les permita hacer más eficientes sus operaciones pero no existen en el mercado muchas compañías que estén atendiendo a sectores completos y ofrezcan el software en modalidad de renta.

Aplicando sencillos conceptos financieros pero buscando una manera novedosa de implementarlos en el diseño de una compañía en Internet se ha logrado avanzar en la solución de los problemas que aquejan a la mayoría de las compañías en Internet: Encontrar un modelo de negocio que sea rentable y financieramente sustentable a largo plazo.

#### 4.3 Aportaciones

La presente investigación ha servido para demostrar que un adecuado diseño de las operaciones y las finanzas de una compañía en Internet genera una eficiencia alta en el manejo de los recursos, una creciente y estable liquidez así como unas finanzas que generan utilidad en menos de un año aun cuando el escenario es pesimista.

Cuando se pretenda crear una compañía en Internet es indispensable que antes de arrancar el proyecto, se dedique tiempo al diseño financiero y operativo siguiendo como ejemplo las estrategias planteadas en esta investigación.

Una de las ventajas que Internet ofrece es la capacidad de administrar servicios desde cualquier parte mientras se esté conectado al Internet, esto se ha aprovechado para tener la posibilidad de manejar los costos fijos de la compañía en cualquier zona del país donde las condiciones sean más favorables y económicas, sin que esto afecte la operatividad de la compañía.

La renta de servidores externos a la compañía es lo que permite transformar en variable los costos más importantes de la venta.

En el escenario optimista los costos fijos son en promedio el 46.4% de los costos totales, en el escenario más probable son el 56.6% de los costos totales, mientras que en el escenario pesimista mantienen un promedio de 68.8% de los costos totales. Esto claramente muestra que entre más se crezca, la proporción de los costos fijos disminuye considerablemente.

El comportamiento anterior logra que la compañía sea altamente flexible ante incrementos drásticos de venta y sin requerir inversiones en activos, préstamos o cualquier situación que diminuya la liquidez ni la viabilidad financiera. El tiempo de reacción a un incremento en la venta también es inmediato, debido a que la capacidad

instalada que es posible aumentar es prácticamente ilimitada y está disponible siempre. Esto sucede porque existen cientos de proveedores en todo el mundo que pueden rentar equipos en la modalidad que se requiere para ofrecer los servicios de la compañía. De la misma manera el reducir la demanda de los productos drásticamente implica simplemente cancelar los servicios de renta de servidores, que también se hace de manera inmediata y sin costo adicional, así que la disminución drástica de la venta tampoco desequilibra la situación financiera de la compañía (creciendo un 40% más o decreciendo un 50% del escenario más probable) ya que no se tiene ningún activo subutilizado, ni se hacen inversiones para adquirir equipo, no se tienen créditos para adquisición de activos, de nuevo todos son costos variables.

La comercialización del software en la modalidad de renta, se obtienen diversas ventajas tanto para los clientes como para la compañía: se reduce el costo del software ya que en lugar de que un cliente pague todo el costo del desarrollo, el hecho de rentar el software varias veces permite distribuir el costo del desarrollo entre varios clientes brindando también un costo reducido desde el punto de vista del cliente.

La investigación también muestra que aun cuando la empresa tenga una alta liquidez y rentabilidad positiva a lo largo de los meses, el análisis del Valor Presente Neto indica que en un escenario pesimista, se está obteniendo como utilidad un menor ingreso que si se manejara una inversión sin riesgo en las opciones financieras disponibles. Esta medición debe tomarse en cuenta para analizar realmente el atractivo que ofrece el negocio a los inversionistas aun y cuando las finanzas sean sanas, no necesariamente significa que es el mejor negocio.

## 4.4 Recomendaciones

Este estudio se centró en la estructura financiera y operativa de una empresa en Internet para generar eficiencia, liquidez y utilidad; al mismo tiempo que hacer la compañía lo más flexible posible ante cambios de demanda. Sería de valor el también hacer un estudio sobre el impacto fiscal que tendría esta operación; así como plantear estrategias fiscales y legales para que la carga impositiva sea la más reducida posible para una compañía como la diseñada en este estudio. El hecho de que en México para Enero de 2008 se hayan tenido cambios fiscales importantes, que cambian la manera de calcular los impuestos, indica que es necesario investigar como impactarían estos cambios en las utilidades del negocio.

El diseño actual de la compañía, tiene la capacidad de incorporar conceptos de ventas como mercadeo en red (también llamado multinivel) sin requerir la creación de sucursales propias (buscando reducir los costos fijos). Es conveniente que aprovechando las ventajas de Internet se plantee este tipo de estrategias desde el punto de vista de la mercadotecnia.

Existen diversos sectores de la economía o la sociedad a los que es factible desarrollar software y rentarlo en la modalidad planteada en este trabajo de investigación. Sería muy útil el que se incorporaran herramientas de estudio de mercado que permitan detectar estos sectores y determinar el potencial de ventas. Algunos sectores potenciales son (sistemas para mostrar información de senadores y diputados a los ciudadanos, portales genéricos para mostrar información de presidencias municipales, portales interactivos de información turística de ciudades pequeñas, etc.).

Otra área posible de ampliación de esta investigación es la aplicación de estrategias similares de reducción y de variabilizar de los costos a empresas de otros sectores que no necesariamente estén relacionadas con la renta de software.

Debido a que Cohua se ha presentado como una empresa que es altamente líquida, es conveniente y recomendable hacer un estudio de diversas opciones de inversión del excedente de tesorería para generar ingresos financieros (tema que no se tocó en esta investigación). Aplicando similares estrategias a las que llevan acabo otras empresas de alta liquidez.

# **BIBLIOGRAFÍA**

- Brealey, A. R., Myers, C. S. y Marcus, J. A. 2004. Fundamentos de las Finanzas Corporativas. Editorial McGraw-Hill.
- De Núñez y L., F. A. 2001. Modelos de negocios en Internet. Visión post-crisis. Editorial McGraw-Hill.
- Fingar, M., Aronica, R. 2001. The death of e and the Birth of the Real New Economy. Meghan-Kiffer Press. Tampa Florida, USA
- NAFINSA (2006). 2004. La situación financiera de tu empresa, cómo diagnosticarla. Boletín Fundamentos de negocio. Nacional Financiera
- Navalón, M., Santomá J. 2002. E FINANZAS Dirección Financiera con las Nuevas Tecnologías. Ediciones Gestión 2000. S.A. Barcelona
- Moyer, R. C., McGuigan, R. J., Kretlow, J. W. 2001. Contemporary Financial Management. South Western Collage Publishing.
- Siu, V. C. 2002. Proyectos Punto Com. Análisis de negocios, valuación financiera y puesta en marcha. Ediciones Fiscales ISEF.
- Solis, L. 2001. INTERNET, El Colegio Nacional. México
- Brealey, A. R., Myers, C. S., Marcus, J. A. 2004. Fundamentos de las finanzas corporativas. Mc Graw Hill

[http://en.wikipedia.org/wiki/Dot-com\\_bubble](http://en.wikipedia.org/wiki/Dot-com_bubble) Fecha Consulta 24/09/2007. Dot Com Bubble.